**IINIVERSITÉ DE MONTRÉAL** 

### **ÉTUDE COMPARATIVE DE LA SIkIULATION D'UN CIRCUIT D'ÉLECTRONIQUE DE PUISSANCE**

par

#### **Yogeeta MAHERCHAND**

# **DÉPARTEMENT DE CENIE ELECTRIQUE ET DE CENIE INFORMATIQUE ÉCOLE POLYTECHNIQUE DE MONTRÉAL**

# **MÉMOIRE PRÉSENTÉ EN VUE DE L'OBTENTION DU GRADE DE MAÎTRE ÈS SCIENCES APPLIQUÉES (M.SC.A) GÉNIE ÉLECTRIQUE Septembre 2000**

O Yogeeta **Maherchand, 2000.** 

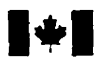

**Acquisitions and Acquisitions et** 

**Ottawa ON K1A 0N4 Canada Canada** Canada

**National Library Bibliothèque nationale du Canada du Canada du Canada du Canada du Canada du Canada du Canada du Canada du Canada du Canada du Canada du Canada du Canada du Canada du Canada du Canada du Canada du Canada d du Canada** 

services bibliographiques

**395 Wellington Street 395, rue Wellington <br>
<b>Ottawa ON K1A 0N4 0014 Ditawa ON K1A 0N4** 

**Your file Votre rélérence** 

**Cur file, Notre rélévence** 

**exclusive licence allowing the exclusive permettant** à **la**  reproduce, loan, distribute or sell reproduire, prêter, distribuer ou **paper** or **electronic formats. la fonne de rnicrofiche/film, de** 

The **author retains ownership of the L'auteur conserve la propriété du may be printed** or **othenvike de celle-ci ne doivent être imprimés reproduced without the author's ou autrement reproduits sans son permission. autorisation.** 

The author has granted a non-<br>L'auteur a accordé une licence non National Library **of Canada to Bibliothèque nationale du Canada de**  copies of **this thesis in microfom, vendre des copies de cette thèse sous reproduction sur papier ou sur format électronique.** 

**copyright in this thesis. Neither the droit d'auteur qui protège cette thèse. thesis nor substantial extracts îrom it Ni la thèse ni des extraits substantiels** 

0-612-57416-4

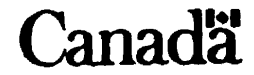

### UNIVERSITÉ DE MONTRÉAL

#### **ECOLE POLYTECHNIQUE DE MONTRÉAL**

**Ce mémoire intitule** :

### **ÉTUDE COMPARATIVE DE LA SIMULATION**  D'CM **CIRCUIT D'ÉLECTRONIQUE DE PUISSANCE**

**prcscntée par** : **MAHERCHAND Yoceeta**  en **vue** de **l'obtention du grade de** : **Maître es Sciences Appliquées (M.Sc.A.) 3 été dûment accepté par le jury d'examen constitué de** :

**M. LEMIRE Michel, M.Ing., président** 

- **M. DO Xuan-Dai, D.Sc.A, membre et directeur de recherche**
- M. **MAHSEREDJ MN Jean, Ph. D., membre et codirecteur de recherche**
- M. **OURY-BA Amadou, Ph-D., membre**

# *Dédicace*

A mon Père

**.A** ma **Mère** 

#### **REMERCIEMENTS**

 $\bar{\mathbf{v}}$ 

**le remercie le professeur Xuan-Dai Do du Département de Génie Électrique de**  l'École Polytechnique de Montréal, pour avoir accepté de diriger mes travaux de **recherche.** 

Je remercie également le Docteur Jean Mahseredjian, chercheur à l'Institut de **Recherche de I'Hydro-Québec (IREQ), pour avoir accepté de CO-diriger les recherches et pour son soutien technique qu'il a su mettre** à **ma disposition.** 

**Finalement, je remercie tous ceux** qui. **de près ou de loin. ont contribué 3 la réalisation de ce mernoire.** 

#### **SOMMAIRE**

Dans ce projet, on compare deux logiciels qui proposent deux méthodes différentes pour Iû simulation d'un circuit d'électronique de puissance : II s'agit notamment du programme EMTP (Electromagnetic Transients Program) et du PSB (Power System Blockset) de MATLAB. La comparaison est effectuée à partir de la simulation d'un lien de transport à courant continu à haute tension (CCHT). Un modèle simplifié de la liaison CCHT est représenté dans les deux logiciels et les résultats des simulations sont comparés. Cette comparaison est faite tout en tenant compte des similarités et différences fondamentales des algorithmes et des techniques employés dans les deux cas.

Le programme EMTP est un outil numérique de simulation temporelle des réseaux électriques en régime transitoire. Il est basé sur la méthode d'intégration trapézoïdale à pas constant et l'analyse nodale. EMTP contient un module de simulation de commandes analogiques, TACS (Transient Analysis of Control Systems). Dans EMTP, les éléments d'électronique de puissance sont modélisés comme des interrupteurs idéaux. Il existe un pas de délai entre la solution du réseau et la logique processeur de TACS et ceci peut, dans cenains cas. poser des problèmes. **Ln** vitesse de simulation de EMTP est l'avantage niajeur **de** cc logiciel.

D'autre part, le Power System Blockset est **basé** sur la méthode d'analyse temporelle par variables d'ktat **avec** un pas d'intégration variable. Dans ce logiciel. les interrupteurs sont modélisés comme des sources de courant. Les intégrateurs à pas variable disponibles dans l'environnement Simulink permettent des simulations très précises du modèle de la liaison CCHT et des possibilités de détection d'évènements. À cause de la grande diversité des caractéristiques dynamiques des systèmes, il est nécessaire d'utiliser des algorithmes rigides pour simuler les modèles non-linéaires comprenant des éléments d'électronique de puissance. Malgré l'aspect très convivial et l'interface graphique de ce logiciel, le temps de simulation extrêmement long constitue son principal désavantage. Ce problème s'accentue avec la complexité du modèle. On montre que pour obtenir **un**  temps de simulation acceptable, il faut faire un choix approprié de l'algorithme et des paramètres de simulation.

La création de modèles identiques pour la liaison CCHT est possible dans les deux logiciels pour les éléments linéaires. Les problèmes se posent aussitôt que les interrupteurs contrôlés par le temps et les thyristors sont introduits. EMTP ne détecte pas correctement les instants de discontinuité et ceci peut avoir un effet significatif sur la réponse du système. L'utilisation d'un pas plus petit résout en partie ce problème en augmentant In précision entre les points de simulation et les instants de commutation. Dans le Power System Blockset, les passages par zéro du courant se font correctement grice **aux** intégrateurs à pas variable. Toutefois. plus le modèle développé est complexe, plus le temps de simulation devient long. Si on augmente les tolérances relative et absolue aux dépens d'un temps de simulation plus court. la réponse du système contient des harmoniques non-caractéristiques et les résultats de simulation deviennent erronés. On montre ici, qu'on peut obtenir d'excellentes comparaisons à partir des deux sources de simulation mais des caractéristiques de commande presque identiques. une représentation convenable des éléments et un choix méticuleux des paramètres de la simulation sont indispensables pour avoir une comparaison correcte.

Les contributions apportées ici permettent de vérifier l'état des méthodes nctuellement utilisées et de définir les besoins et les capacités disponibles.

#### **ABSTRACT**

This project compares two widely used software and methods, namely EMTP (Electromagnetic Transients Program) and PSB (Power System Blockset) of MATLAB, as applied to a power electronics circuit simulation. The equivalent model of a simplified HVDC (High Voltage Direct Current) link is represented in the two programs and consistency of the results obtained is examined through simulation of this test HVDC nctwork. This cornparison **is** made based on the similarities and hindamental di fferences between the two programs.

EMTP is a digital program for the tnnsient simulation of electric networks in time domain. It is based on the fixed time-step trapezoidal integration method and nodal analysis. Analog grid control schemes are simulated through the TACS (Transient Analysis of Control Systems) module. In EMTP, power electronics elements are modeled **ns idcnl** switches. The undesirable one time step delay between TACS and the network mny cause problcms in certain cases. The short simulation time of **EMTP** constitutes its major advantage.

On the other hand. the Power System Blockset uses state space formulation and a variable step-size integration method. ln PSB, switches are rnodeled as current sources. Simulink's variable-step event sensitive integration algorithms allow increased accuracy in the simulation of the HVDC link and in zero-switching detection of currents. However, because of the diversity of dynamic system behavior, stiff solvers must be used for simulating non-linear systems containing power electronics elements. Despite its graphical user interface, the long simulation time involved in **PSB** constitutes its major disûdvnntage. This problem becomes more pronounced as the complexity of the model increases. It is skown that in order to maintain the simulation time within reasonable

limits, particular care should be taken when choosing the solver and setting simulation parameters.

Crcation of identical models for the HVDC link in the **two** programs is possible as long as linear elements are involved. Discrepancies, however, start to arise as soon as time controlled switches and thyristors are introduced. EMTP does not correctly detect discontinuities and this can have a substantial effect on the system response. This error can be partly reduced by using a srnaller tirne-step to increase the accuracy between the simulation points and the switching instants. In PSB/Simulink, the variable step solvers provide error control techniques and zero crossing detection. However, computation time increases as the model grows in size. If the relative and absolute tolerances are increased to minimize the simulation time, erroneous simulation results are obtained. It is shown tlmt overall excellent cornpansons can be obtained from the **two** simulation tools, but near-identical control characteristics, proper representation of elements and a judicious choice of simulation parameters are highly important for a fair comparison.

The objective of this project is to verify currently implemented methods and to identify potential areas of improvements.

# **TABLE DES MATIÈRES**

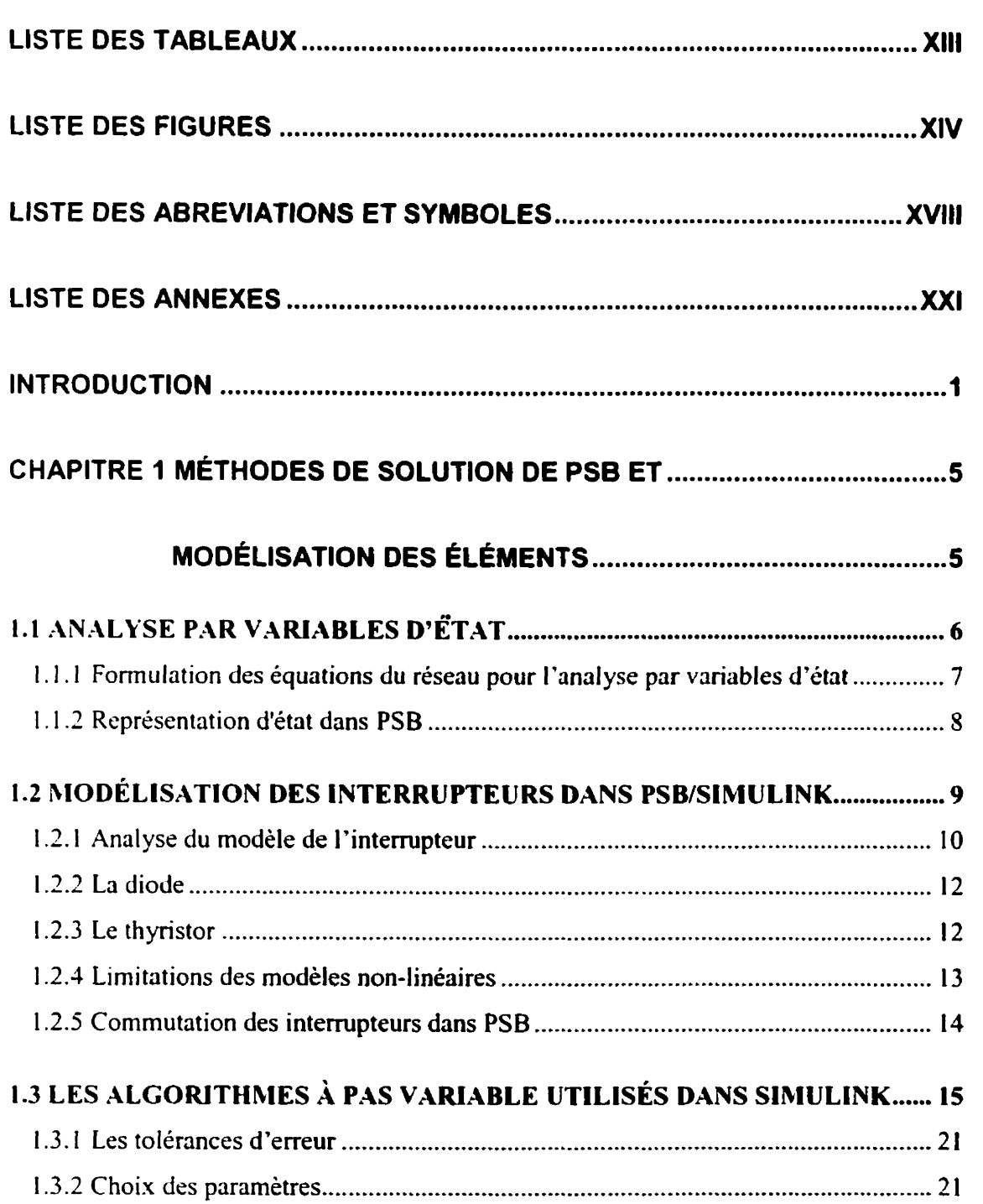

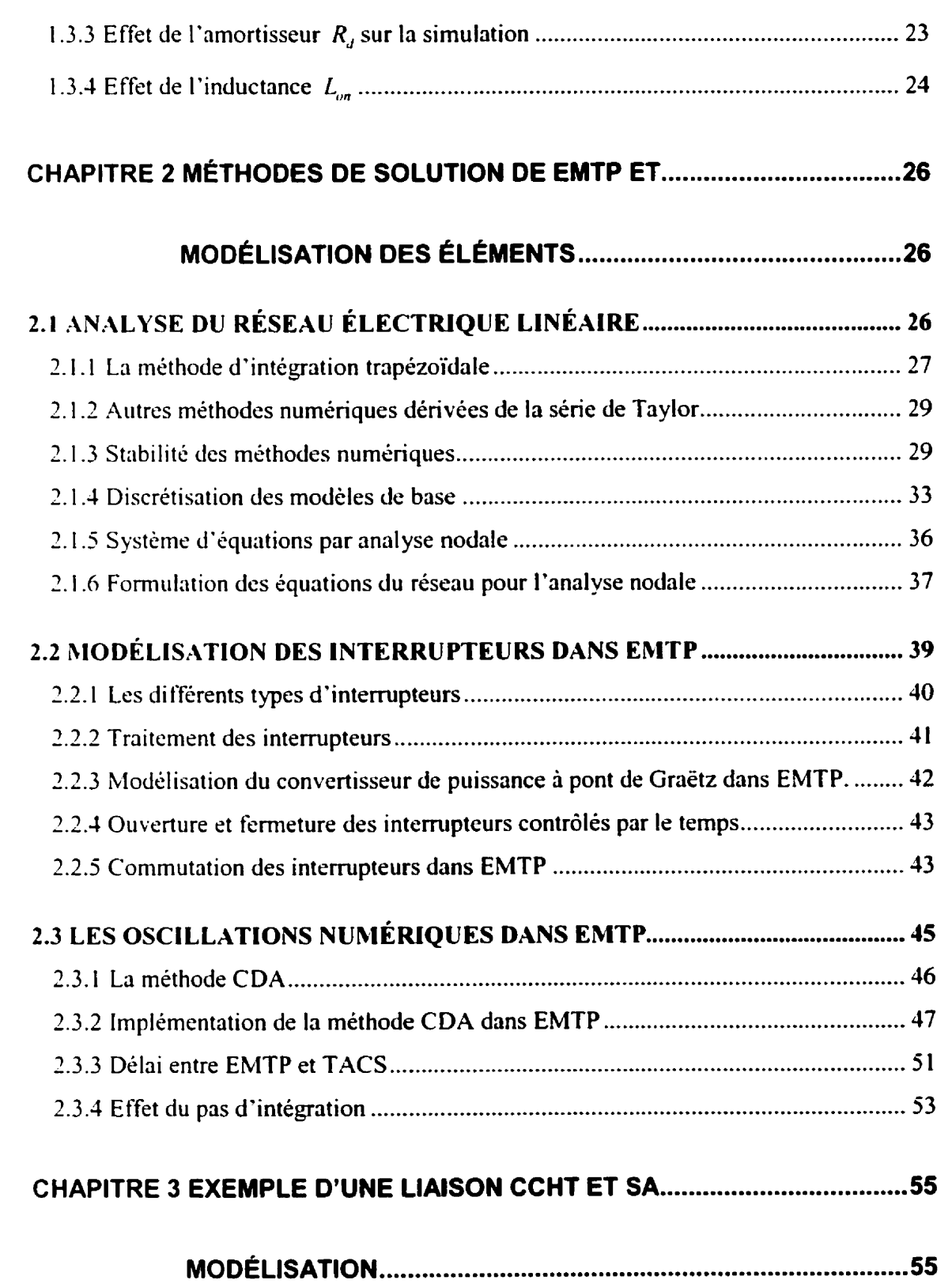

 $\vec{x}$ 

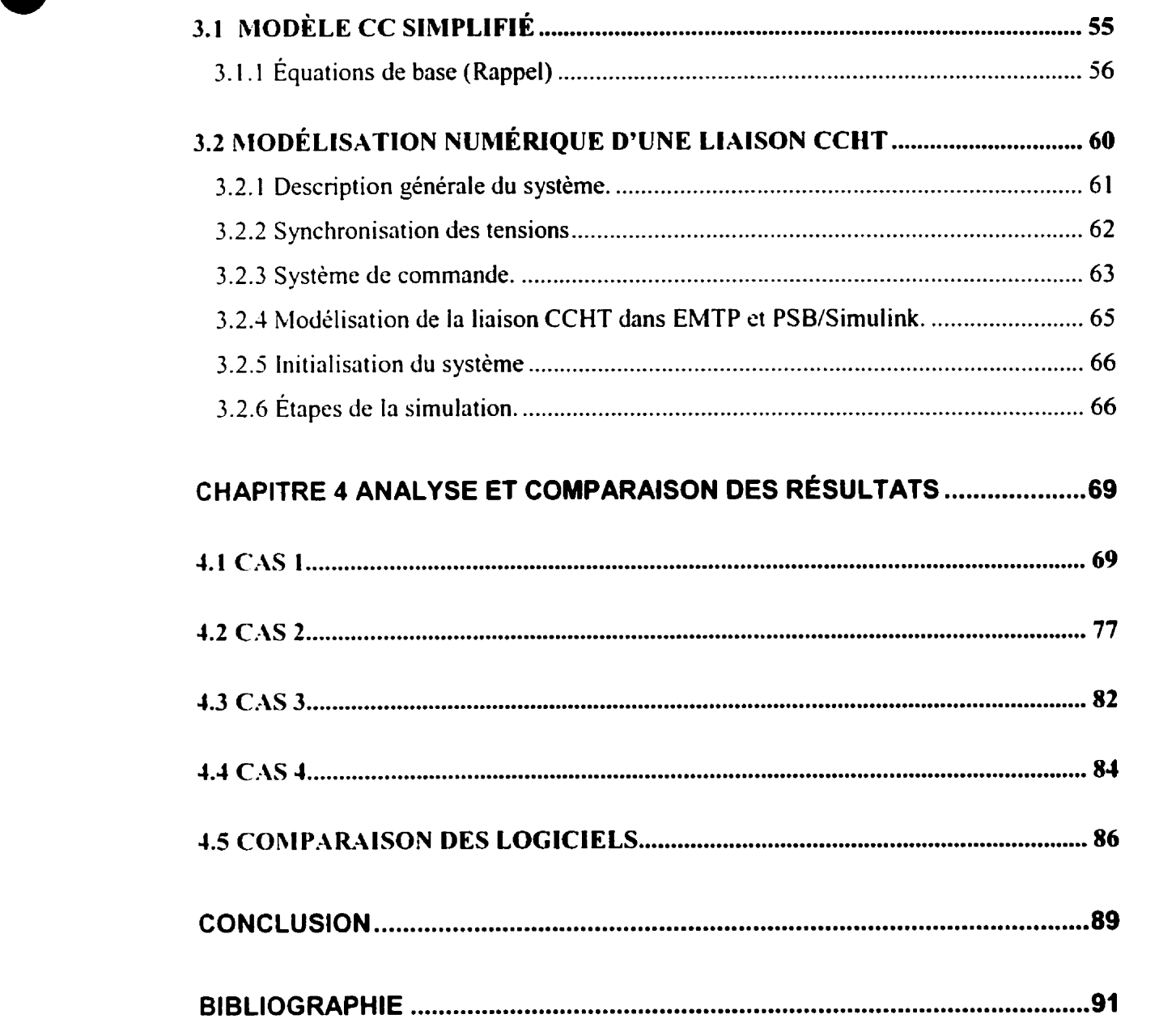

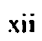

### **LISTE DES TABLEAUX**

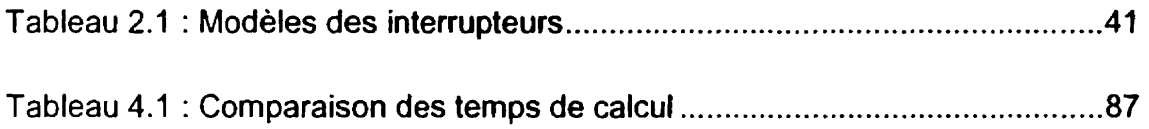

### **LISTE DES FIGURES**

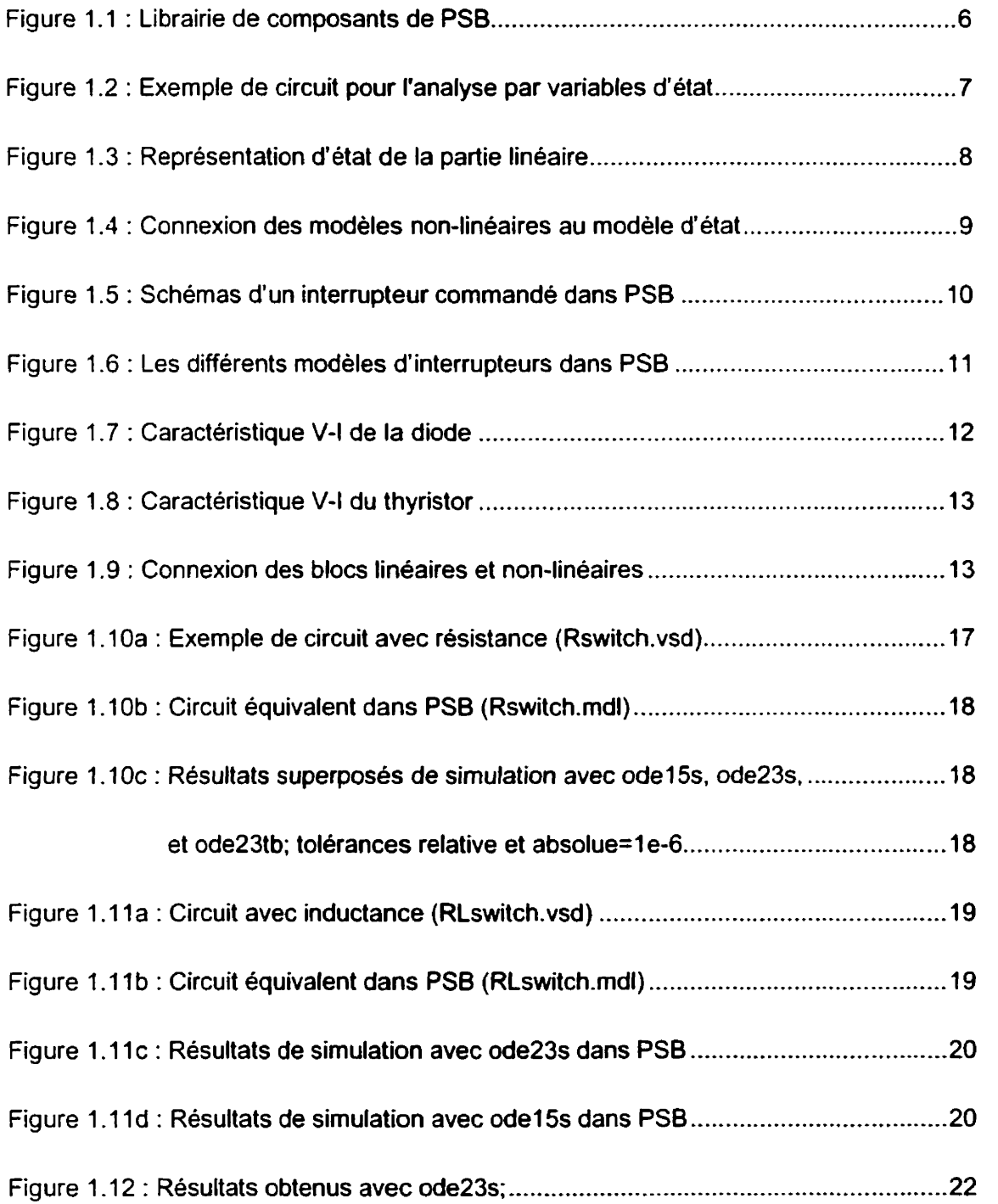

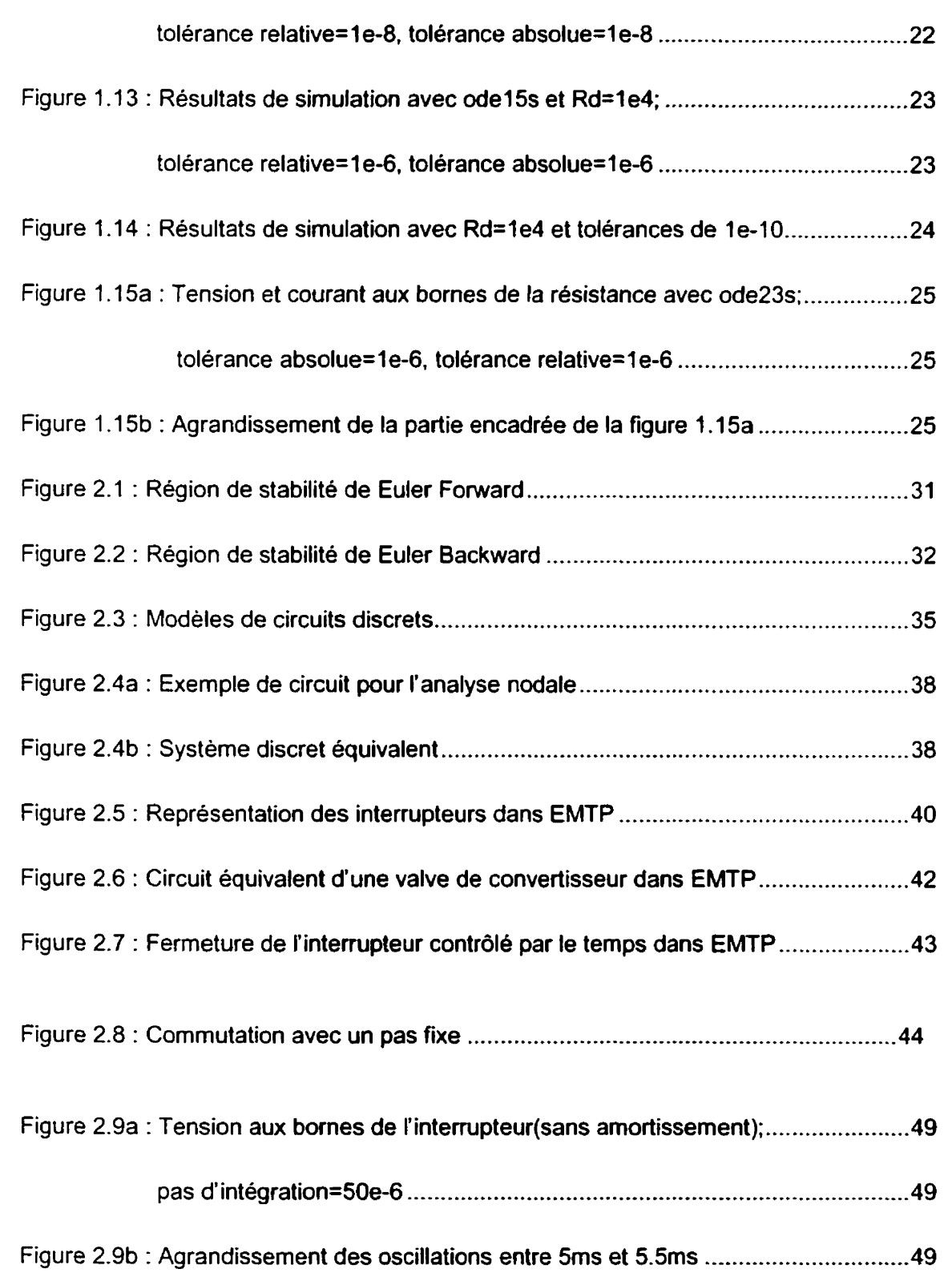

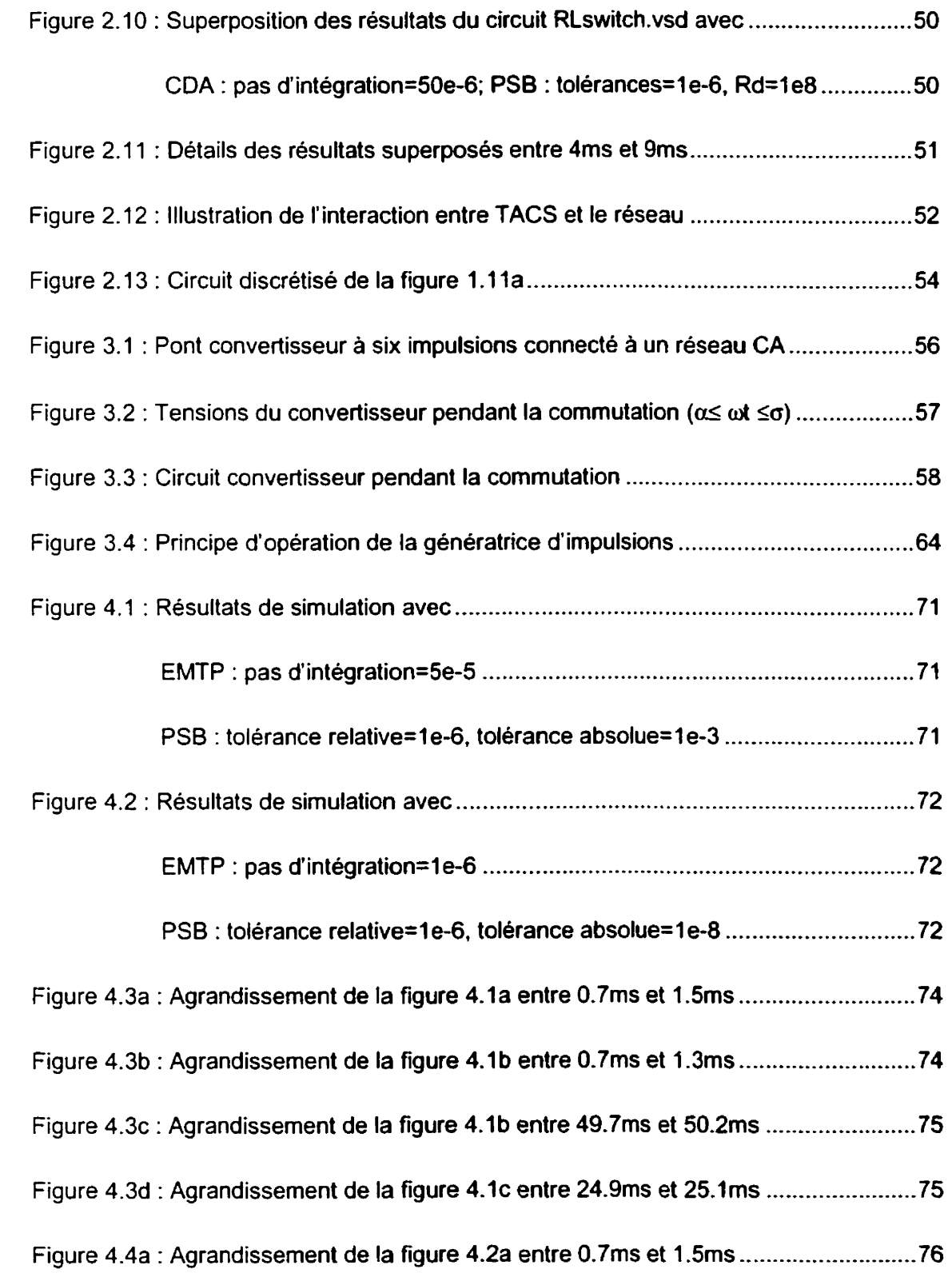

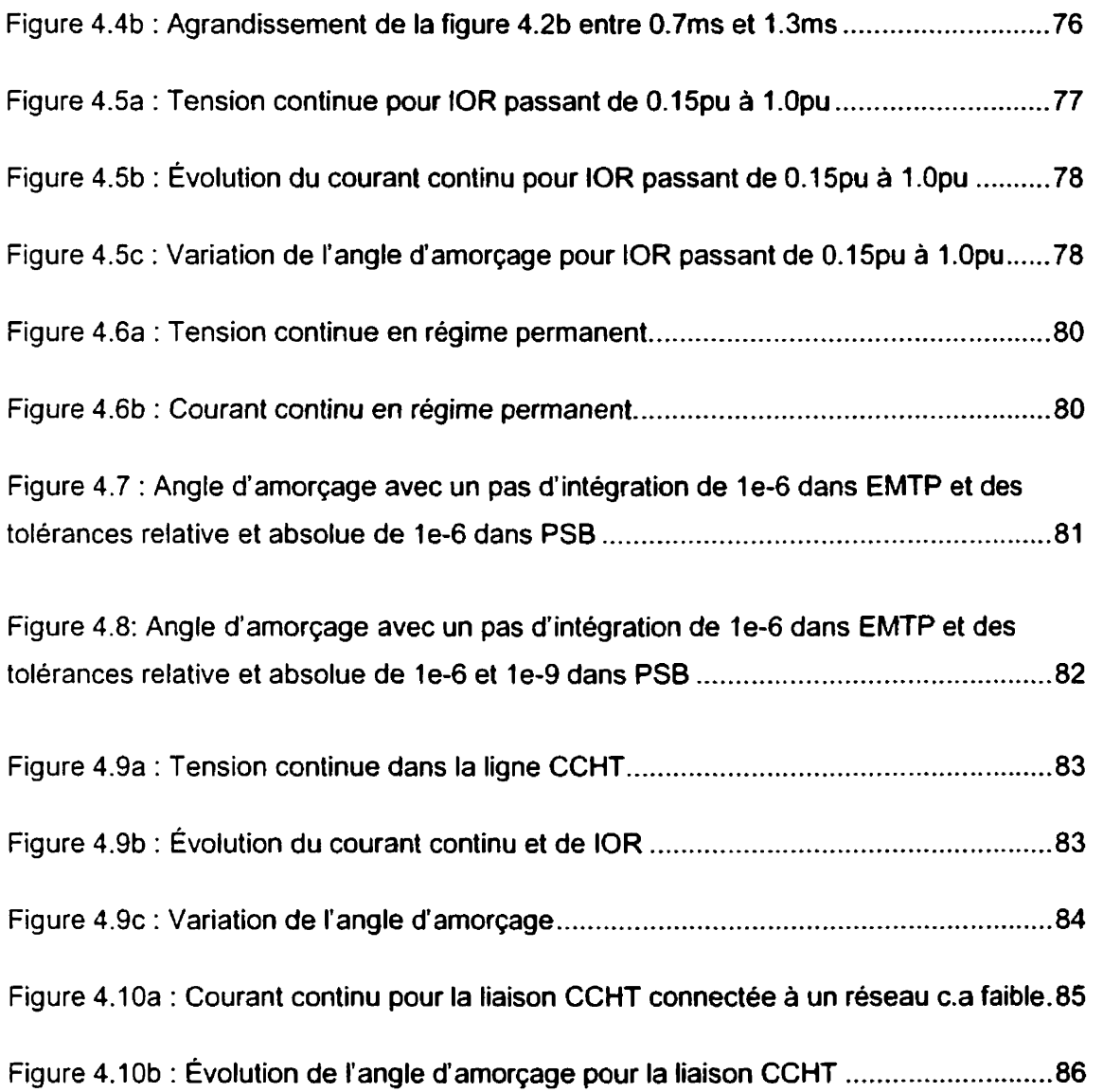

### **LlSTE DES ABREVIATIONS ET SYRIBOLES**

CC : courant continu

CA : courant alternatif

- CCHT : Courant Continu à Haute Tension
- **CDA** : Critical Damping Adjustment
- EMTP : Electromagnetic Transients Program
- FACTS : Flexible Alternating Current Transmissions Systems
- IOR : Consigne de courant de la liaison CCHT
- PSB : Power System Blockset
- TACS : Transient Analysis of Control Systems
- $\xi$ : erreur locale des méthodes d'intégration numérique
- $\Delta t$ : pas d'intégration numérique
- A : matrice constante de la méthode des variables d'état
- $\alpha$  : angle d'allumage ou d'amorçage
- **ci** : rapport de transformation du transformateur de conversion
- B : matrice constante de la méthode des variables d'état
- $\beta$ : angle d'avance à l'amorçage
- C : matrice constante de la méthode des variables d'état
- $c(t)$ : variable de contrôle d'un interrupteur dans **EMTP**
- *C* : condensateur linéaire
- **D** : matrice constante de la méthode des variables d'état
- F : fonction générale linéaire
- *G* : fonction générale discrète
- *G,,,:* conductance de la branche RLC **série**
- $y:$  angle d'extinction
- **Ii** : **pris** d'intégration numérique
- **i, (r)** : terme d'histoire (passé) du courant du **modèle** discret d'une branche
- **i,,,.,, (r)** : terme d'histoire du courant de la branche RLC série
- **1,** : vecteur courant des ternes d'histoire injectés dans les nœuds
- **i**,: vecteur courant total injecté dans les nœuds par les sources
- $i_{km}$ : courant de l'interrupteur  $(k, m)$
- **1. i** vecteur des injections de courant de nœud
- $I_{n}$ : vecteur des courants totaux des nœuds de tension inconnue
- $I_{n}$ : vecteur des courants totaux des nœuds de tension connue
- $I_i$ : courant continu dans le lien CC
- L : inductance linéaire
- **In** : inductance **d'un** interrupteur **dans** PSB
- L<sub>11</sub> : matrice d'admittance diagonale inférieure des nœuds de tension inconnue
- $\mu$ : angle d'empiètement
- *R* : résistmcc
- $R_{\alpha}$ : résistance d'un interrupteur dans PSB
- $R_i$ : résistance équivalente de commutation
- *q* : scuil de commutation d'un interrupteur dans **EMTP**
- $T$ : temps total de simulation
- *<sup>t</sup>*: temps continu
- *t,* : temps de calcul discret
- $t_i$ : point de détection d'une discontinuité
- $\theta$  : terme de troncature
- **U<sub>11</sub>**: matrice d'admittance diagonale supérieure des nœuds de tension inconnue
- **U** : vecteur des sources (général)
- $U_i$ : vecteur des sources du circuit au temps  $t_i$
- $v_{km}$ : tension de l'interrupteur (k, m)
- **V,** : vecteur des tensions de nœud
- **V,,** : vecteur **des** tensions inconnues du réseau linéaire
- **V,,,** : vecteur des tensions de nœud connues
- $V_d$ : tension moyenne redressée du lien CC
- $V_{\mu}$ : tension efficace ligne-ligne du côté primaire du transformateur
- **<sup>x</sup>**: vecteur des variables d'état
- $\hat{x}^{(n)}(t_i)$ : nième dérivée de  $\hat{x}(t)$  au temps  $t_i$
- ,Y : **vectciir cies** inconnues du circuit
- $X_i$ : vecteur des inconnues du circuit au temps  $t_i$
- $X_{\rm c}$  : réactance de commutation
- **y** : vecteur des sorties spécifiées
- $Y_n$ : matrice d'admittance nodale
- $Y_{11}$ : matrice d'admittance des nœuds de tension inconnue
- $Y_{12}, Y_{21}$ : matrices d'admittance commune des nœuds de tension connue et des nœuds **de** tension inconnue
- $Y_{12}$ : matrice d'admittance des nœuds de tension connue

## **LISTE DES ANNEXES**

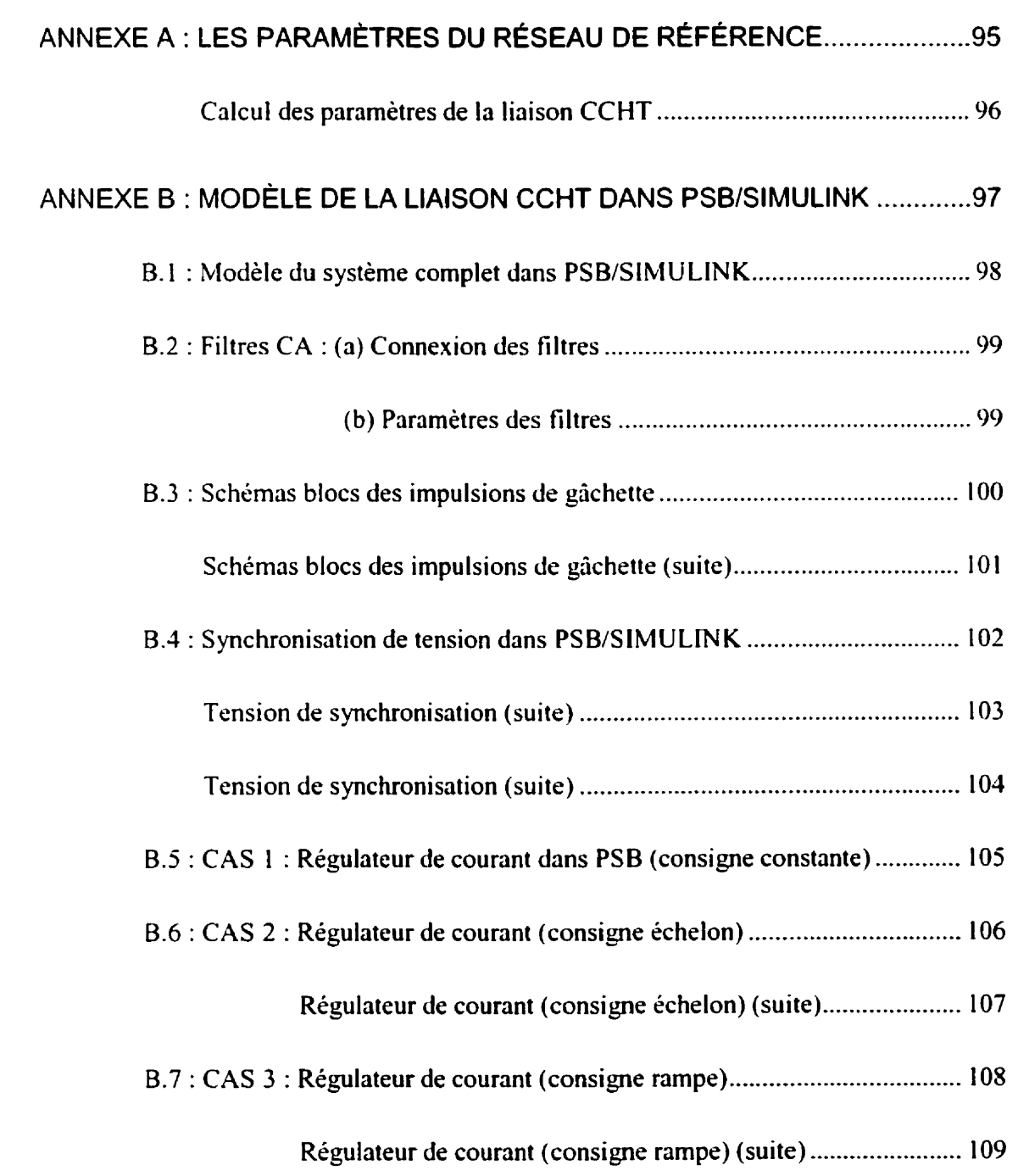

#### **INTRODUCTION**

#### **Généralités**

Les réseaux électriques intègrent, de plus en plus, des éléments d'électronique de puissance pour la conversion et le transport de l'énergie. Une des premières applications est l'utilisation des liaisons CCHT comme moyen de transmission de l'énergie électrique. De plus en plus, des équipements de compensation de type FACTS (Flexible Alternating Current Transmission Systems) sont aussi utilisés pour renforcer la capacité de transport et la robustesse du réseau.

II va de soi que l'étude d'un circuit d'électronique de puissance **ne** peut se faire autrement que par l'utilisation d'outils de simulation. Cette simulation permet, à travers des essais sur les prototypes de laboratoire, d'étudier les phénomènes expérimentalement et d'y apporter les modifications nécessaires avant l'implantation du modde réel. Elle se fait à l'aide de logiciels conçus a cette fin, qui sont combinés **i** des banques de modèles d'équipement à simuler. La qualité et l'exactitude d'une telle simulation sont directement liécs à l'exactitude du modèle utilisé par le logiciel ainsi qu'au type de phénomène devant être analysé.

Toutefois, comparé **aux** autres types de circuits, un circuit d'électronique de puissance possède des caractéristiques uniques qui rendent sa simulation difficile pour plusieurs raisons parmi lesquelles on peut citer[l][2] :

- La présence des convertisseurs statiques : ces interrupteurs commutent à grande fréquence et sont contrôlés selon les paramètres internes du circuit.
- La complexité **et** la taille du circuit qui varient en fonction du nombre d'intempteurs et des dispositifs de commande et de réglage.
- La nature différente des éléments : ces éléments sont caractérisés par des constantes de temps qui varient selon la topologie du circuit.

Un circuit d'électronique de puissance est linéaire par morceau mais peut contenir des fonctions non-linéaires. Ainsi, les méthodes de simulation temporelle font face à différents problèmes causés par la topologie variable de ce circuit pendant la commutation. Cela nécessite la transformation des méthodes d'analyse numérique dans Ic domaine du temps pour accommoder le changement dans l'état des interrupteurs. Certains de ces problèmes sont[1] :

- Le temps de simulation qui augmente à mesure que le circuit d'électronique de puissance devient plus complexe et la fréquence d'opération augmente.
- Le problème de convergence qui demande une bonne comaissance à priori des modèles des éléments et du logiciel.

Ces problèmes sont spécialement prononcés dans la simulation d'un circuit détaillé, où les modèles détaillés des éléments sont utilisés. Une façon de pallier à ces problèmes est de siniuler le circuit en mode simplifié. L'approche du modèle idéal est le plus utilisé. Toutefois. comme chaque interrupteur est traité individuellement dans le programme de simulation, un changement dans l'état des interrupteurs résulte en un changement dans la topologie du circuit. **Ceci, ii** son tour requiert la modification de la matrice du système. C'est une procédure très rigoureuse, surtout pour les circuits a haute fréquence[l **1.** 

#### **Problématique**

Plusieurs logiciels commerciaux tels que NETOMAC[3], ATP[4], ATOSEC5[4], **SPICE[j], EblTP[6][7], PSB[8]** etc. sont capables de simuler la plupart des circuits d'électronique de puissance. Quelques-unes des principales demandes qui doivent être remplies par ces logiciels de simulation sont :

- 1. Temps de calcul raisonnable
- 2. Interface conviviale pour l'utilisateur
- 3. Précision du modèle
- **1.** Aptitude ii traiter convenablement les opérations de commutation
- 5. Habilité à simuler des systèmes relativement complexes

6. Traitement des fonctions non-linéaires

11 est très difficile de répondre efficacement à toutes ces demandes car chaque logiciel est bâti sur la base d'hypothèse et d'algorithme précis. Face à ce vaste choix de logiciels. les questions qui se posent naturellement sont :

- $\bullet$  Ouel est le mérite de chaque logiciel ?
- Face à un problème type donné, quel est le logiciel le mieux adapté ?

il importe de comparer les logiciels les plus en vue en ce qui concerne leurs capacités et limitations.

Dans le présent mémoire, une étude comparative de la simulation d'un circuit d't:lectronique de puissance est faite à l'aide de **deux** logiciels de simulation, **EMTP[6][7]**  et PSB/Simulink de MATLAB[8]. Les méthodes d'analyse temporelle utilisées dans les deux logiciels sont étudiées et sont finalement validées par la simulation d'une liaison CCHT simplifiée. La conséquence de cette simplification est d'aboutir à des résultats acceptables tout en évitant d'alourdir inutilement le temps de simulation. L'étude permet en outre de mettre en evidence les problèmes associés **aux** deux logiciels et leurs limitations tout en essayant au mieux de pallier **aux** différences existantes dans la niodélisation des composants. **Une** analyse de l'effet du pas d'intégration est faite dans EMTP tandis que dans **PSB,** l'analyse est basée sur les valeurs de tolérances et des algorithmes utilisés.

#### **bIét hodologic.**

Les phases principales de la réalisation de ce projet consistent successivement en une étude bibliographique et une prise de connaissance des travaux déjà effectués dans le domaine. l'apprentissage des deux logiciels EMTP et PSB/Simulink et ensuite le développement d'un modèle de lien à courant continu qui sera finalement validé par comparaison des résultats des simulations obtenus avec les deux logiciels.

Ce mémoire débute par la présentation des logiciels PSB et EMTP, des méthodes principales de solution utilisées dans les deux programmes. de la mise en équation du réseau **et** de la modélisation des composants tels que les inductances, les capacités et les interrupteurs. On discute aussi, des caractéristiques et des limitations des **deux** logiciels. Le chapitre 3 traite de la description d'un lien à courant continu à haute tension. Enfin. viennent **In** simulation et la validation de ce circuit type par **une** analyse comparative des résultats de simulation obtenus avec EMTP et PSB/Simulink, tout en tenant compte des points soulevés dans **les** chapitres let 2.

# **CHAPITRE 1 &THODES DE SOLUTION DE PSB ET MODÉLISATION DES ÉLÉMENTS**

Le Power Systern Blockset n'est pas un logiciel à lui seul mais plutôt une librairie de composants : sources électriques, éléments passifs linéaires et non-linéaires, éléments triphasés, machines électriques, éléments de connexion et de mesure et éléments d'électronique de puissance. Ce logiciel permet l'étude d'un système d'électronique de puissancc. dans I 'environnement Simulink[9]. Ce dernier est un programme permettant la simulation des systèmes dynamiques linéaires et non-linéaires. Simulink est une extension graphique de l'environnement MATLAB (version 5.3)[10] où la définition des modèles se fait par schémas blocs (diagrammes structurels). Ces blocs fonctionnels nécessitent des ajustements de paramètres en fonction des caractéristiques du système dynamique à simuler.

Le Power System Blockset utilise la méthode d'analyse par variables d'état pour coristruire le systéme d'équations. De plus, l'utilisation des intégrateurs à pas variable de Simiil **ink** permet des simulations très précises des modèles et des possibilités de détection d'évènements. Un modèle est créé et édité dans une fenêtre essentiellement par des actions de la souris. **Après** qu'il soit défini, le modèle est analysé soit à partir des menus de Simulink. soit par une commande de MATLAB.

La figure 1.1 présente la librairie de composants de PSB.

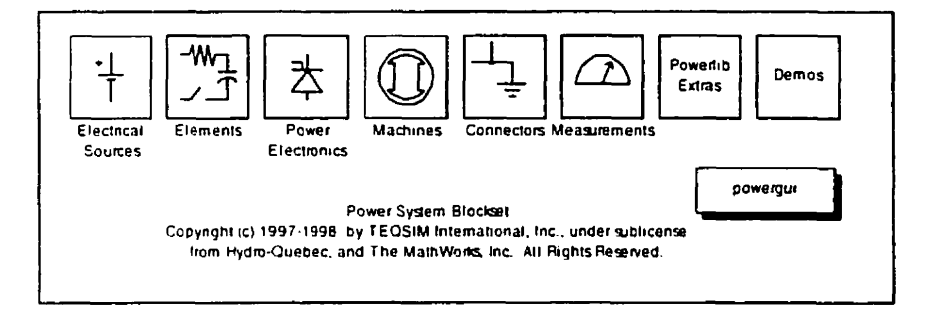

**Figure 1.1** : **Librairie de composants de PSB** 

#### 1.1 ANALYSE PAR VARIABLES D'ÉTAT

L'analyse par variables d'état consiste à formuler des équations d'état et à les résoudre par des méthodes numériques appropriées. Dans cette méthode, un circuit linéaire invariant est décrit par les équations suivantes[11] :<br> $\dot{\mathbf{x}} = \mathbf{A}\mathbf{x} + \mathbf{B}\mathbf{u}$  (1-1)

$$
\dot{\mathbf{x}} = \mathbf{A}\mathbf{x} + \mathbf{B}\mathbf{u} \tag{1-1}
$$

$$
y = Cx + Du \tag{1-2}
$$

*oii* u est le vccteur des entrées (sources de courant et de tension), **x** est le vecteur des variables d'état (courants inductifs et tensions capacitives), y est le vecteur des sorties spécifiées (courants et tensions mesurés) et A,B,C,D sont des matrices réelles et constantes de dimensions appropriées. La première équation est appelée équation d'état et la seconde, équation de sortie. Les variables  $x_1, x_2, ..., x_n$  sont les variables d'état.

Les équations sont écrites à partir d'une procédure émanant de la théorie des **grnphcs[j].** II cst plus simple d'implémenter **un** pas variable dans l'analyse par variables d'ht car [a matrice A **ne** dépend pas du pas d'intégration. Pour l'analyse d'un circuit simple, l'approche par variables d'état est efficace. Toutefois, pour un circuit complexe **avec** un nombre arbitraire d'interrupteurs. cette méthode devient très laborieuse car des étapes longues et fastidieuses sont requises pour générer l'arbre topologique du circuit et **pour déterminer les variables d'état. Finalement. il est difficile de refomuler les**  équations d'état pour des changements dans la topologie du circuit.

#### **1.1.1 Formulation des équations du réseau pour l'analyse par variables d'f tat**

**La tigure 1.2 est utilisée pour illustrer la méthode d'analyse par variables d'état employée par PSB.** 

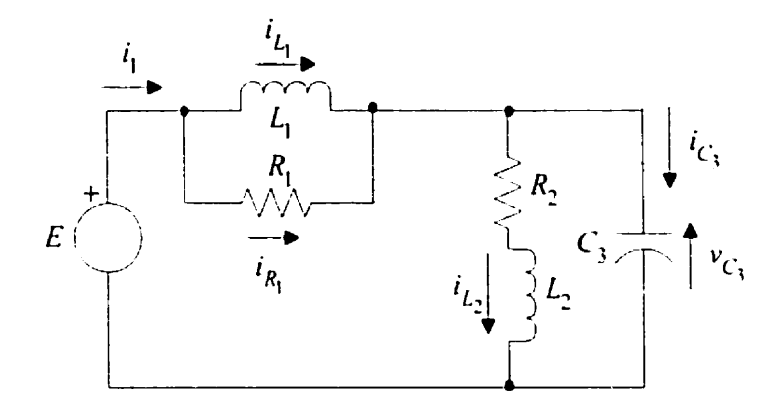

**Figure 1.2** : **Exemple de circuit pour l'analyse par variables d'état** 

Les **matrices d'état du système. obtenues des équations différentielles. sont** :

$$
\frac{d}{dt} \begin{bmatrix} i_{L1} \\ i_{L2} \\ v_{C3} \end{bmatrix} = \begin{bmatrix} 0 & 0 & -\frac{1}{L_1} \\ 0 & -\frac{R_2}{L_2} & \frac{1}{L_2} \\ \frac{1}{C_2} & -\frac{1}{C_2} & -\frac{1}{R_1C_3} \end{bmatrix} \begin{bmatrix} i_{L1} \\ i_{L2} \\ v_{C3} \end{bmatrix} + \begin{bmatrix} \frac{1}{L_1} \\ 0 \\ \frac{1}{R_1C_2} \end{bmatrix} E \implies \dot{x} = A.x + B.u \qquad (1-3)
$$
\n
$$
\begin{bmatrix} i_1 \\ i_2 \end{bmatrix} = \begin{bmatrix} 1 & 0 & -\frac{1}{R_1} \\ 0 & 0 & 1 \end{bmatrix} \begin{bmatrix} i_{L1} \\ i_{L2} \\ v_{C3} \end{bmatrix} + \begin{bmatrix} \frac{1}{R_1} \\ \frac{1}{R_2} \\ 0 \end{bmatrix} E \qquad \implies y = C.x + D.u \qquad (1-4)
$$

#### 1.1.2 Représentation **d'état** dans PSB

Dans le Power System Blockset, la partie linéaire du circuit Clectrique est représentée par des équations d'état. Le vecteur de sortie est ensuite obtenu en combinant les entrées et les variables d'état[12].

**L3** figure 1.3 illustre cette méthode de résolution.

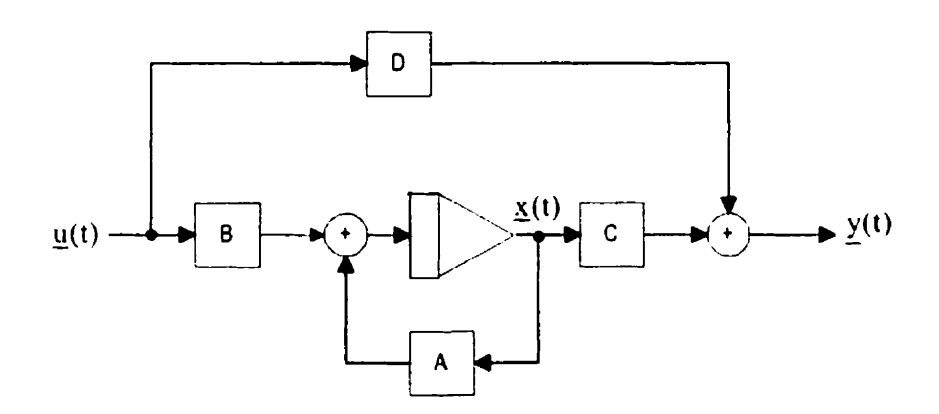

**Figure** 1.3 : Représentation d'état de **la** partie **linéaire** 

Dans la représentation d'état de la partie linéaire du circuit, les déments nonlinéaires ne sont pas inclus dans la matrice A du système, mais sont connectés à l'extérieur du modèle d'état. Ces éléments sont modélisés par des relations **v-i** nonlinéaires (sources de courant contrôlées par la tension). Chaque modèle non-linéaire utilise la tension à ses bornes comme entrée et retourne son courant qui est réinjecté dans le modèle d'état du circuit linéaire comme montré à la figure **I.J[12]. Des** éléments d'interface de la librairie « Measurements » de PSB sont utilisés pour connecter les blocs Clectriques **aux** blocs Simulink.

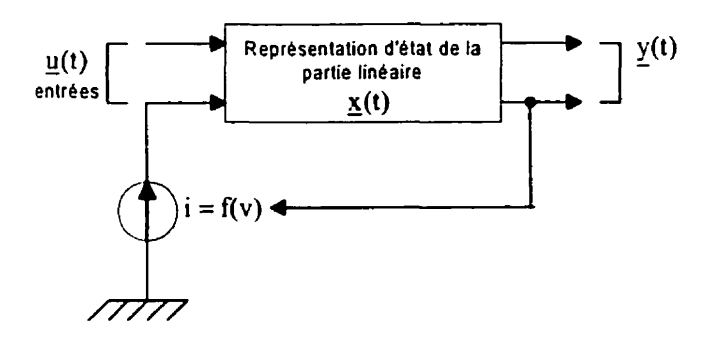

**Figure 1.4** : **Connexion des modèles non-linéaires au modèle d'état** 

**Dans** le Power System Blockset, il n'existe pas de modèles individuels d'inductance. de condensnteur et de rikistance. II y a une librairie « **Elemçnts** » qui comprend **des** blocs RLC **série** et parallèle. Les paramètres internes de ces derniers sont ajustés dépendant de l'élément qu'on veut **modéliser.** Par exemple, pour modéliser une résistance. on entre les valeurs suivantes :  $L = \inf$  et  $C = 0$  pour une branche RLC parallèle ou  $L = 0$  et  $C = \inf$ pour une branche RLC série<sup>[8]</sup>.

#### 1.2 MODÉLISATION DES INTERRUPTEURS DANS PSB/SIMULINK

Dans PSB. un interrupteur idéal est modélisé par une impédance binaire, **de** faible valeur à l'état passant et de valeur infinie à l'état bloqué. Dans cette méthode à topologie constante, les valeurs des impédances sont ajoutées ou retranchées selon **le** cas. après chaque commutation, à la matrice du système d'équations[13]. On utilise cette astuce pour implanter PSB dans Simulink car la modélisation des interrupteurs ne peut se faire autrement dans la représentation d'état. Toutefois, cette méthode peut créer des instabilités **numériques** et peut ralentir inutilement la solution.

La figure 1.5 illustre les schémas d'un interrupteur commandé.

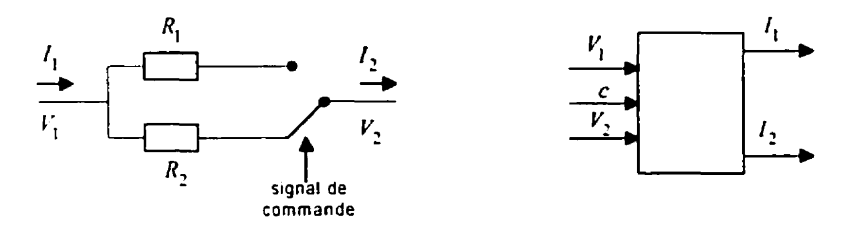

# **(a) hIodèle résistance binaire (b) Schéma équivalent Figure 1.5** : **Schémas d'un interrupteur commandé dans PSB**

Basé sur cette technique de modélisation, on présente dans la prochaine section les modèles développés pour les éléments actifs.

#### **1.2.1 Analyse du modèle de I'interrupteur**

Le Power System Blockset utilise un modèle général, applicable à tous les types d'éléments de commutation (disjoncteur, diode, thyristor, GTO, etc.). Ceux-ci sont modélisés comme un intempteur idéal en **série** avec une résistance *R,,,,* (résistance dynamique) et une inductance L<sub>on</sub> (représente l'énergie emmagasinée). Le courant dans l'inductance devient une variable d'état pour l'interrupteur. A cause des contraintes de modélisation et pour éviter la formation d'une boucle algébrique, I'inductance **Lon** ne peut être zéro. Toutefois, R<sub>on</sub> peut-être égale à zéro[12][14].

Les macro modèles **des** semi-conducteurs employés dans PSB ne prennent pas en compte certains aspects physiques qui ont lieu dans les éléments réels (par exemple le courant de recouvrement inverse, le temps de montée et de descente, etc.). **La** seule différence entre les modèles réside dans la logique d'amorçage et de blocage qu'on leur associe. L'état de conduction de I'interrupteur **(ia** résistance au passage du courant) varie en fonction du courant **qui le traverse, de la tension** à **ses bornes et de la logique** de commande utilisée.

La **figure 1.6 montre les modèles d'un interrupteur idéal et d'un thyristor, dérivés du**  modèle de base **de la diode[lS].** 

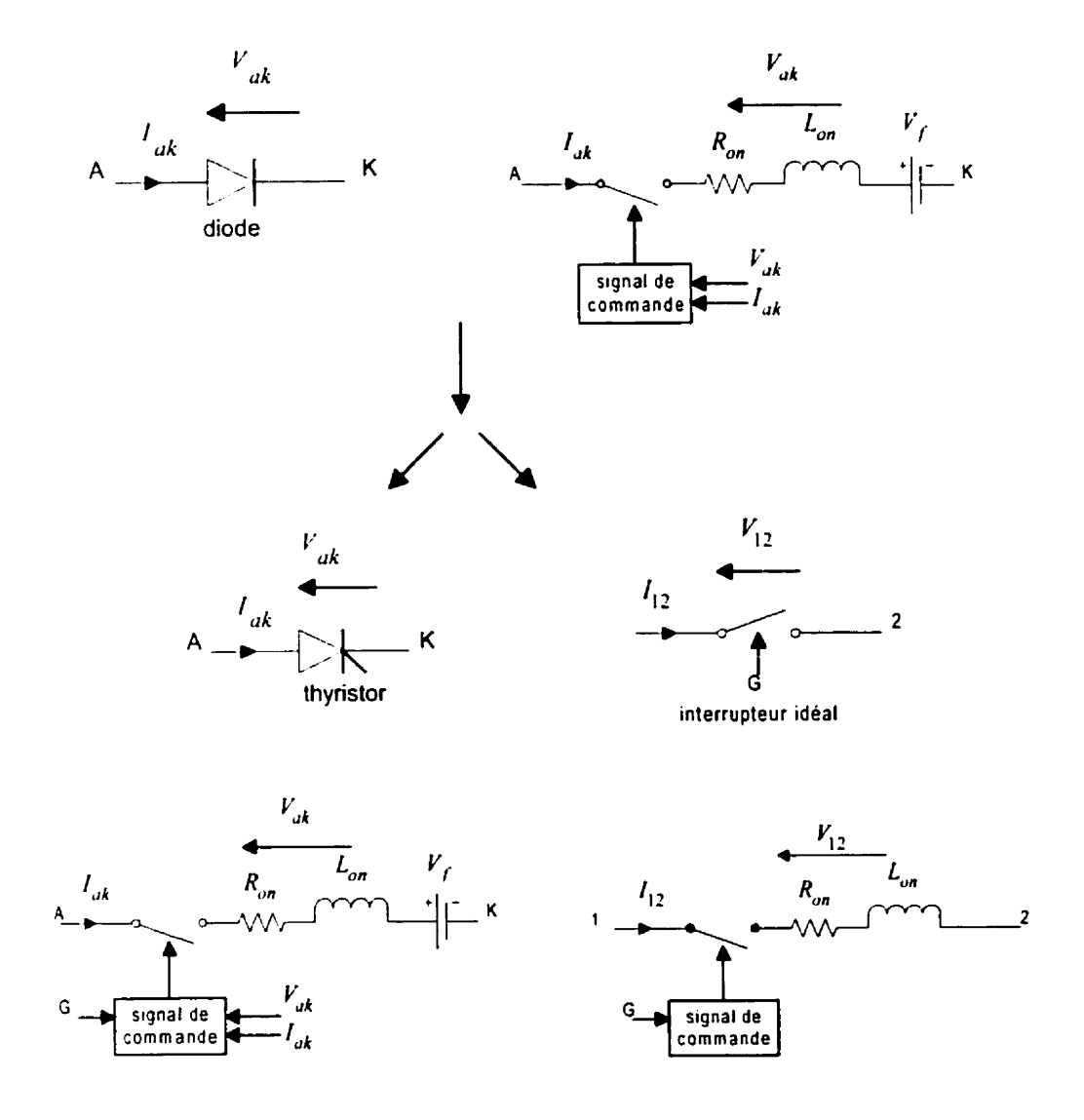

**Figure 1.6** : **Les différents modèles d'interrupteurs dans PSB** 

#### **1.2.2 La diode**

Les équations logiques correspondant au fonctionnement de la diode sont[8] :

*SI*  $V_{ak} > 0$ , état passant  $R_{on} = R_{fwd}$ 

SI  $V_{ak} < 0$ , état bloqué  $R_{on} = R_{rev}$ 

La figure **1.7 demontre la caractéristique statique de la diode.** 

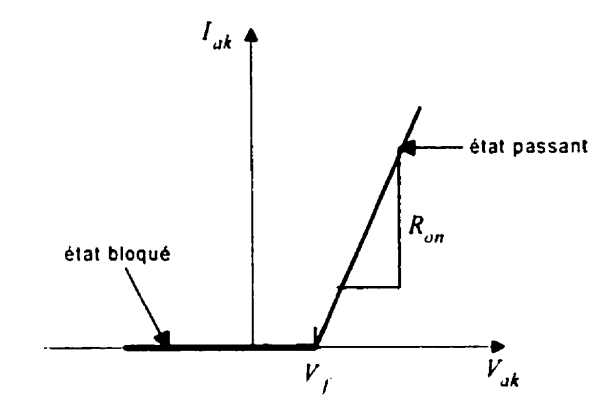

**Figure 1.7** : **Caractéristique V-1 de la diode** 

#### **1.2.3 Le thyristor**

Le **thyristor est contrôlé par un signal de commande qui dépend de la tension** *Yak,*  **du courant lak et du signal de gâchette. Les équations logiques qui modélisent le fonctionnement du thyristor sont(81** :

> *SI*  $((V_{ak} > V_f)$  **ET**  $G > 0)$  **OU**  $I_{ak} > I_i$ , état passant  $R_{on} = R_{fwd}$ **SINON** état bloqué  $R_{on} = R_{rev}$

**La figure 1.8 illustre la caractéristique statique du thyristor.** 

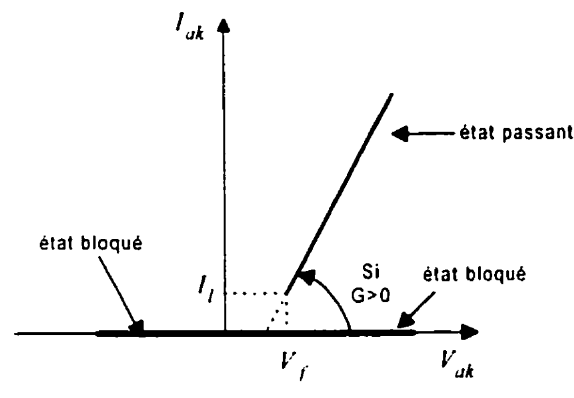

**Figure 1.8** : **Caractéristique V-1 du thyristor** 

#### **1.2.4 Limitations des modéles non-linéaires**

**i** *Dans la représentation Simulink des modèles, les interrupteurs modélisés comme* des fonctions non-linéaires, sont interfacés avec le circuit linéaire à l'aide des blocs interfaces (blocs « Measurements) comme illustrée ci-dessous.

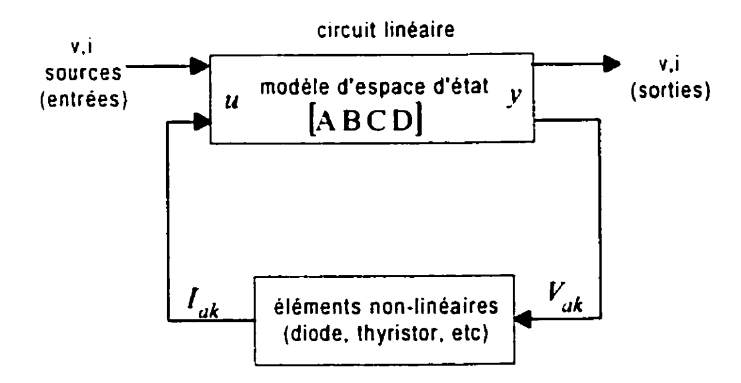

**Figure 1.9** : **Connexion des blocs linéaires et non-linéaires** 

**Cette interconnexion constitue une boucle algébrique car la sortie des blocs dépend de** 

l'entrée des mêmes blocs. Dans ce cas, des itérations doivent être exécutées spécifiquement pour résoudre l'ensemble d'équations d'état. Cette méthode de type point **fixe.** peut diverger dans certains cas. Les algorithmes d'intégration de Simulink sont capables de résoudre les boucles algébriques mais aux dépens d'un temps de simulation plus  $long[14]$ .

- **ight** Les interrupteurs sont modélisés comme des sources de courant. Donc, ils ne peuvent pas Gtre connectés en série avec d'autres sources de courant. Ils peuvent ètre connectés en série avec des inductances que si **des** amortisseurs sont utilises. D'autre part, ils ne doivent **pas** rester en circuit ouvert. Les amortisseurs sont généralement connectés en parallèle avec les interrupteurs et peuvent être purement résistifs  $(C_s = ln f)$  ou purement capacitifs  $(R_s = 0)$ . Le désavantage d'un amortisseur artificiel **cst** l'insertion d'un élément de circuit qui introduit une approximation dans les résultats de simulation. Donc, un choix judicieux des paramètres de ces amortisseurs est requis[8][14].
- **i** Des oscillations internes de haute fréquence peuvent être créées quand les interrupteurs sont connectés aux bornes d'un condensateur. Celles-ci sont causées par l'interaction de l'impédance équivalente,  $R_{on} - L_{on}$  de l'interrupteur et la valeur de la capacité. Ces oscillations réduisent le pas d'intégration et par conséquent, le temps de simulation devient plus long. II est important de choisir convenablement les paramètres pour les interrupteurs afin d'éviter ces oscillations inutiles. En pratique, l'inductance *L,,* est choisie suffisamment petite de sorte à avoir un **facteur**  d'amortissement de  $z < 0.5$ . Cette condition est obtenue pour  $L_{on} < R_{on}^2 C$  [8][14].

#### **1.2.5 Commutation des interrupteurs dans PSB**

Dans le Power System Blockset. les algorithmes utilisent une technique d'interpolation avec pas variable de vérification de cette interpolation. Chaque algorithme commence avec un pas initial **AI** et calcule les valeurs d'état au point suivant. Il compare ensuite l'erreur locale de ces valeurs avec l'erreur acceptable et si les conditions ne sont pas satisfaites, l'aigorithme retourne au point précédent et recommence la procédure avec un nouveau pas plus **fin** Ai,. Cette procédure continue jusqu'au point de détection actuel de discontinuité. Ainsi, la variation du pas de calcul permet une détection précise de <sup>1</sup>'instant de commutation.

#### **1.3 LES ALGORITHMES À PAS VARIABLE UTILISÉS DANS SIMULINK**

Dans l'environnement de MATLAB/Simulink, plusieurs méthodes numériques à pas variable sont disponibles pour résoudre les équations d'état. Ces algorithmes peuvent modifier leur pas d'intégration pendant la simulation et sont **ainsi.** capables de détecter correctement les passages *h* zéro du courant et de la tension. Parmi Ics intégrateurs disponibles sont ode45 ( Dormand-Prince). ode23 ( Bogacki-Shampine), ode **11** 3 **(Adams-**Bashforth-Moulton), ode15s (NDFs), ode23s (Rosenbrock modifié d'ordre 2), ode23t (Trapézoïdale). **ode23 tb** (Trapézoïdale- **BDFZ)** et discrete[9)[ **1** O].

- ode45 et ode23 sont des intégrateurs à un pas, basés sur la méthode explicite de  $\bullet$ Runge-Kutta[11]. Ces algorithmes requièrent seulement la solution  $y(t_{n-1})$ du pas précédent pour trouver la solution  $y(t_n)$  au pas suivant. Ils sont généralement utilisés pour résoudre les équations différentielles non-rigides. Ode45 est une méthode d'ordre moyenne. le meilleur algorithme à employer comme "premier essai" pour la plupart des problèmes. Ode23 est **une** méthode d'ordre inférieur qui peut être plus efficace que ode45 à des tolérances moyennes et pour des modèles contenant peu de blocs non-linéaires.
- ode **1** 13 et ode **15s** sont des intégrateurs d'ordre variable et à pas multiples qui utilisent  $\bullet$ un nombre fini des termes du passé pour calculer la valeur actuelle de la fonction. Ode113 est basé sur la méthode de Adams-Bashforth-Moulton[11] et est conçu pour des systèmes non-rigides. Odel5s est basé sur **les** formules de différentiation
numériques (aussi connues comme la méthode de Gear) et est généralement appliqué aux systèmes rigides ou aux problèmes où ode45 ne fonctionne pas.

- ode23s est un intégrateur à un pas, d'ordre inférieur, qui emploie la formule de  $\bullet$ Rosenbroc k modifiée d'ordre 2. **11** est plus efficace que ode **1** 5s pour des tolérances moyennes et pour résoudre certains systèmes rigides où ode **15s** ne fonctionne pas.
- discrete est un algorithme à pas variable pour simuler des systèmes qui n'ont pas d'états continuels.
- ode23 et ode23tb ont été récemment introduits dans Simulink. Ode23t est basé sur **13**  loi trapézoïdale et s'applique aux systèmes modérément rigides qui ont besoin d'une solution sans amortissement numérique. Ode23tb est basé sur la formule implicite de Runge-Kutta avec une première étape qui utilise la loi trapézoïdale et une deuxième qui utilise ln formule de différentiation par récurrence d'ordre *2* **(BDFZ).** II est **rccornmandé** pour des systèmes rigides qui contiennent des dynamiques rapides et lentes. Comme ode23s, ode23tb peut être plus efficace que ode15s à des tolérances moyennes.

Simulink possède aussi quelques intégrateurs à pas fixe : ode5. **ode4 ode3. ode2.**  ode1 et discrete.

- ode5 est la version à pas fixe de **odeJ5,** basée sur la formule de Domand-Prince.  $\bullet$
- ode4 est la méthode de Runge-Kutta d'ordre 4.  $\bullet$
- ode3 est la version à pas fixe de ode23, basée sur la formule de **Bogacki-Shampine.**
- ode2 est la méthode de Heune, aussi connue comme la méthode de Euler améliorée.  $\bullet$
- discrete s'applique aux modèles qui n'ont pas d'états continuels et pour lesquels la détection des passages à zéro et le contrôle d'erreur ne sont pas importants.

La plupart des algorithmes à pas variable de Simulink donne des résultats acceptables pour la simulation des circuits linéaires. Toutefois. un seul intégnteur ne peut permettre d'obtenir de façon générale des bons résultats de simulation. Selon la complexité et la nature du montage, certains intégrateurs sont plus efficaces que d'autres

pour simuler des modèles particuliers. Un intégrateur inapproprié peut accroître inutilement le temps de simulation et causer des résultats erronés.

La figure 1.10b (Rswitch.mdl) montre le circuit équivalent de la figure 1.10a ( Rswi tch.vsd) dans PSB. L'interrupteur est initialement fermé et s'ouvre au temps T=0.03s. Cet interrupteur **est** modélisé par un disjoncteur de la librairie « Elements » de PSB. Le disjoncteur s'ouvre au passage par zéro du courant et sa variable de commande *est* un kchelon de la librairie *a* Sources )) **de** Simulink. La résistance est obtenue en utilisant le modèle d'une branche RLC **série** et en imposant **R=** 22.61 **R,** L=O et **C=inf**  [SI. **La** figure 1.1 Ob est simulé avec **des** paramètres identiques mais en utilisant quatre différents algorithmes à pas variable : ode45, ode15s, ode23s et ode23tb. La figure 1.10c illustre la tension **aux** bornes de l'interrupteur, obtenue avec ode **15s.** ode23s et ode23tb. Les résultats montrent que les trois algorithmes sont efficaces pour simuler l'ouverture de l'interrupteur au temps T=0.03s. Avec ode45, la simulation est stoppée due à l'incapacité mimoire de l'ordinateur et un message d'erreur **est** obtenu.

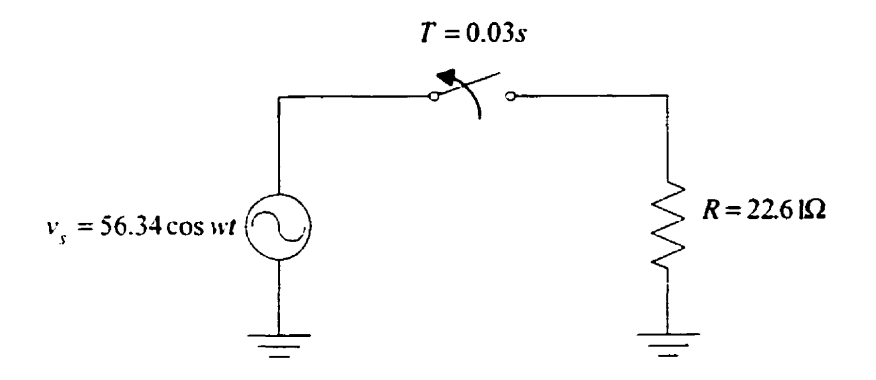

**Figure 1.10a : Exemple de circuit avec résistance (Rswitch.vsd)** 

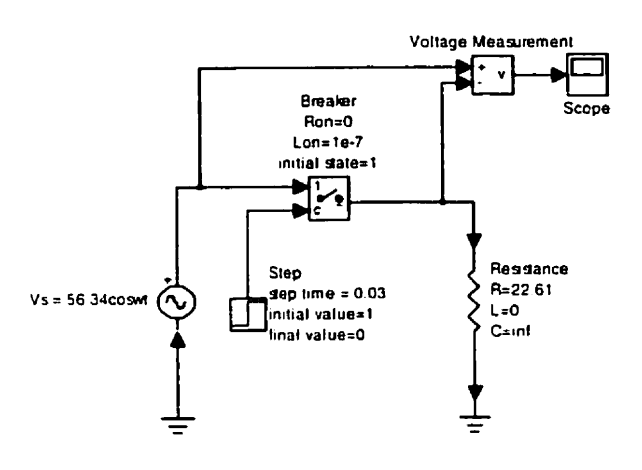

**Figure 1.10b** : **Circuit équivalent dans PSB (Rswitch.md1)** 

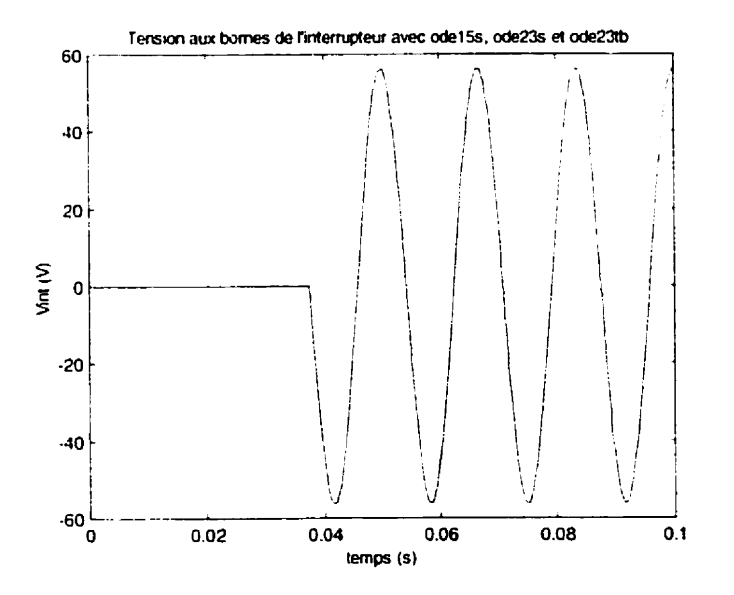

**Figure 1.10~** : **Résultats superposés de simulation avec ode Es, ode23s, et ode23tb; tolérances relative et absolue=le-6** 

Le circuit de la figure 1.10a (Rswitch.vsd) est modifié pour inclure une inductance (figure 1.1 la : RLswitch.vsd). Le circuit équivalent est illustré à la figure **1.1 l** <sup>b</sup> (RLswitch.mdl). Dans PSB, le disjoncteur est modélisé comme une source de courant. Donc, il ne peut être connecté directement en série avec l'inductance à moins qu'un amortisseur ne soit utilisé[8][15]. Si on essaie de connecter le disjoncteur sans amortisseur, le PSB donne des messages d'erreur et la simulation ne s'effectue pas. Pour éviter cela, une résistance R<sub>a</sub> suffisamment élevée ( $R_d = 10^8 \Omega$ ) est utilisée afin que les résultats de simulation en soient les moins influencés.

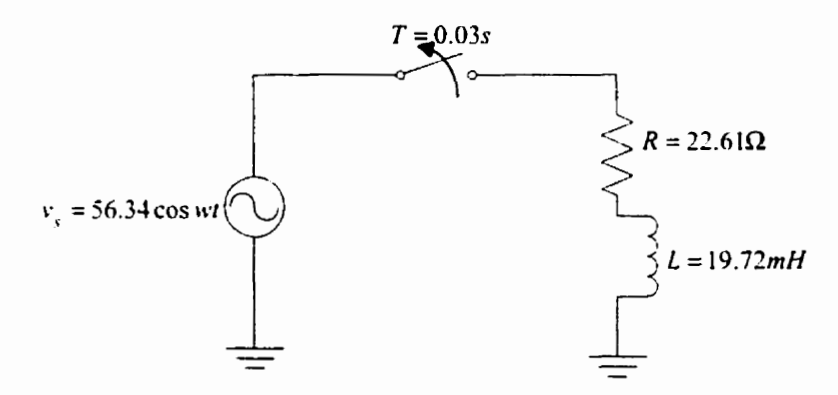

**Figure 1.1 1 a** : **Circuit avec inductance (RLswitch.vsd)** 

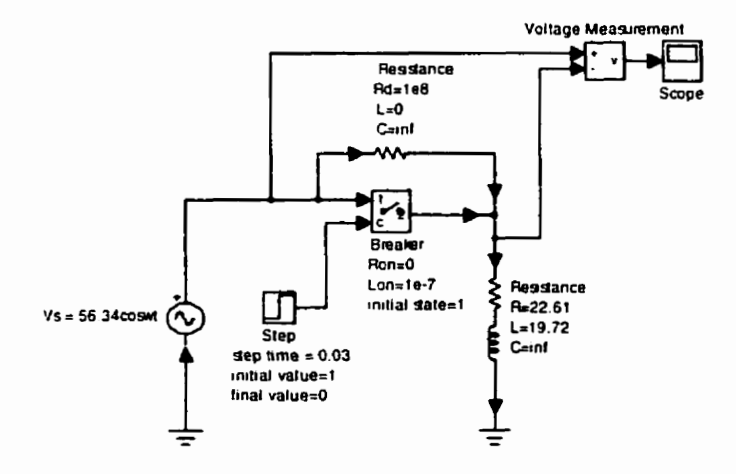

**Figure 1.1 lb** : **Circuit équivalent dans PSB (RLswitch.mdl)** 

Les **résultats** de **simulation obtenus avec des tolérances relative et absolue de l e-6 et wec les algorithmes ode23s et ode 15s sont illustrés dans les figures 1. Il c et 1.1 1 d respectivement. On note que ode1 5s est plus efficace que ode23s pour simuler ce circuit.**  .Avec **ode23s.** des **transitoires sont obtenus au début de la simulation.** 

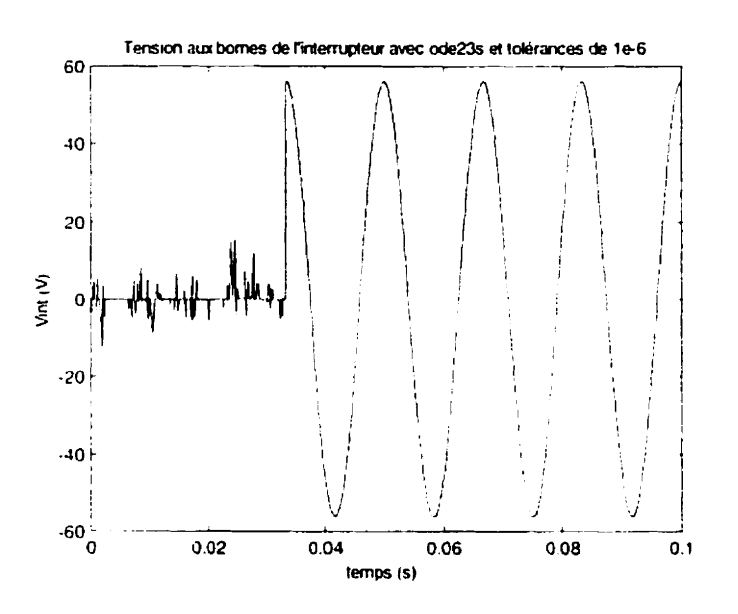

**Figure 1. I lc** : **Résultats de simulation avec ode23s dans PSB** 

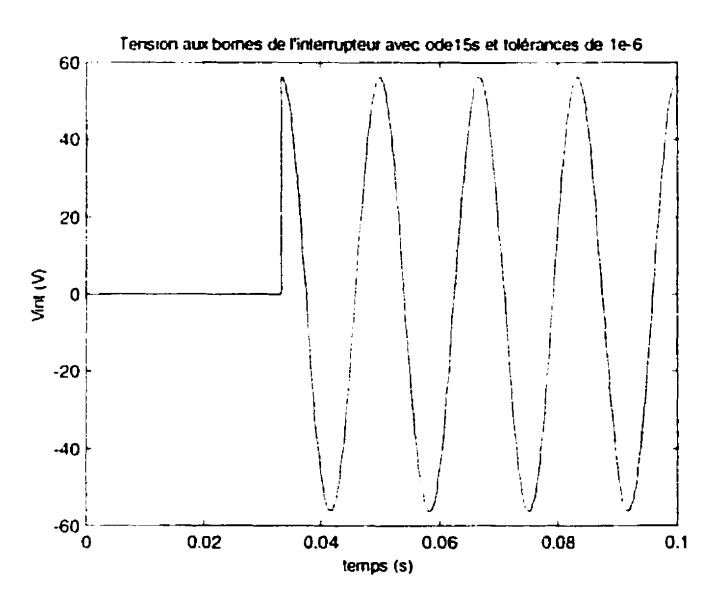

**Figure I .l Id** : **Résultats de simulation avec odel5s dans PSB** 

#### **1.3.1 Les tolérances d'erreur**

Dans PSB/Simulink, chaque algorithme d'intégration numérique pouvant être appliqué au modèle dépend de l'habilité du système à obtenir les dérivées de tous les etais du système. Ces algorithmes sont basés sur une estimation de l'erreur des variables calculées. Cette estimation permet de sélectionner un pas adéquat afin que l'erreur soit inférieure à une valeur fixée par l'utilisateur. L'erreur acceptable est fonction de la tolérance absolue et de la tolérance relative. Le choix de la tolérance absolue dépend des valeurs maximales des variables d'état (courants dans les inductances et tensions aux bornes des condensateurs).

Les algorithmes à pas variable utilisent une technique d'interpolation pour contrôler et vérifier l'erreur à chaque pas d'intégration. Commençant la simulation avec des conditions initiales, les algorithmes calculent les valeurs d'état à chaque pas et déterminent l'erreur locale de ces valeurs. Ils comparent ensuite cette erreur avec l'erreur acceptable. Si la solution à un pas particulier ne satisfait pas les critères de tolérance ti'errciir pour n'importe quel état **(en** d'autres mots l'erreur locale est supérieure à l'erreur acceptable), l'algorithme retourne à ce point de temps et recommence la procédure avec un pas plus fin. L'erreur locale pour l'état *i*, *e*, doit satisfaire l'équation suivante[9][10] :

 $|e_i| \leq \max (rtol \times |x_i|,atol)$ 

où *rtol* est la tolérance relative, x, est la variable d'état à l'état *i* et *atol*, est la tolérance absolue à l'état  $i$ .

#### **1.3.2 Choix des paramètres**

Un élément capital pour le **bon** déroulement d'une simulation est le choix des pardmétres[S]. Les valeurs des tolérances relative et absolue ont un irnpacte sur la vitesse et la précision d'une simulation : **une** petite tolérance ralentit considérablement h

simulation mais augmente la précision. II **faut** bien analyser le système à simuler et ajuster les paramètres en fonction de la complexité du montage.

Le circuit de la figure 1.11b (RLswitch.mdl) est simulé avec l'intégrateur ode23s avec des tolérances relative et absolue de le-8 respectivement. Une comparaison des figures **1.1 1** c et **I** -12 montre que les transitoires sont moins accentués avec des tolérances plus petites et aux dépens d'un **temps** de simiilation plus long. Néanmoins. les résultats sont toujours **faux.** 

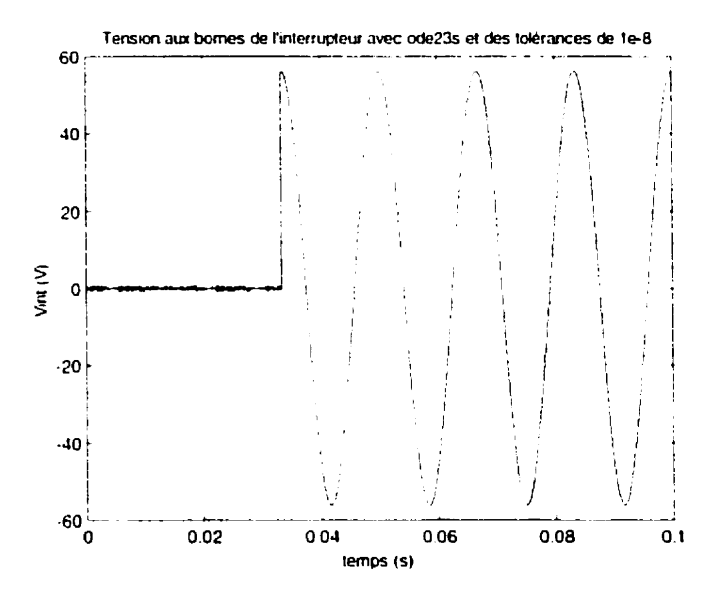

**Figure 1.12** : **Résultats obtenus avec ode23s; tolérance relative=l e-8, tolérance absolue= le-8** 

En général. si le système est instable ou la qualité des résultats est mauvaise. il faut soit réduire les tolérances ou changer d'algorithme et vérifier de nouveau les résultats. Au-delà des règles générales pour le choix de l'algorithme d'intégration et de ses paramètres, ce problème d'ajustement des **paramètres** reste quand même une question d'expérience. Un mauvais choix de l'algorithme d'intégration et de ses paramètres est une source potentielle d'erreur qui peut conduire à des résultats de simulation erronés.

# **1.3.3 Effet de l'amortisseur**  $R_d$  **sur la simulation**

Le circuit de la figure 1.1 **1** b (RLswitch.mdl) est sirnul6 **avec** ode **15s** dans PSB avec des tolérances relative et absolue de le-6 respectivement **mais** en utilisant un amortisseur de valeur  $R_d =$ le4  $\Omega$ . La figure 1.13 montre que des résultats erronés sont obtenus. Ceci indique que la valeur de l'amortisseur a une certaine **influence** sur Iû solution du système.

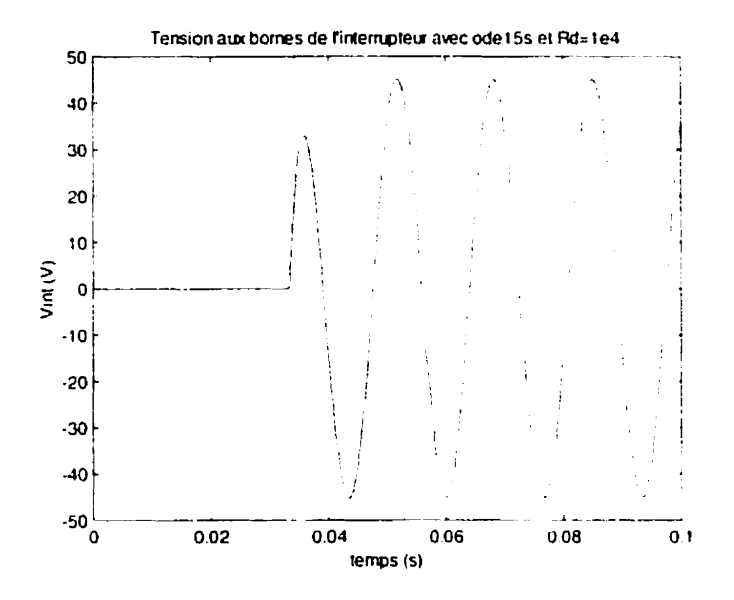

**Figure 1.13** : **Résultats de simulation avec odel5s et Rd=leJ; tolérance relative= le-6, tolérance s bsolue= l e-6** 

Si d'autre part on maintient la valeur de  $R_d$  à 1e4  $\Omega$  mais on diminue les tolérances à 1e-10 au détriment d'un temps de simulation plus long, les résultats sont toujours faux comme montré à la figure 1.14.

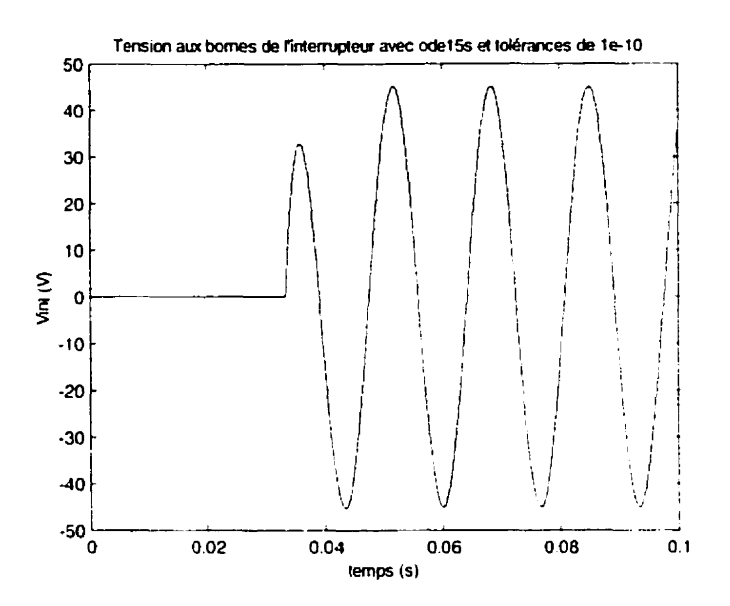

**Figure 1.14** : **Résultats de simulation avec Rd= le4 et tolérances de le40** 

Ainsi, comme prouvés par les résultats de simulation, la valeur de l'amortisseur utilisée dans PSB a une influence sur la réponse du système. **L'eflet** de réduire les tolérances n'aide pas à l'amélioration des résultats.

# **1.3.4 Effet de l'inductance** *L,,,*

Dans PSB/Simulink, la modélisation d'un interrupteur comprend une inductance  $L_{on}$  qui introduit un déphasage dans les résultats de simulation.

La figure 1.15a illustre les résultats superposés de la tension et du courant aux bornes de la résistance  $R = 22.61\Omega$  du circuit de la figure 1.10b (Rswitch.mdl). La figure 1.15b montre les détails au moment de l'ouverture de l'interrupteur (modélisé ici par un disjoncteur). **~Mêrne** si l'interrupteur est **commandé** pour s'ouvrir à **30ms,** il cornmute en réalité **i** 33.3ms lors du passage à zéro du courant. Théoriquement, la détection de la commutation doit se faire au même instant dans la tension et le courant pour la résistance car les deux sont des fonctions cosinusoidales et donc en phase. Toutefois, la détection de la **discontinuité dans la tension se fait** à **37.5ms avec un retard de 4.2ms sur le courant.**  Cette différence est due à la présence de l'inductance  $L_{on}$  dans le modèle du disjoncteur **ct ceci introduit un déphasage de 90" dans les résultats de simulation.** 

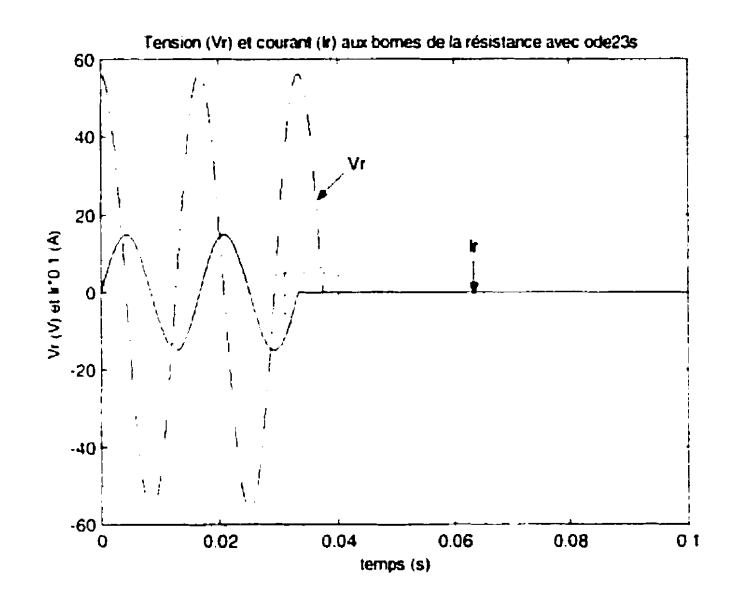

**Figure 1.15a** : **Tension et courant aux bornes de la résistance avec ode23s; tolérance absolue=le-6, tolérance relative= le6** 

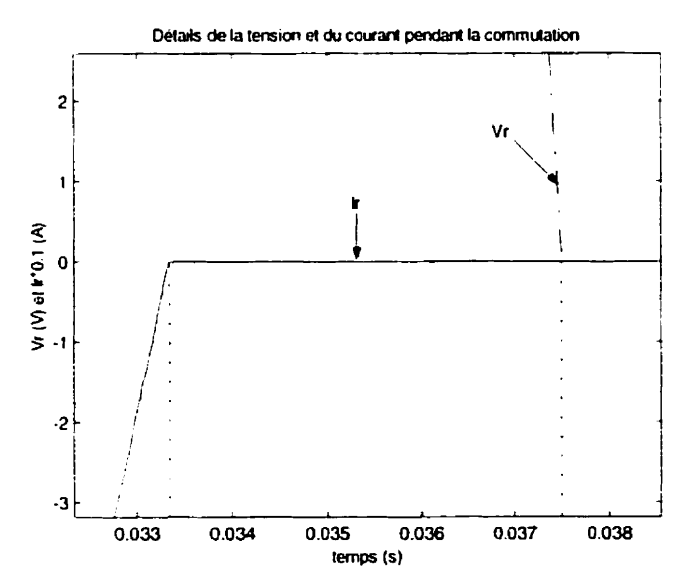

**Figure 1.15b** : **Agrandissement de la partie encadrée de la figure 1.15a** 

# **CHAPlTRE 2 MÉTHODES DE SOLUTION DE ERlTP ET MODÉLISATION DES ÉLÉMENTS**

Le programme EMTP (Electromagnetic Transients Program)[6][7] est un programme informatique dédié l'analyse des réseaux électriques en régime transitoire. Il est basé sur l'analyse nodale classique et utilise la méthode d'intégration trapézoïdale à pas constant. EMTP est écrit en langage FORTRAN. Tout circuit devant être simulé par EMTP se présente sous forme de fichier de données de type texte, constitué de 80 colonnes et d'autant de lignes qu'on souhaite. La version actuelle de EMTP (version 3.1) possède une interface graphique.

EMTP est composé essentiellement de deux parties :

- une partie « réseau électrique » avec des modèles d'éléments linéaires et nonlinéaires, des lignes de transmission, des transformateurs, des interrupteurs commandés ou non. etc.
- une partie « commande » nommée TACS (Transient Analysis of Control Systems) qui comprend des fonctions de transfert. des limiteurs, diverses sources. des opérateurs logiques et arithmétiques, des fonctions algébriques etc.

Le module TACS permet de générer les signaux de commande de divers composants du réseau électrique. La façon traditionnelle de la description topologique du système se fait, manuellement. dans **le** fichier de données en respectant les champs alloués pour chaque composant.

# 2.1 ANALYSE DU RÉSEAU ÉLECTRIQUE LINÉAIRE

La première étape dans la simulation d'un circuit électrique commence par la représentation mathématique du circuit. Afin d'obtenir la solution numérique en régime permanent ou transitoire du circuit équivalent, chacune des branches du circuit est remplacée par son **modèle** mathématique (modélisation mathématique). Ensuite, les contraintes topologiques fixées par l'interconnexion des branches et basées sur les lois de Kirchhoff. sont appliquées aux équations mathématiques de ces branches pour obtenir finalement, le système d'équations représentant le circuit au complet. La forme la plus générale de ce système est un système d'équations différentielles d'ordre *i défini par :* 

$$
F(X, \dot{X}, U, t) = 0 \tag{2-1}
$$

où F est une fonction générale linéaire, **X** est le vecteur des inconnues du circuit et **U** est Ic wcteur des sources.

L'analyse transitoire de l'équation (2-1) détermine la solution **de** celle-ci sur un intervalle de temps  $[0, T]$  à des temps discrets  $0, t_1, t_2, ..., T$  à partir de la transformation de l'équation (2-1) en un système d'équations algébriques discret équivalent défini par :

$$
\mathbf{G}\left(\mathbf{X}_{i},\mathbf{U}_{i},\mathbf{t}_{i}\right)=\mathbf{0}\tag{2-2}
$$

où  $i = 0, 1, 2, ..., n$  et  $t_n = T$ . La transformation de (2-1) en (2-2) est basée sur un al **gorithme d'** intégration numérique à partir de conditions initiales connues.

Dans EMTP. l'équation (2-2) est formée directement. après que les équations différentielles caractérisant les éléments dynamiques (inductances, condensateurs, etc.) aient kt6 remplacées par des circuits résistifs associés à l'algorithme d'intégration **trript.zoïdale** (discrétisation)[6][7). L'utilisation des modèles à circuit discret associé réduit l'analyse transitoire du réseau dynamique à une série d'analyses caurant continu de réseaux résistifs. Un modèle de circuit discret associé peut être facilement dérivé d'un algorithme d'intégration implicite<sup>[11]</sup>.

## **2.1.1 La méthode d'intégration tnpézoidale**

On considère un système d'équations différentielles linéaire de la forme :

$$
\dot{x} = \frac{dx}{dt} = f(x, t) \tag{2-3}
$$

ou x est une variable et f une fonction générale. Si on assume que  $\hat{x}(t)$  est la solution exacte de cette équation, la série de **Taylor** au point  $t = t$ , permet d'écrire

$$
\tilde{x}(t_{i+1}) = \tilde{x}(t_i) + \frac{\tilde{x}^{(1)}(t_i)}{1!}(t_{i+1} - t_i) + \frac{\tilde{x}^{(2)}(t_i)}{2!}(t_{i+1} - t_i)^2 + ... + \frac{\tilde{x}^{(p)}(t_i)}{p!}(t_{i+1} - t_i)^p + \theta
$$
 (2-4)

où  $\hat{x}^{(n)}(t)$  est la nième dérivée de  $\hat{x}(t)$  à  $t = t_i$ ,  $\Delta t_i = t_{i+1} - t_i$  et  $\theta$  est le terme de <sup>t</sup>roncat **lire[** l I 1.

La méthode d'intégration trapézoïdale peut être obtenue de l'équation (2-4) en imposant p=2 :

$$
x_{i+1} = x_i + \frac{\Delta t_i}{2} \Big[ f(x_i) + f(x_{i+1}) \Big] - \frac{\Delta t_i^3}{12} \frac{d^3 x(\xi)}{dt^3}
$$
 (2-5)

Dans l'équation (2-5), les indices i et i+1 correspondent aux temps  $t_i$  et  $t_{i+1}$ respectivement et le pas d'intégration qui est constant, est défini par :

$$
\Delta t_i = t_{i+1} - t_i \tag{2-6}
$$

Le troisième terme **1** droite de l'égalité de l'équation (2-5), qui est le **terme** d'erreur de troncature locale, est normalement négligé.

La méthode d'intégration trapézoïdaie est un algorithme implicite d'ordre 2. Elle est simple à programmer et requiert un minimum de termes d'histoire[l **11.** 

#### **2.1.2 Autres méthodes numériques dérivées de la série de Taylor**

Les algorithmes de Gear d'ordre 1 (Euler Backward) et de Taylor d'ordre 1 (Euler Forward, obtenu de l'équation (2-4) en imposant  $p=1$ ) pour résoudre l'équation (2-3) sont donnés par[ **1** 1 ] :

Euler Backward : 
$$
x_{i+1} = x_i + hf(x_{i+1}) - \frac{h^2}{2} \frac{d^2 x(\xi)}{dt^2}
$$
 (2-7)

Euler Forward: 
$$
x_{i+1} = x_i + hf(x_i) + \frac{h^2}{2} \frac{d^2 x(\xi)}{dt^2}
$$
 (2-8)

L'algorithme de Euler Forward est un algorithme explicite où le terme d'erreur est assez grand. Pour obtenir une précision raisonnable avec cette méthode, le pas d'intégration doit être très petit. La méthode de Euler Forward présente des problèmes de stabilité numérique et est donc, rarement utilisée[11]. D'autre part, l'algorithme de Euler **Bnckwnrd** cst un algorithme implicite. Si le terne d'erreur est omis dans l'équation (2-7) et un pas d'intégration deux fois plus petit est utilisé, cette équation devient

$$
x_{i+1} = x_i + \frac{h}{2} f'(x_{i+1})
$$
 (2-9)

 $\alpha$  et diffère de l'équation trapézoïdale (2-5) seulement par le terme manquant  $\frac{h}{2}f(x_i)$ .

Ceci montre que la méthode trapézoïdale peut être facilement substituée par celle de Euler Backwûrd. Cette propriété est utilisée dans la méthode CDA (Critical Damping Adjustment) pour le traitement des discontinuités dans le logiciel **EMTP**[6][16].

# **2.1.3 Stabilité des méthodes numériques**

On considère I'équation suivante :

 $(2-10)$  $\dot{x} = \lambda x$ 

avec **In solution exacte qui est** 

$$
\dot{x} = x_0 e^{(\lambda t)} \tag{2-11}
$$

**Si la partie** de **la valeur propre.** *A.,* **est réelle et négative. l'équation (2-1 0) est stable. Si la solution exacte est stable, alors la solution numérique doit être aussi stable.** 

La solution de **l'équation** (240) **avec la méthode de Euler Fonvard avec un pas constant est[l7]** :

$$
x_{k+1} = x_k \left[ 1 + \Delta t \lambda \right] \tag{2-12}
$$

**qui se rcduit** i

$$
x_k = x_0 \left[ 1 + \Delta t \lambda \right]^k \tag{2-13}
$$

Quand la valeur propre est réelle et négative, la méthode de Euler Forward est stable seulement si  $x_k \to 0$  pour  $k \to \infty$ . Ceci nécessite que

$$
|1 + \Delta t \lambda| \le 1 \tag{2-14}
$$

$$
-2 \le \Delta t \lambda \le 0 \tag{2-15}
$$

**De** façon **plus générale, l'équation de contrainte est** :

$$
(1 + \operatorname{Re}\{\Delta t \lambda\})^2 + (\operatorname{Im}\{\Delta t \lambda\})^2 \le 1
$$
 (2-16)

La figure 2.1 montre la région de stabilité de Euler Forward.

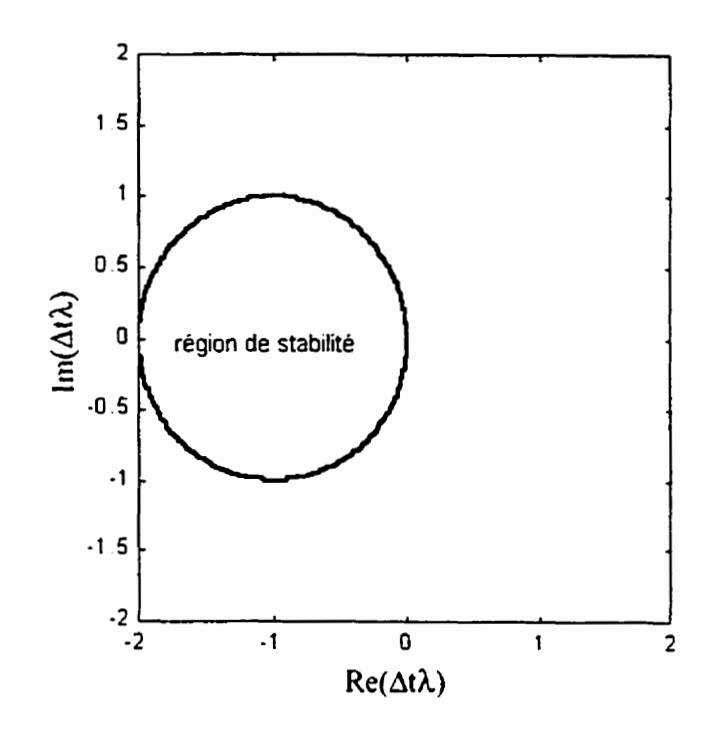

**Figure 2.1** : **Région de stabilité de Euler Fonvard** 

Quand **l'équation (2-10) est résolue avec la méthode de Euler Backward, on**  obtient[l7] :

$$
x_{k+1} = x_k \left[ 1 - \Delta t \lambda \right]^{-1} \tag{2-17}
$$

**qui se réduit i** 

$$
x_k = x_0 \left[ 1 - \Delta t \lambda \right]^{\mathcal{A}} \tag{2-18}
$$

**La** région **de stabilité est donnée par** 

$$
(1 - \operatorname{Re}\{\Delta t \lambda\})^2 + \left(\operatorname{Im}\{\Delta t \lambda\}\right)^2 \le 1
$$
 (2-19)

**La figure 2.2 montre la région de stabilité de Euler Backward. On note que cette**  méthode **est** stable **peu importe le pas de calcul.** 

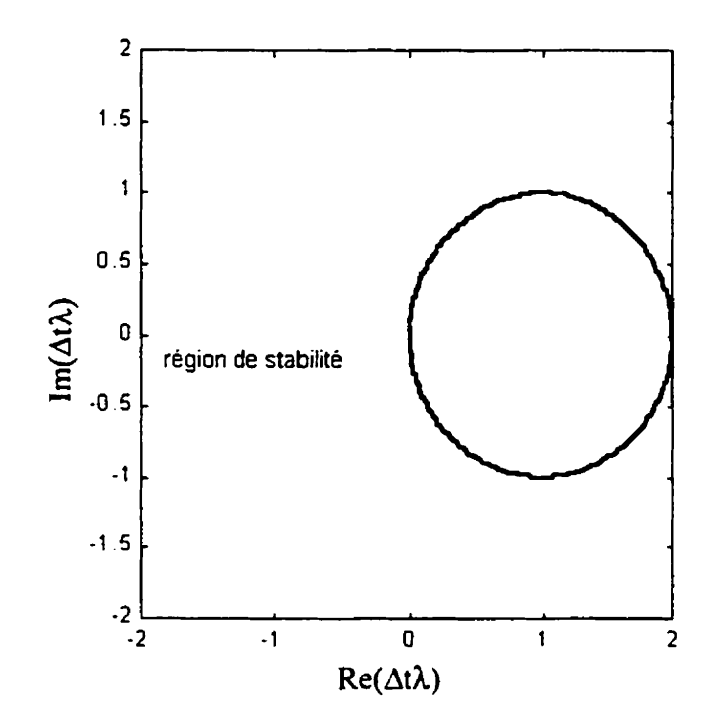

**Figure 2.2** : **Région de stabilité de Euler Backward** 

Si la méthode d'intégration trapézoïdale est utilisée pour résoudre l'équation (2-10), on obtient[17]:

$$
x_{k+1} = x_k \left[ \frac{1 + \frac{\Delta t \lambda}{2}}{1 - \frac{\Delta t \lambda}{2}} \right] \tag{2-20}
$$

**En simplifiant l'équation (2-20), on a** :

$$
x_{k} = x_{0} \left[ \frac{1 + \frac{\Delta t \lambda}{2}}{1 - \frac{\Delta t \lambda}{2}} \right]^{k}
$$
 (2-21)

Ainsi, **la** région **de stabilité est toute la partie gauche donnée par** :

$$
\operatorname{Re}\{\Delta t \lambda\} \le 0\tag{2-22}
$$

Ceci implique que la méthode trapézoïdale est stable si la solution exacte est stable et instable si la solution exacte est instable. Une comparaison de cette méthode avec celles de Euler **Backward** et de Euler Forward. démontre que la méthode trapézoidale est !a méthode polynomiale A-stable la **plus** précise (sans restrictions sur le **pas** d'intégration et stable pour toutes les valeurs propres avec partie réelle négative). On note que **si**   $|\Delta t \lambda| \ge 2$ , alors le numérateur de l'équation (2-21) est négatif et  $x_k$  est positif pour les valeurs paires de **k** et négatif pour les valeurs impaires de k . La réponse du système oscille. donc, autour de **la** solution exacte. Ceci est un désavantage de la méthode trapézoïdale.

Des équations différentielles peuvent être résolues en utilisant des algorithmes stable-rigides. Un algorithme d'intégration numérique est stable-rigide si l'algorithme est stable quand le pas de calcul tend vers l'infini[17].

# **2.1.4 Discrétisation des modèles de base**

L'équation différentielle d'une inductance, présentée selon l'équation (2-3) est

$$
\frac{di_{km}}{dt} = \frac{1}{L}v_{km} \tag{2-23}
$$

qui. réécrite sous la forme de l'équation **(2-5) en** négligeant le teme d'erreur devient :

$$
i_{km}(t) = \frac{\Delta t}{2L} v_{km}(t) + i_h(t)
$$
\n(2-24)

où  $i_h(t)$  est le terme d'histoire qui correspond à :

$$
i_{h}(t) = i_{km}(t - \Delta t) + \frac{\Delta t}{2L}v_{km}(t - \Delta t)
$$
\n(2-25)

Avec la méthode de Euler Backward avec un pas  $\frac{\Delta t}{2}$ , on obtient

$$
i_{km}(t) = i_{km}\left(t - \frac{\Delta t}{2}\right) + \frac{\Delta t}{2L}v_{km}(t)
$$
\n(2-26)

**Les** termes **d'histoire sont connus des valeurs des tensions et des courants de branche aux instants** de **temps précédents. En utilisant le même concept pour une capacité. les 6quntions suivantes sont obtenues[h]** :

$$
\frac{dv_{km}}{dt} = \frac{i_{km}}{C} \tag{2-27}
$$

$$
i_{km}(t) = \frac{2C}{\Delta t} v_{km}(t) + i_h(t)
$$
\n(2-28)

où

$$
i_{h}(t) = -i_{km}(t - \Delta t) - \frac{2C}{\Delta t} v_{km}(t - \Delta t)
$$
\n(2-29)

avec **la méthode trapézoïdale et** 

$$
i_h(t) = -\frac{2C}{\Delta t} v_{km} \left( t - \frac{\Delta t}{2} \right)
$$
 (2-30)

avec **la méthode de Euler Backward.** 

**La figure** *2.3* **présente les modèles équivalents d'une inductance et d'un condensateur, après discrétisation trapézoïdale.** 

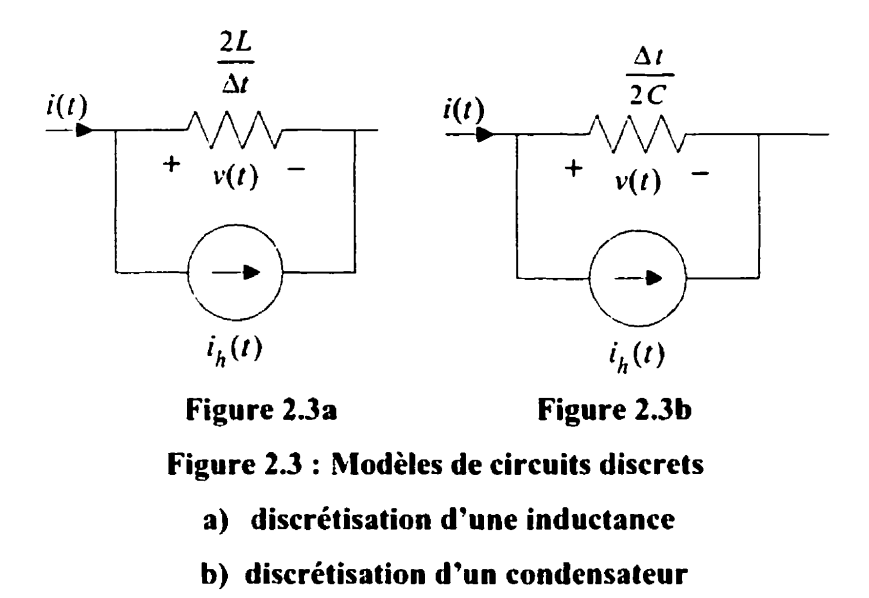

Un troisième modèle d'importance pour EMTP, est la branche RLC série[6]. Si  $i_{km}$ **cst** le courant dans **la branche RLC, alors on obtient** :

$$
i_{tm}(t) = G_{RLC} v_{tm}(t) + i_{RLCh}(t)
$$
\n(2-31)

où

$$
G_{RLC} = \frac{1}{\left(R + \frac{2L}{\Delta t} + \frac{\Delta t}{2C}\right)}
$$
(2-32)

**Awc I 'integaiion trapézoïdale,** 

$$
i_{RtCh}(t) = G_{RtC} \left[ 2v_{t_{km}}(t - \Delta t) - v_{km}(t - \Delta t) + \left( \frac{2L}{\Delta t} + R - \frac{\Delta t}{2C} \right) i_{km}(t - \Delta t) \right]
$$
(2-33)

$$
v_{L_{\text{tan}}} \left( t - \Delta t \right) = \frac{2L}{\Delta t} i_{km} \left( t - \Delta t \right) - \frac{2L}{\Delta t} i_{km} \left( t - 2\Delta t \right) - v_{L_{\text{tan}}} \left( t - 2\Delta t \right) \tag{2-34}
$$

Avec la méthode de Euler Backward :

$$
i_{Rl}v_{h}(t) = G_{Rl} \left[ 2v_{l_{km}} \left( t - \frac{\Delta t}{2} \right) - v_{km} \left( t - \frac{\Delta t}{2} \right) + \left( \frac{2L}{\Delta t} + R \right) i_{km} \left( t - \frac{\Delta t}{2} \right) \right]
$$
(2-35)

$$
v_{t_{\ell m}}\left(t-\frac{\Delta t}{2}\right)=\frac{2L}{\Delta t}i_{\ell m}\left(t-\frac{\Delta t}{2}\right)-\frac{2L}{\Delta t}\left(t-\Delta t\right) \tag{2-36}
$$

Des relations discrétisées peuvent être obtenues pour les autres composants du réseau électrique.

## 2.1.5 Système d'équations par analyse nodale

3 Après discrétisation de toutes les branches du réseau électrique, EMTP assemble les Cquations par **analyse** nodale pure pour obtenir Iç système d'équations algébriques et linéaires suivant $[6][18]$  :

$$
Y_n V_n = I_n \tag{2-37}
$$

$$
\mathbf{I}_n = \mathbf{i}_n - \mathbf{I}_n \tag{2-38}
$$

oii Y,, cst 13 **matricc** symétrique d'admittance nodale purement résisrive, **V,,** est le vecteur des tensions de nœud au temps  $t_i$  et  $\mathbf{I}_n$  représente les injections de courant de nœud (ceci **incliit les** sources de courant externes et les termes d'histoire représentés par des sources de courant). L'équation (2-37) peut être aussi écrite sous la forme suivante :

$$
\begin{bmatrix}\n\mathbf{Y}_{11} & \mathbf{Y}_{12} \\
\mathbf{Y}_{21} & \mathbf{Y}_{22}\n\end{bmatrix}\n\begin{bmatrix}\n\mathbf{V}_{n_1} \\
\mathbf{V}_{n_2}\n\end{bmatrix} = \begin{bmatrix}\n\mathbf{I}_{n_1} \\
\mathbf{I}_{n_2}\n\end{bmatrix}
$$
\n(2-39)

où l'indice **1** désigne les nœuds dont la tension n'est pas connue et l'indice 2 les **nœuds**  dont la tension est connue. Comme  $V_{n_2}$  est connue.  $V_{n_1}$  est obtenue en utilisant la partie supérieure de l'équation (2-39)

$$
Y_{11}V_{n_1} = I_{n_1} - Y_{12}V_{n_2}
$$
 (2-40)

La factorisation triangulaire LU est ensuite utilisée pour obtenir la solution de cette équation oli la **matrice** Y,, est décomposée **en** deux matrices triangulaires **U,,** et **L,,** , l'une supérieure et l'autre inférieure

$$
\mathbf{Y}_{11} = \mathbf{L}_{11} \mathbf{U}_{11} \tag{2-41}
$$

En substituant (2-41 ) dans **(2-40). on** obtient

$$
\mathbf{U}_{11}\mathbf{V}_{n_1} = \mathbf{L}_{11}^{-1} \left[ \mathbf{I}_{n_1} \cdot \mathbf{Y}_{12} \mathbf{V}_{n_2} \right]
$$
 (2-42)

Le vecteur  $V_{n}$  est obtenu de l'équation (2-42) par substitutions à l'endroit et puis à l'envers à chaque point de temps.

L'nnal **yse** nodale est très facile **i** implanter gràce à la simplicité des équations du réseau, sans sélection d'un arbre topologique. Toutefois, la modélisation des sources de<br>tension pure sans connexion à la terre n'est pas permise, parce que la représentation des éléments avec une admittance infinie est interdite pour l'analyse nodale ordinaire. Une extension généralisée est actuellement utilisée dans les versions en développement de EMTP. Il s'agit de l'analyse nodale modifiée[19].

#### **2.1.6 Formulation des équations du réseau pour l'analyse nodale**

Le circuit **de** la figure **2.4a** est utilisé comme **exemple** pour illustrer la méthode d'analyse employer par le **EklTP.** Le système discret équivalent est représenté à la figure 2.4b.

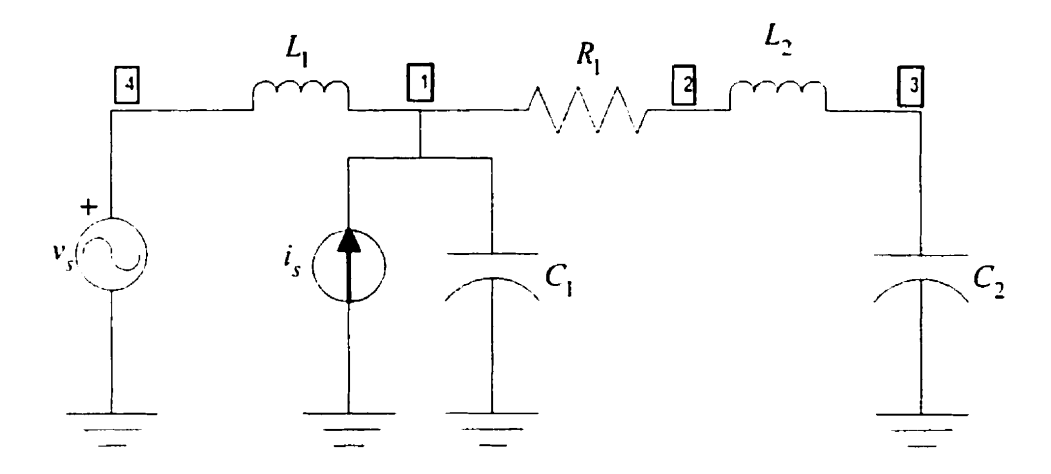

**Figure 2.Sa** : **Enemplc de circuit pour l'analyse nodale** 

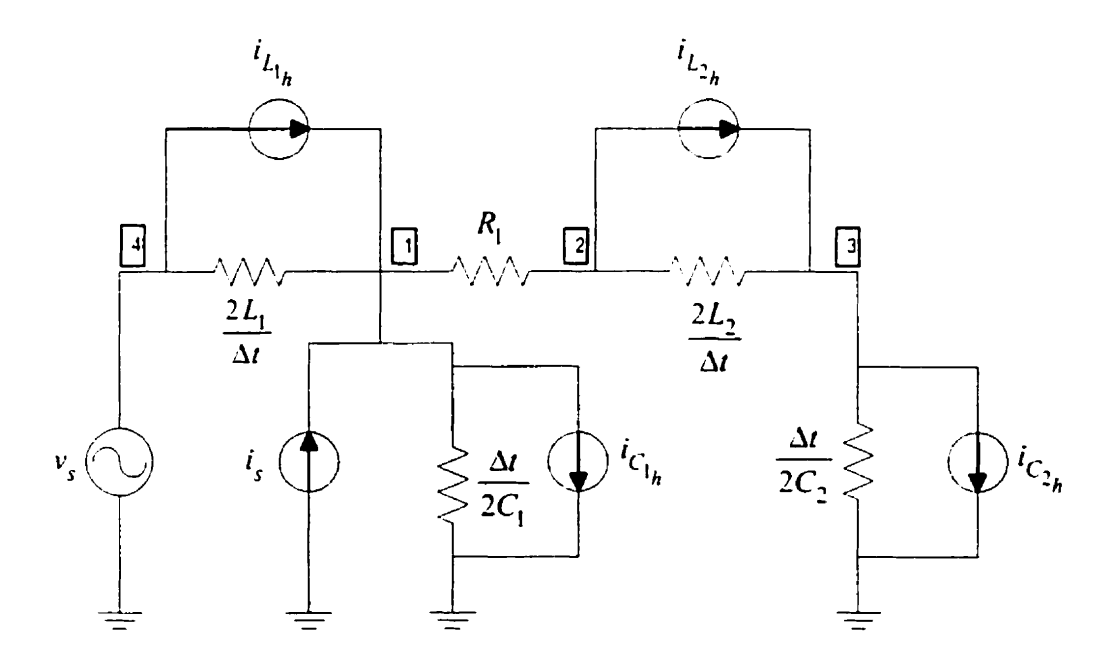

**Figure 2.4b** : **Système discret équivalent** 

En appliquant In loi de **Ki-rchhoff en courant** a **chaque nœud** du circuit. on obtient le système d'équations discret suivant :

$$
\begin{bmatrix}\n\frac{\Delta t}{2L_{1}} + \frac{2C_{1}}{\Delta t} + \frac{1}{R_{1}} & -\frac{1}{R_{1}} & 0 & -\frac{\Delta t}{2L_{1}} & 0 \\
-\frac{1}{R_{1}} & \frac{1}{R_{1}} + \frac{\Delta t}{2L_{2}} & -\frac{\Delta t}{2L_{2}} & 0 & 0 \\
0 & -\frac{\Delta t}{2L_{2}} & \frac{\Delta t}{2L_{2}} + \frac{2C_{2}}{\Delta t} & 0 & 0 \\
-\frac{\Delta t}{2L_{2}} & 0 & 0 & 0 \\
-\frac{\Delta t}{2L_{1}} & 0 & 0 & \frac{\Delta t}{2L_{1}} & 1 \\
0 & 0 & 0 & 1 & 0\n\end{bmatrix}\n\begin{bmatrix}\nv_{1} \\
v_{2} \\
v_{3} \\
v_{4} \\
v_{5}\n\end{bmatrix} =\n\begin{bmatrix}\ni_{1} + i_{L_{1_{n}}} - i_{C_{1_{n}}} \\
-i_{L_{2_{n}}} \\
i_{L_{3}} - i_{C_{3_{n}}} \\
i_{L_{4_{n}}} \\
i_{L_{5}}\n\end{bmatrix}
$$
\n(2-43)

Cr systéme d'equations est purement résistif, avec des termes d'histoire représentés par des sources de courant à droite de l'égalité. Une étude des équations discrétisées (2-24)-*(1-30)* ct des modèles de circuits associés montre que la topologie **dii** circuit reste inchangée pour la méthode trapézoïdale avec un pas Δt et la méthode Euler Backward avec un pas  $\Delta t/2$ . La seule différence résulte en le calcul des termes d'histoire. La matrice d'admittance nodale est ainsi, la même dans les **deux** cas. Une comparaison des ternes d'histoire montre que la méthode de Euler Backward utilise soit le terme d'histoire du courant, soit le **terme** d'histoire **de** la tension tandis que **13** mi-ihode trapézoïdale utilise les deux à la fois. L'élimination Gaussienne est utilisée pour résoudre I'Çquation **(2-43)** à chaque point de temps.

#### **2.2 RIODELISATION DES INTERRUPTEURS DANS EMTP**

Dans EMTP, les éléments **d'électronique** de puissance (diode, thyristor. transistor etc.) sont représentés par **des** interrupteurs idéaux : résistance nulle (ou court circuit) en conduction et résistance **infinie** et courant nul (circuit ouvert) lorsque bloqué. **Dans** cette méthode *B* topologie vmiable, les interrupteurs connectent des branches à d'autres dans l'état conducteur et les déconnectent dans l'état bloqué. Dans la figure 2.5a, l'interrupteur entre les nœuds k et in est ouvert **et** les **deux nœuds** sont représentés séparément dans le système d'équations nodales. Quand l'interrupteur se ferme (figure 2.5b). les nœuds k et

m sont confondus en un seul nœud. **Cette** représentation **permet de** réduire **la** taille des matrices décrivant le réseau et accroît la rapidité de la simulation[6].

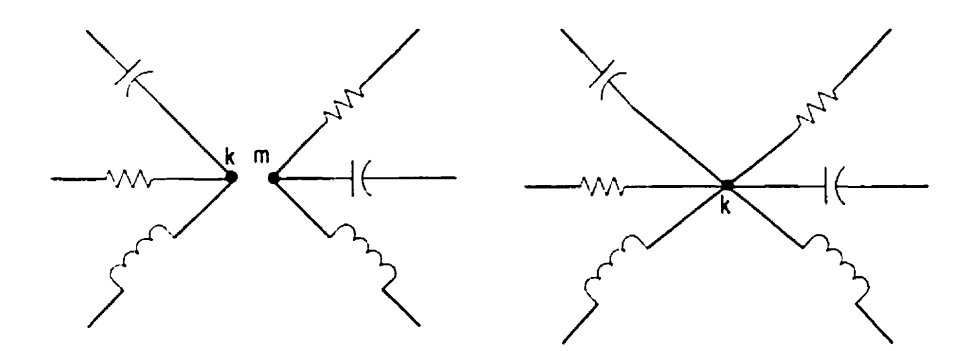

**Figure 2.5a** : **Interrupteur ouvert Figure 2.5b** : **Interrupteur krmé Figure 2.5** : **Représentation des interrupteurs dans EMTP** 

# **2.2. I Les différents types d'interrupteurs**

Selon le mode de contrôle, on distingue entre deux groupes d'interrupteurs[13] :

- Les interrupteurs contrôlés extérieurement dont les instants de commutation sont connus d'avance et sont indépendants des variables du réseau.

Exemple : les interrupteurs simples et les interrupteurs contrôlés par le temps.

- **Les** interrupteurs contrôlés intérieurement dont **t'état** dépend des variables du réseau

( tension et courant du circuit), à chaque pas  $t_i$  de la simulation.

Exemple : les éléments d'électronique de puissance.

Pour le second type d'interrupteur, on définit une variable de contrôle **c(t)** fonction de l'état de l'interrupteur, et un seuil de commutation  $\eta$  tels que :

si  $c(t)$  >  $\eta$  alors l'interrupteur est ouvert ;

 $\sin c(t) \le \eta$  alors l'interrupteur est fermé ;

Le tableau 2.1 illustre le fonctionnement de trois modèles d'interrupteurs couramment utilisés dans **EMTP[13]**.

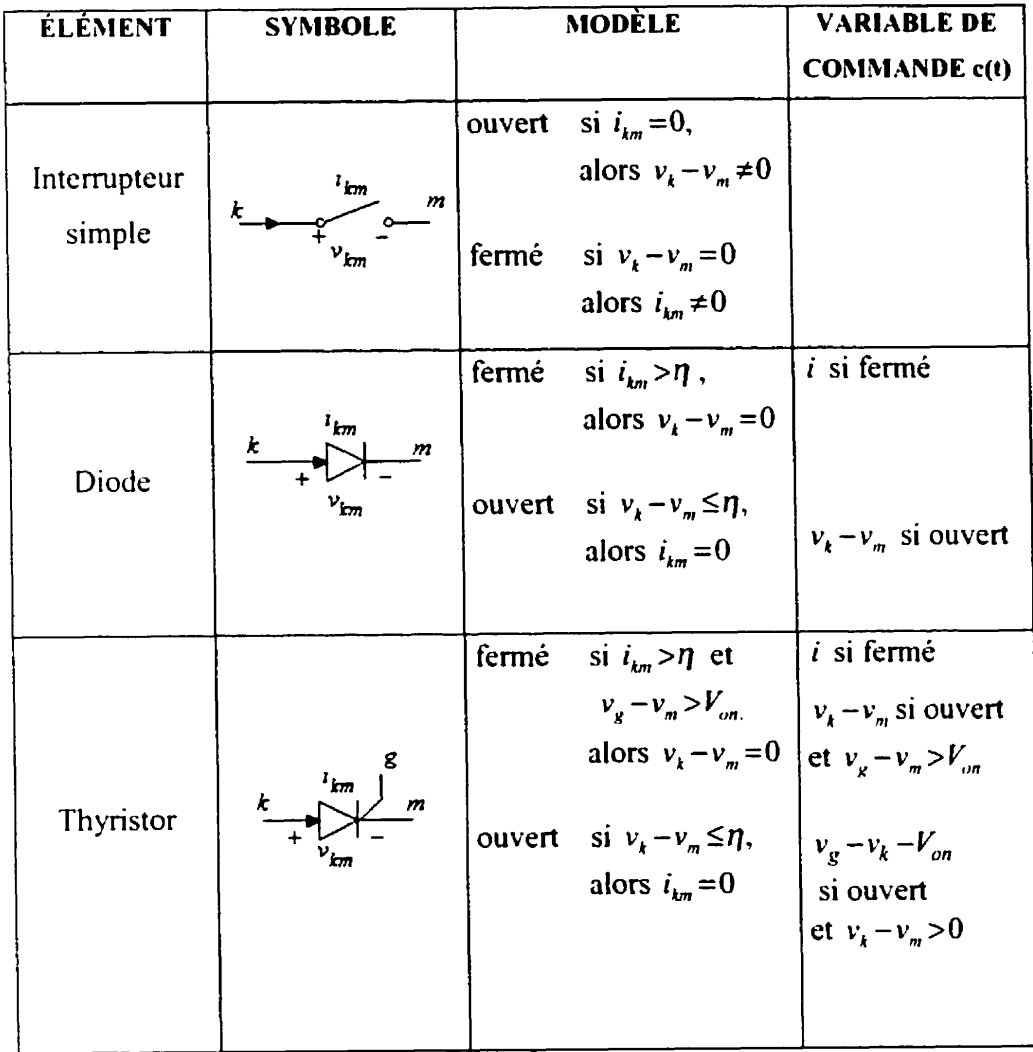

# **Tableau 2. t** : **hlodèles des interrupteurs**

# **2.2.2 Traitement des interrupteurs**

Afin de représenter les variations de topologie du circuit causées par l'opération des interrupteurs dans EMTP, la matrice d'admittance nodale doit être reconstruite et refactorisée complètement. Une seule topologie est valable **entre** deux commutations **et** à chaque changement dans l'état d'un interrupteur, EMTP doit **reconstruire** l'ensemble du système d'équations du réseau avant de poursuivre la simulation[6].

La reconstruction de  $Y_n$  peut être évitée par la retriangularisation partielle confinée aux nœuds d'interrupteurs[13][18]. Cette méthode débute avec tous les interrupteurs dans leur état ouvert et chaque fermeture d'un interrupteur résulte en l'élimination d'une ligne et d'une colonne dans la matrice nodale. Cette méthode évite la régénération de Y, et s'avère efficace en présence d'un nombre d'interrupteurs faible par rapport aux dimensions du réseau. Toutefois, cette méthode devient complexe et inappropriée pour un nombre important d'interrupteurs. Dans ce cas, il est plus simple de reformuler et de retrianyulariser complètement la matrice Y,, **i** chaque changement d'état d'un interrupteur. Cette méthode de modélisation est employée dans la version plus récente de EhlTP [6][7].

#### **2.2.3 Mod6lisation du convertisseur de puissance a pont de Graëtz dans EMTP.**

Dans le convertisseur à pont de Graëtz, chacune des six valves est modélisée **comme**  un interrupteur idéal (type 11) dans **EMTP**. Les circuits appropriés de commande de gâchette sont modélisés dans TACS (Transient Analysis of Control Systems). La figure 2.6 présente le modèle d'une valve de convertisseur dans EMTP.

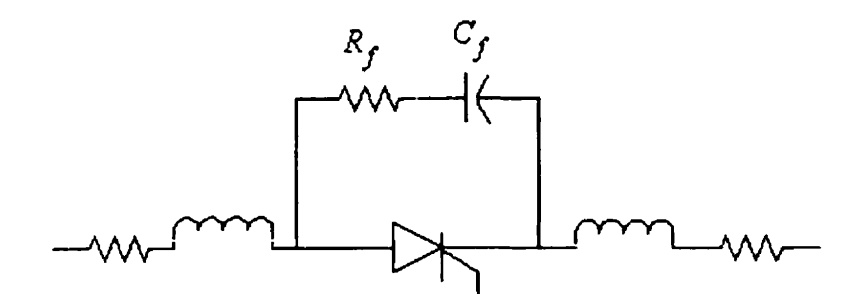

**Figure 2.6** : **Circuit équivalent d'une valve de convertisseur dans EMTP** 

Chaque valve a des inductances qui limitent le courant. Elles **sont** placées avant et après **l'intrrntpteur. Les** résistances linéaires représentent les pertes dans le thyristor pendant la période de conduction. Un amortisseur artificiel composé d'une résistance  $R_f$ 

**en série avec un condensateur** *C,* est placé **en** parallèle avec I'intempteur idéal pour amortir les oscillations numériques introduites par la méthode d'intégration trapézoïdale.

# **2.2.4 Ouverture et fermeture des interrupteurs contrôlés par Ic temps**

Le tcmps de fermeture ou d'ouverture actuel, **T.** d'un interrupteur contrôlé par le temps, est différent de la valeur spécifiée dans les cartes de données,  $T_{\text{cLOSE}} / T_{\text{OPEN}}$  car *T* est toujours un multiple entier du pas d'intégration Δt. Ce délai dans la commande des interrupteurs pose certains problèmes qui vont être discutés dans les sections suivantes. La tigiirc 1.7 **montre** l'implémentation du temps de fermeture dans **deux** différentes versions de **EMTP[6**].

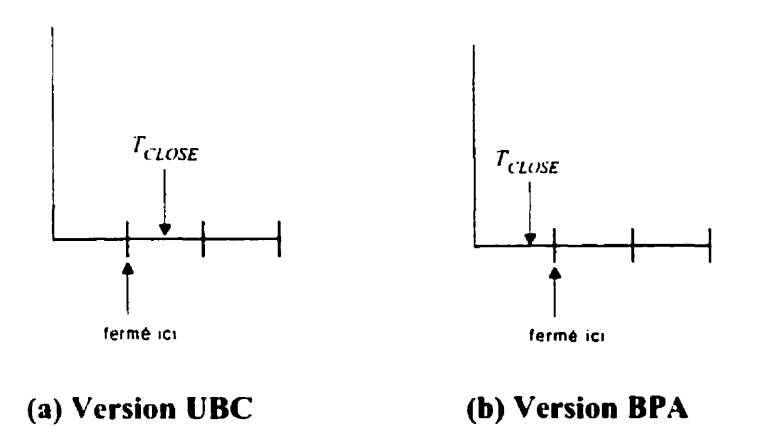

**Figure 2.7** : **Fermeture de l'interrupteur contrôlé par Ie temps dans EMTP** 

#### **2.2.5 Commutation des interrupteurs dans EMTP**

EMTP emploie la méthode d'intégration trapézoïdale à pas fixe pour convertir les équations différentielles du réseau en de simples relations algébriques. L'avantage du pas **fixe** est qu'il est facile **ji** implémenter mais il peut causer des **erreurs** dans la simulation.

Le principal désavantage du pas fixe utilisé dans EMTP est son incapacité à détecter correctement les instants de discontinuités. En effet, **les** discontinuités dues aux chnngcments topologiques résultant entre les points de temps rencontrent une détection tardive tlniis l'approche d pas fixe. Ceci est **dû** principalement au manque de précision dans la synchronisation des points de simulation et les instants de commutation.

Avcc Lin pas d'intégration fixe. le courant dans l'interrupteur peut devenir temporairement négatif avant que celui-ci ne s'ouvre au prochain pas (figure 2.8).

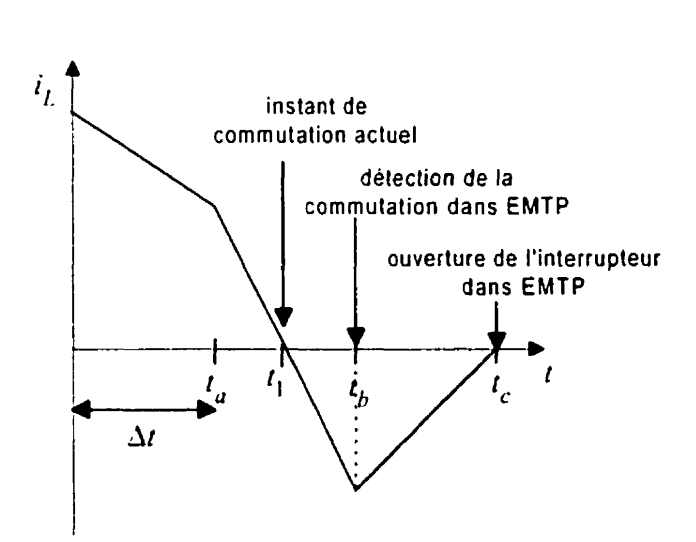

**Figure 2.8 : Commutation avec un pas fixe** 

Supposons qu'au point  $t_i$  le courant  $i_j$  dans l'interrupteur est positif et qu'au prochain instant de simulation, il devient négatif. Si l'interrupteur en **série** avec une inductance essaie de s'ouvrir à  $t<sub>i</sub>$ , des impulsions de tension apparaîtront à cause de la coupure subite du courant inductif qui est assez grand (raison pour utiliser des amortisseurs). L'instant de détection de la commutation se fait actuellement à  $t<sub>b</sub>$  à cause du **pas** d'integration fixe dans EMTP.

Du point de vue pratique. l'implémentation d'un pas variable dans le programme EMTP est très laborieuse car il faut l'appliquer **i** tous les modèles des éléments. Ceci est dû nu fait qu'un changement dans le pas d'intégration pendant la simulation requiert aussi un changement dans les paramètres du modèle de toutes les inductances et capacités, ce qui résulte en la reconstruction complète et la re-tnangulation coûteuse de la matrice d'admi ttancc nodale.

#### **2.3 LES OSCILLATIONS NUMÉRIQUES DANS EMTP**

Dans EMTP. des oscillations numériques surviennent pendant Iû commutation des interrupteurs. Ces oscillations sont reliées à la présence de la tension dans le terme d'histoire de l'inductance et du courant dans le terme d'histoire de la capacité. Les principales causes de ces oscillations numériques sont $[2][6][20][21]$ :

- La discontinuité de courant dans une inductance
- La discontinuité de tension pour un condensateur
- Le démarrage et l'arrêt des sources
- Le changement de segment dans la représentation caractéristique des modèles d'éléments non-linéaires.

Le cas de l'interruption de courant dans une inductance est utilisé pour expliquer ces oscillations. Si  $t_i$  est le point de détection de la discontinuité, i le courant dans l'inductance et v la tension aux bornes de l'inductance, lors de l'extinction d'une valve sans amortisseur, par exemple, l'intégration trapézoïdale permet d'écrire[16][21][22] :

$$
i_{t_d + \Delta t} = \frac{\Delta t}{2L} v_{t_d + \Delta t} + \frac{\Delta t}{2L} v_{t_d} + i_{t_d}
$$
 (2-44)

Quand le courant est interrompu :

$$
i_{t_d + \Delta t} = 0 \tag{2-45}
$$

$$
v_{t_d + \Delta t} = -\frac{2L}{\Delta t} \left[ \frac{\Delta t}{2L} v_{t_d} + i_{t_d} \right]
$$
 (2-46)

Pour la solution suivante :

$$
i_{t_d+2\Delta t} = \frac{\Delta t}{2L} v_{t_d+2\Delta t} + \frac{\Delta t}{2L} v_{t_d+\Delta t}
$$
 (2-47)

Comme le courant reste à zéro, la tension commence à osciller d'après l'équation suivante :

$$
v_{t_j+2\Delta t} = -v_{t_j+\Delta t} \tag{2-48}
$$

Phisieurs approches sont utilisées pour éliminer ces oscillations numériques. Une méthode simple est en ajoutant des résistances fictives en parallèle avec les branches inductives ou en série avec les branches capacitives. Dans **13** version 3.1 de EMTP, ces oscillations numériques sont éliminées par la méthode C DA. Cette méthode simplifie la représentation des interrupteurs en éliminant les amortisseurs artificiels.

#### **2.3.1 La rnéhode CDA**

La méthode CDA permet la solution du système d'équations différentielles de procéder sans obstacle à travers des discontinuités. Elle applique deux demi-pas d'intégration avec la méthode implicite de Euler Backward **i** partir de l'instant de diteciion de la commutation d'un interrupteur. Les **deux** demi-pas permettent d'éviter la reconstruction de la matrice d'admittance nodale. Utilisant encore une fois le cas de l'interruption du courant dans une inductance, si  $t_j$  est l'instant de détection de discontinuité, alors les équations suivantes peut être écrites[16][21][22] :

$$
i_{t_1 + \frac{M}{2}} = \frac{\Delta t}{2L} v_{t_1 + \frac{M}{2}} + i_{t_1}
$$
 (2-49)

$$
v_{i_1 + \frac{\Delta t}{2}} = \frac{2L}{\Delta t} \left[ i_{i_1 + \frac{\Delta t}{2}} - i_{i_2} \right]
$$
 (2-50)

Pour le prochain pas :

$$
i_{t_j + \Delta t} = \frac{\Delta t}{2L} v_{t_j + \Delta t} + i_{t_j + \frac{\Delta t}{2}}
$$
\n(2-51)

$$
v_{t_d + \Delta t} = \frac{2L}{\Delta t} \left[ i_{t_d + \Delta t} - i_{t_d + \frac{\Delta t}{2}} \right]
$$
 (2-52)

Comme  $i_{j,M} = 0$  et  $i_{j} + \Delta t = 0$  alors  $t_1 + \frac{M}{2}$ 

$$
v_{t_1+\Delta t} = 0 \tag{2-53}
$$

Ainsi, les oscillations numériques sont éliminées.

# **2.3.2 Implémentation de la méthode CDA dans EhlTP**

Le système est résolu en utilisant la loi trapézoïdale avec un pas  $\Delta t$  pour la partie normale de la simulation. Supposons qu'au temps  $t = t<sub>i</sub>$ , certains interrupteurs changent d'&nt. alors la topologie du circuit passe de l'état 1 à l'état II. **La** séquence **des**  Cvénements **dans** l'implémentation de la méthode CDA est **comme** suit[16][2 **11** :

La solution du système est trouvée normalement au temps  $t = t<sub>i</sub>$  avec le circuit dans la configuration **1** (avant le changement dans **I'étnt** des intempteurs). De l'équation  $(2-31)$ :

$$
[G1][v(t1)] = [is(t1)] + [htrap(t1)]
$$
 (2-54)

où les éléments dans la matrice de conductance $[G_1]$ sont représentés d'après la loi d'intégration trapézoïdale avec un pas  $\Delta t$ .

- La topologie du circuit est maintenant modifiée d'après le nouvel état des  $\bullet$ interrupteurs (état II). La matrice  $[G_{11}]$  est construite et triangularisée.
- Le système est résolu au temps  $t_1 + \frac{\Delta t}{2}$  en utilisant la loi Euler Backward.

$$
\[G_{11}\]\left[v\left(t_1+\frac{\Delta t}{2}\right)\right]=\left[i_1\left(t_1+\frac{\Delta t}{2}\right)\right]+\left[h_{BE}\left(t_1+\frac{\Delta t}{2}\right)\right]
$$
\n(2-55)

**Les** conductances équivalentes des éléments du circuit utilisant la méthode Euler Backward avec un demi-pas sont identiques aux conductances équivalentes de ces **Cli.ments** utilisant la loi trapézoïdale avec un pas Ar. Ainsi la matrice [G] de l'équation ne change pas. Seulement les termes d'histoire,  $[h(t)]$ , doivent être changés.

- Le système est résolu à  $(t_1 + \Delta t)$  avec Euler Backward.
- La simulation continue à  $(t_1 + \Delta t)$ ,  $(t_1 + 2\Delta t)$ ,... avec la loi trapézoïdale jusqu'à ce qu'une autre opération de commutation ait lieu.

Les deux demi-pas sont suffisants pour amortir les oscillations numériques provoquées par la discontinuité. **Le** système d'équations est résolu pendant le premier demi-pas sans présenter les résultats. **Ceux-ci** déterminent les conditions initiales pour le prochain demipas. Les résultats finaux sont donnés à chaque pas complet  $\Delta t$  de la simulation. La **méthode** CDA donne des résultats identiques à ceux obtenus en utilisant la loi trapézoïdale ordinaire, mais sans les oscillations produites pendant la discontinuité.

La figure **1.** l la (RLswitch.vsd) présente un exemple de discontinuité de courant dans une inductance. Les oscillations numériques dans la tension aux bornes de l'interrupteur lors de son ouverture à  $T = 0.001s$  après le passage à zéro du courant sont démontrées dans les figures 2.9a et 2.9b. Le pas de calcul pour ce circuit est  $\Delta t = 50e-6s$ .

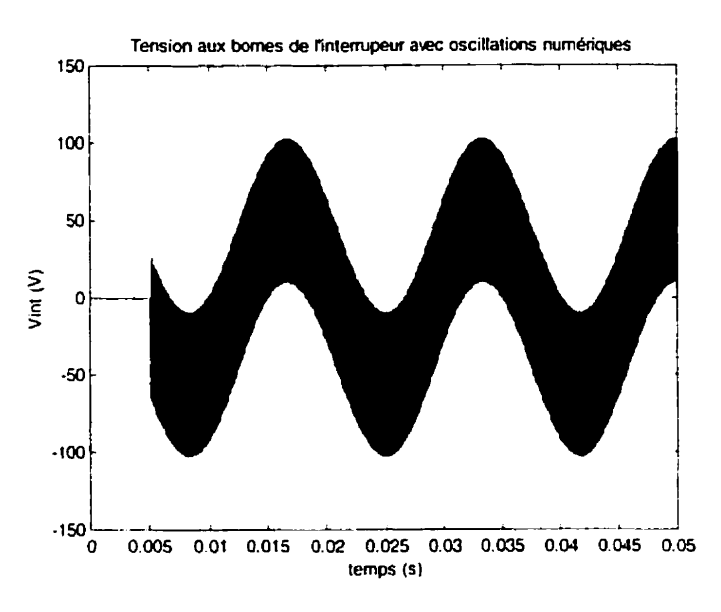

**Figure 2.91** : **Tension aux bornes de I'interrupteur(sans amortissement);** 

#### **pas d'intégration** : **50e-6**

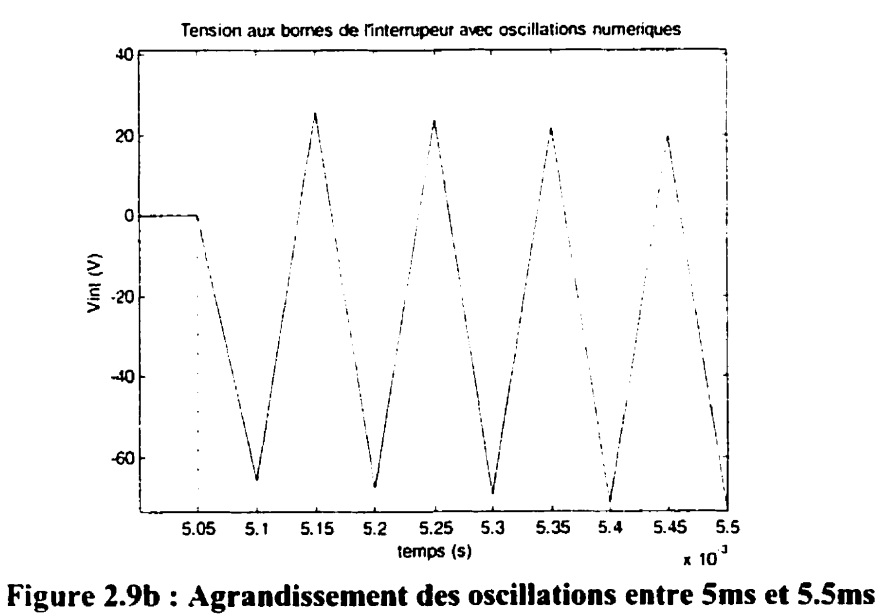

La **figure 2.10 présente les résultats de simulation du circuit de la figure 1.1 la**  (RLswitch.vsd) **obtenus avec CDA et PSB. On note l'absence des oscillations numériques au moment de l'ouverture de l'interrupteur dans EMTP.** 

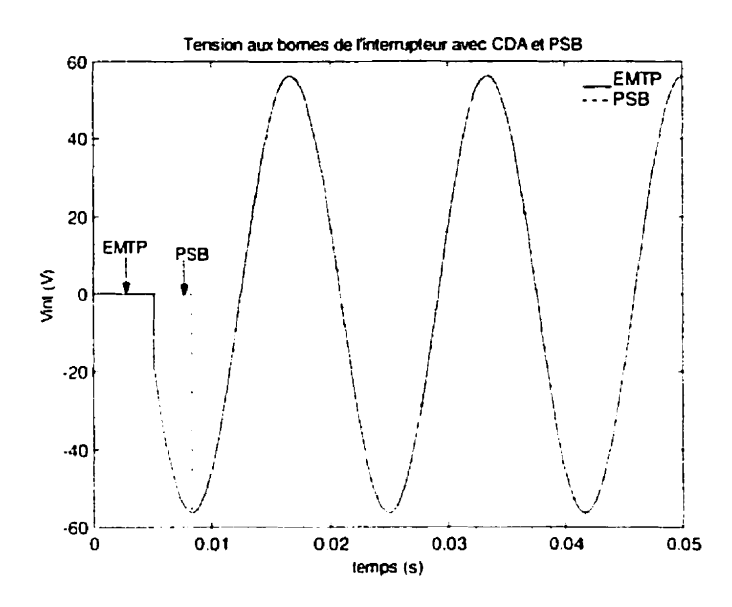

**Figure 2.10** : **Superposition des résultats du circuit RLswitch.vsd avec CD:\** : **pas d'intégration =Soc-6** ; **PSB** : **ode Es, tolérances=le-6, Rd=le8** 

**La** figure 2. **I I** montre les détails de la tension **aux** bornes de l'interrupteur pendant In comniutntion pour un temps variant de **Jms** à **9ms.** On note que dans le cas de EMTP, le point de détection de la commutation est à 5.05ms même si celui-ci a lieu actuellement cntrc **jms ct 5-OSms.** Ceci est **dû** au pas **fixe** utilisé dans **EMTP** qui ne peut détecter une discontiniiité qui **n** lieu **entre deux** points de simulation. L'interrupteur dans PSB s'ouvre **sans** dtilai. cc qui **explique** la pente verticale de la tensicn. Toutefois, dans **PSB,** la détection de **Iii** commutation se fait à **8.33ms** lors du passage à zéro du courant de I'intcrnipteur. Cet **icart** entre la **soiution** de **PSB** et de EMTP est dû à la présence de l'inductance L<sub>in</sub> dans le modèle du disjoncteur qui introduit un déphasage dans les résultats de simulation.

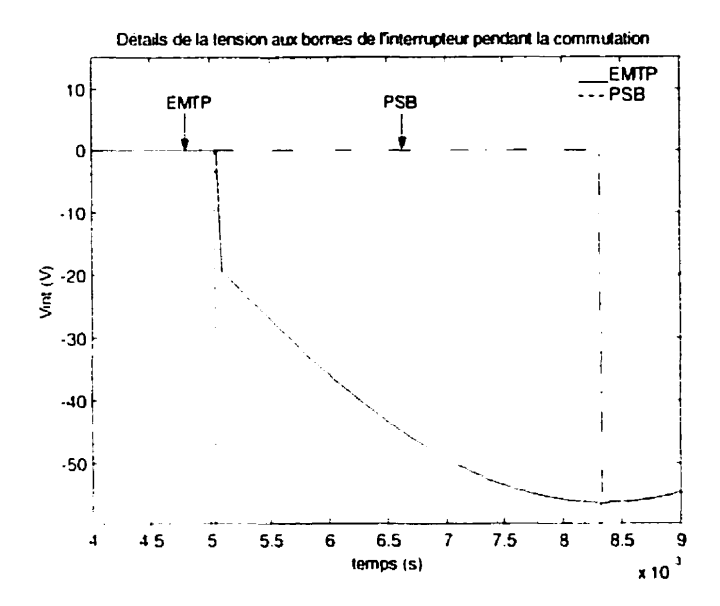

**Figure 2.11 : Détails des résultats superposés entre 4ms et 9ms** 

Mcilheurcuscmcnt In méthode **CD.4** n'est pas parfaite et peut résulter en des simulations erronées dans certains cas. En effet, le problème de cette méthode est qu'elle élimine complètement l'impulsion de tension apparaissant dans l'inductance, qui est une variable de commande indispensable pour déterminer l'état des interrupteurs dans certains circuits d'électronique de puissance. Sa suppression élimine de fait, la possibilité de comrnnnder ces internipteurs. Ces phénomènes sont causés par le délai qui existe dans <sup>I</sup>'opération des interrupteurs contrôlés par la tension ou le courant dans **EMTP** [ 1 **3][22].** 

# **2.3.3 Délai entre EIIITP et TACS**

Le réseau électrique et le système de commande sont solutionnés dans EMTP et TACS respectivement. La résolution de TACS utilise un système d'équations distinct de cdui du réseau : il existe donc des éléments d'interface **entre Ies** deux. **Ceux-ci**  permettent l'utilisation de certaines variables du réseau par TACS (tension de nœud, courants **de** branche. variables spéciales) ou l'utilisation des variables TACS par le réseau (sources contrôlées. interrupteurs contrôlés). Cette interaction entre le module TACS et le
réseau électrique de EMTP est de type séquentiel et est soumise à un pas de retard. En effet, les variables de TACS calculées au pas de temps précédent, sont utilisées pour solutionner le réseau au pas suivant. Ensuite, le système de commande est résolu en utilisant les variables du réseau au même pas. Au début de la simulation ( $\dot{a}$   $t = 0$ ), les variables de TACS sont initialisées à zéro. Si la résolution séparée de EMTP et TACS implique une boucle ouverte, alors les effets de ce délai d'interface peuvent être négligés si le pas  $\Delta t$  est suffisamment petit[23][24]. En général, ce pas de retard entre la solution de TACS et celle du réseau affecte très peu les résultats.

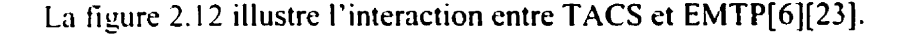

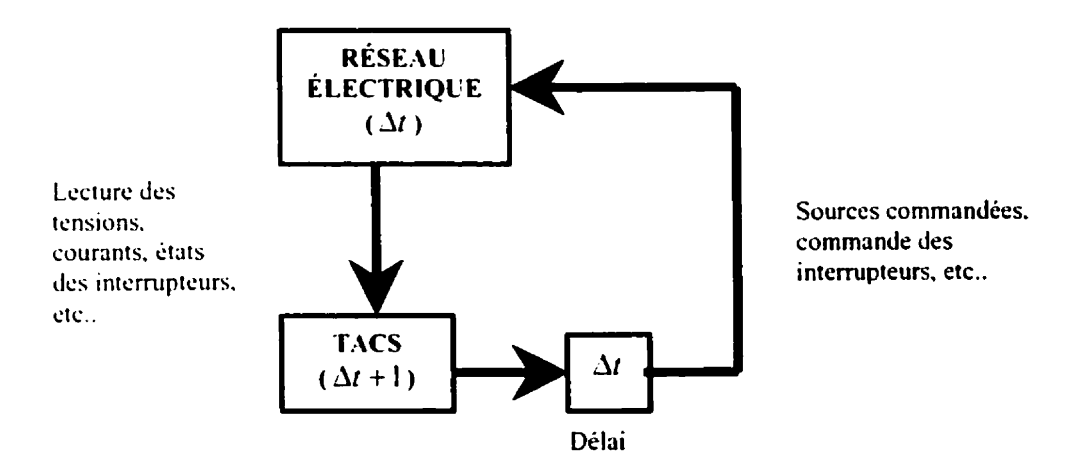

**Figure 2.12** : **Illustration de l'interaction entre TACS et le réseau** 

Des délais de pas de temps supplémentaires existent aussi dans la logique de TACS elle-même. En effet, les éléments linéaires (fonctions de transfert sans limite) et les déments non-linéaires (fonctions de transfert limitées, variables auxiliaires, expressions FORTRAN) ne sont pas toujours solutiomés de façon simultanée dans TACS. La résolution séquentielle **de** ces éléments peut engendrer plusieurs pas de retard sur la solution du système. Dans certains cas, l'effet de ces délais internes est négligeable. Il est possible de les minimiser en réduisant le pas de temps mais en augmentant évidemment le temps de calcul. Toutefois, dans le cas des systèmes contenant des boucles de contrôle ou un ou plusieurs éléments non-linéaires sont inclus. ces délais peuvent causer des instabilités numériques et des résultats erronés. II est possible de réduire ces délais en optimisant l'ordre dans lequel les blocs du système de commande sont résolus.

Ainsi, In non-simultanéité entre la solution du réseau **(EMTP)** et TACS provoque : -une détection tardive de l'état d'opération des interrupteurs contrôlés ;

-une évaluation retardée des variables de commande.

Le délai d'un pas qui existe entre EMTP et TACS peut être corrigé pour les interrupteurs contrôlés. Il suffit tout simplement d'ajuster le temps de commutation en envoyant le signal de fermeture un pas de temps plus tôt.

# **2.3.4 Effet du pas d'intégration**

Le pas d'intégration Δt utilisé dans Power System Blockset et EMTP, est basé sur les constantes de temps **du** circuit et sur **les** évimements de cornmutûtion. **Un** pas d'intégration suffisamment petit satisfait la demande d'une petite constante de temps mais résulte en un temps de simulation excessif, tandis que si le pas est plus grand qu'une certaine valeur basée sur la plus petite constante de temps, des transitoires peuvent être manquées. Ainsi, un choix approprié du pas de calcul est nécessaire afin d'éviter les instabilités numériques et des résultats erronés.

Dans la simulation à pas fixe, la détection précise des instants de discontinuité est assurée aussi longtemps que le pas de calcul est suffisamment petit. Toutefois, l'utilisation d'un pas d'intégration plus petit ne donne pas nécessairement des résultats exacts. En effet, le pas d'intégration ne peut étre réduit infiniment à cause des problèmes de conditionnement de la matrice d'admittance nodale[l]. Considérons le circuit discrétisé de 13 figure 1. **i 1** a (RLswitch.vsd) :

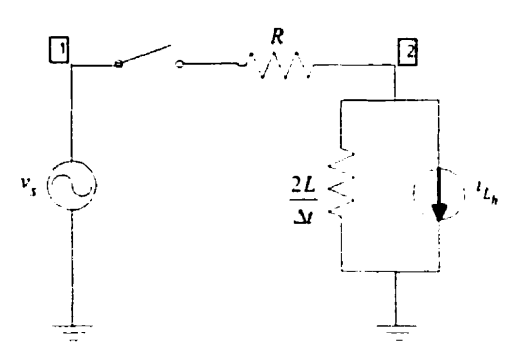

**Figure 2.13** : **Circuit discrétisé de la figure 1.1 la** 

Lorsque la matrice d'admittance nodale du circuit de la figure 2.13 est constituée avec un **pas très petit. disons E. on a** :

$$
Y_n = \begin{bmatrix} \frac{1}{R} & -\frac{1}{R} \\ -\frac{1}{R} & \frac{\varepsilon}{2L} + \frac{1}{R} \end{bmatrix} \tag{2-56}
$$

Dans les limites de précision du calculateur et pour la valeur courante de l'inductance (de l'ordre du millième de Henry), l'admittance de l'inductance devient négligeable vis à vis de la valeur de la résistance et la matrice  $Y_n$  se réduit à :

$$
Y_n = \begin{bmatrix} \frac{1}{R} & -\frac{1}{R} \\ -\frac{1}{R} & \frac{1}{R} \end{bmatrix} \tag{2-57}
$$

**On obtient deux lignes identiques et la factorisation de la matrice d'admittance résulte en une impasse.** 

# **CHAPITRE 3 EXEMPLE D'UNE LIAISON CCHT ET SA R.IODELISATION**

Le transport d'énergie à courant continu à haute tension peut être basé sur la commutation de ligne ou commutation naturelle. Ce type de commutation dépend de l'inversion de la tension appliquée aux bornes de l'interrupteur. Cet interrupteur peut être amorcé grice à un signal appliqué à sa gichette. La seule façon de bloquer l'interrupteur **est** d'annuler le courant circulant dans **ce** dernier.

Ce chapitre a pour objectif l'étude du fonctionnement du **pont** convertisseur a **six**  impulsions (pont de Graëtz). Les équations de base sont présentées. Ensuite, les deux logiciels, EMTP et PSB/Simulink, sont évalués afin de déterminer leurs capacités dans l'analyse du système à courant continu. Pour atteindre cet objectif. on modélise ici une liaison CCHT unipolaire simplifiée.

# 3.1 MODÈLE CC SIMPLIFIÉ

La figure 3.1 présente le circuit typique d'un convertisseur à six impulsions.

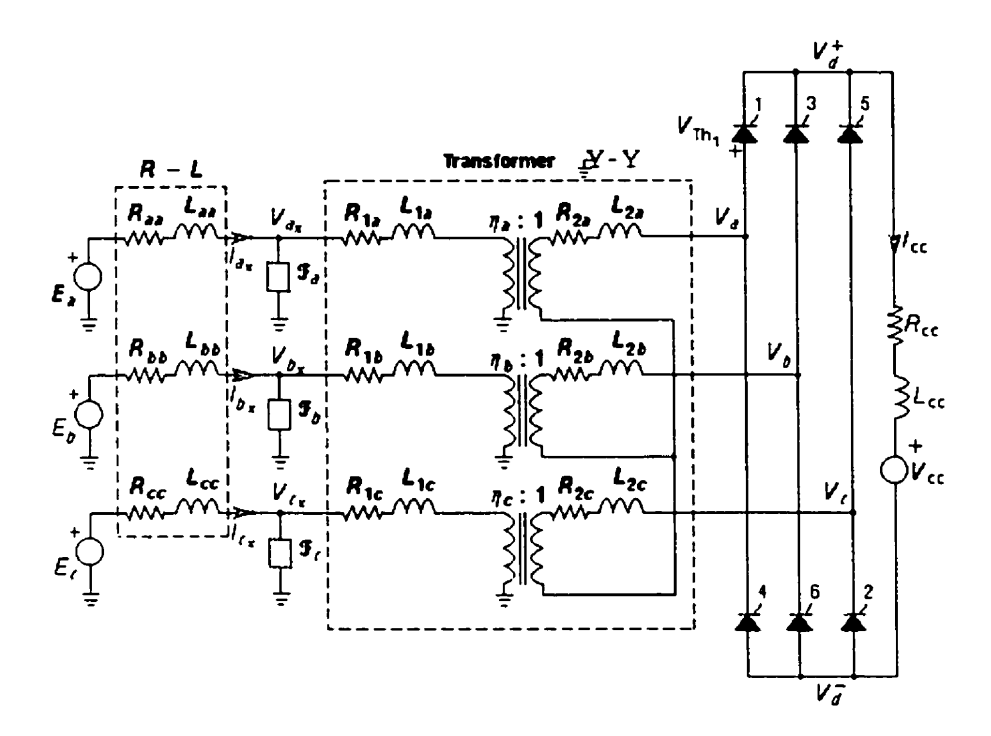

Figure 3.1 : Pont convertisseur à six impulsions connecté à un réseau ca

Les valves sont numérotées dans leur ordre d'allumage. Les équations de base sont présentées dans la prochaine **section[25][26].** 

# **3.1.1 Équations de base (Rappel)**

Les tensions ca **du** côté convertisseur **sont données par** :

$$
e_a = V_m \cos \omega t \tag{3-1}
$$

$$
e_b = V_m \cos\left(\omega t - \frac{\pi}{3}\right) \tag{3-2}
$$

$$
e_c = V_m \cos\left(\omega t + \frac{\pi}{3}\right) \tag{3-3}
$$

où

$$
V_m = \frac{\sqrt{2}}{\sqrt{3}} a V_{LL_{rms}} \tag{3-4}
$$

et *a* est le rapport de transformation du transformateur de conversion côté redresseur et  $V_{LL_{rms}}$  est la tension efficace ligne-ligne du côté primaire du transformateur.

La **figure 3.2 illustre la procédure de commutation du thyristor I au thyristor 3.** 

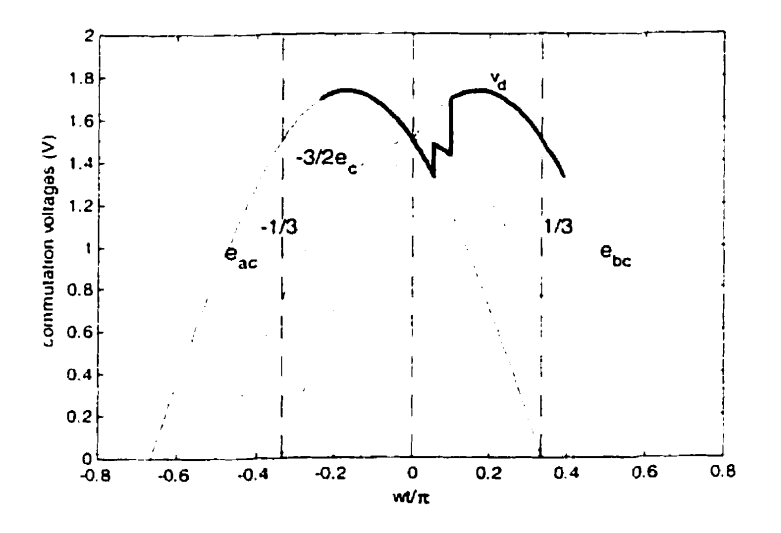

**Figure 3.2** : **Tensions du converîisseur pendant la commutation (6 wt SG)** 

Quand les thyristors 1 et 6 sont passants, la tension du côté cc est donnée par  $e_{ac}$ . Le thyristor 3 est amorcé après le passage de  $\alpha$  degrés. La tension  $e_{bc}$  est, alors, supérieure à  $e_{ac}$ . Le transfert de courant ne peut se faire instantanément du thyristor 1 quand le thyristor **3 est amorcé.** 

La **figure 3.3 montre la topologie du circuit pendant la commutation.** 

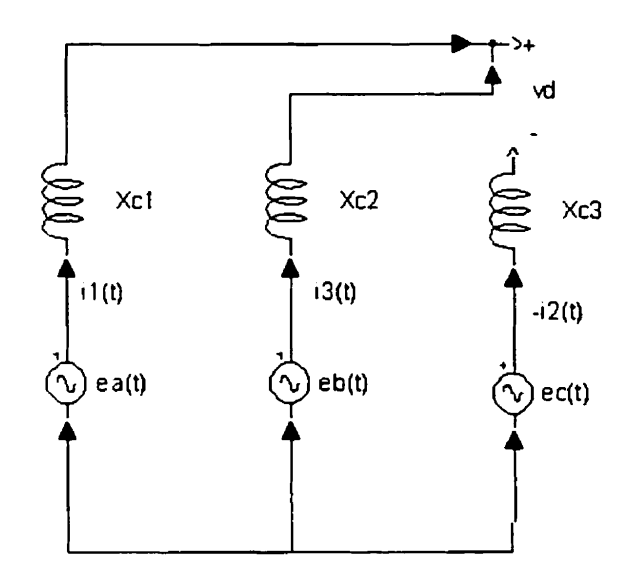

Figure 3.3 : Circuit convertisseur pendant la commutation

Comme les réactances de fuite du transformateur du côté convertisseur sont égales, la tension ce instantanée est :

$$
v_{J} = \frac{e_{a} + e_{b}}{2} - e_{c} = -\frac{3}{2}e_{c}
$$
 (3-5)

Quand  $\alpha = 0$  et  $\mu = 0$ , la valeur moyenne de la tension continue est donnée par :

$$
V_{d} = V_{d0} = \frac{3}{\pi} \int_{-\frac{\pi}{3}}^{0} e_{d0} d\omega t = \frac{3\sqrt{2}a}{\pi} V_{L L_{rms}} \tag{3-6}
$$

Avec  $\alpha \neq 0$  et  $\mu = 0$ , la tension continue devient :

$$
V_{d} = \frac{3}{\pi} \int_{\alpha - \frac{\pi}{3}}^{\alpha} e_{ac} d\omega t = V_{d\alpha} \cos \alpha
$$
 (3-7)

où  $\alpha$  est l'angle de retard à l'amorçage.

Avec  $\alpha \neq 0$  et  $\mu \neq 0$ , la tension moyenne redressée est :

$$
V_J = \frac{3}{\pi} \int_{\sigma - \frac{\pi}{3}}^{\alpha} e_{ac} d\omega t - \int_{\alpha}^{\sigma} \frac{3}{2} e_c d\omega t = V_{J\omega} \left[ \frac{\cos \alpha + \cos \sigma}{2} \right]
$$
 (3-8)

où  $\sigma = (\alpha + \mu)$ et  $\mu$  est l'angle d'empiètement.

**Le courant du thyristor 3 obtenu du circuit de la figure 3.3 est** :

$$
e_a - \frac{X_c}{\omega} \frac{di_1}{dt} = e_b - \frac{X_c}{\omega} \frac{di_3}{dt}
$$
 (3-9)

$$
\frac{di_3}{dt} = \frac{\sqrt{3}V_m \omega}{2.X_c} \cos(\omega t - \pi/2)
$$
\n(3-10)

qui **conduit i** 

$$
i_x = \frac{\sqrt{3}V_m \omega}{2X} \int_{\alpha/\omega}^{\prime} \sin(\omega t) dt = \frac{\sqrt{3}V_m}{2X_c} [\cos \alpha - \cos \omega t]
$$
 (3-11)

Comme  $i<sub>x</sub>(\sigma/\omega) = I<sub>x</sub>$ , le courant continu est donné par :

$$
I_d = \frac{\pi V_{dc}}{6X_c} \left[ \cos \alpha - \cos \sigma \right]
$$
 (3-12)

**En combinant les équations (3-8) et (3- 1** *t),* **on obtient l'équation de la tension en fonction**  du courant de charge à la sortie du convertisseur

$$
V_d = V_{do} \cos \alpha - R_c I_d
$$
 (3-13)

$$
\text{avec } R_c = \frac{3}{\pi} X_c \tag{3-14}
$$

où *R<sub>c</sub>* est la résistance équivalente de commutation.

**Lorsque le convertisseur fonctionne en mode onduleur, In tension et le courant**  obtenus par les **Cquations (3-8) et (3-13) ont des valeurs négatives. Pour le**  fonctionnement en mode onduleur, ces équations sont alors transformées en changeant le **signe** de b', **et** en **substituant les égalités suivantes** :

$$
\cos \alpha = -\cos \beta
$$

$$
\cos(\alpha + \mu) = -\cos \gamma
$$

*O* **ii** 

 $\beta = \pi - \alpha$  est l'angle d'avance à l'amorçage

 $\gamma = (\pi - \alpha - \mu)$  est l'angle d'extinction.

Ainsi, on trouve pour l'onduleur :

$$
V_d = V_{dc} \cos \gamma - R_c I_d \tag{3-15}
$$

# 3.2 MODÉLISATION NUMÉRIQUE D'UNE LIAISON CCHT

La caractéristique importante d'une liaison CCHT est qu'elle est généralement complexe et contient des stratégies de commande élaborées. Il existe, donc, plusieurs façons d'envisager l'élaboration du rnodde de simulation. **Par** exemple. en réalisant physiquement un modèle réduit qui possède les mêmes caractéristiques que le système physique mais à une échelle moindre. Ainsi, pour simplifier les techniques de simulation, **Ics hypothèses suivantes ont été faites pour le présent modèle[24] :** 

- $\bullet$  La liaison CC est une liaison unipolaire avec un convertisseur à commutation nnturclle **3** pont de Gnëtz triphasé du côté redresseur.
- $\bullet$  La ligne de transmission CC est représentée par une résistance de 5  $\Omega$ . Les filtres CC ne sont pas considérés.
- L'onduleur est remplack par une source de tension constante en **série** avec une inductance de lissage de 350 **mH.** La valeur de cette source passe de O a 242 **kV** en 0.01 msec aprés un temps **Tstart** de 5.5 msec. Cette source est représentée par une fonction rampe de type 12 dans **EMTP.**
- Le redresseur est équipé d'un régulateur de courant et d'une génératrice d'impulsions qui utilise la valeur de l'angle d'amorçage pour commander les gâchettes des thyristors.
- Le réseau CA du côté redresseur est représenté par son circuit Thévenin **triphasé. Chaque** phase **a** une tension thévenin équivalente de **187.794** V et une impédance de  $R = 1.1572 \Omega$  et  $L = 44.58$  mH.

Un pont avec un indice de pulsation de six (pont de Graëtz) au lieu de celui de douze, est utilisé ici simplement pour faciliter les explications des principes de base et pour diminuer le temps de simulation.

#### **3.2.1 Description générale du système.**

Les paramètres du réseau de référence sont donnés à l'annexe A. Le modèle de la liaison CCHT dans PSB/Simulink ainsi que les différents blocs composants du système sont donnés à l'annexe B respectivement. Les réseaux CA et CC choisis sont des exemples simplifiés de réseaux interconnectés. Le réseau CC de 400 MW transmet I'knergie sous forme de courant continu **ii** haute tension **i~** travers la liaison CC. **Le** côté redresseur du circuit comprend le pont convertisseur à six impulsions avec une inductance de lissage de 350 mH, des filtres CA du type à faible amortissement pour les **5knie. 7ème** et 1 I ème harmoniques respcctivcment. ainsi que le système de commande. Le réseau CA avec un rapport de court-circuit de 7, est considéré comme étant un système "fort" (à faible impédance).

L'opération du pont de Graëtz produit des courants harmoniques de l'ordre 6k±l (où **k** est un nombre entier positif) du coté c.a du convertisseur. Ces harmoniques sont diminés par des filtres CA. Ces filtres sont des circuits passifs et ils procurent aux courants harmoniques, un écoulement facile à cause de leur faible impédance. Les filtres CA peuvent être soit du type amortis. soit du type accordé ou les deux. De plus, ils remplissent une partie des exigences relatives à l'énergie réactive absorbée par les semicondiicieurs. Dans le modèle suivant, la compensation capacitive de 9.66 **pF** a été divisée en trois bancs de 2.62, 2.62 et 4.42 **pF** respectivement et transformée en **deux** filtres accordés et un tiltre amorti (Annexe B.2).

Les enroulements du transformateur de conversion du côté redresseur sont de connexion Y/Y avec une mise à la terre au primaire. Le transformateur est assemblé à partir de trois transformateurs monophasés sans branches de magnétisation. Les effets de saturation sont aussi négligés. Les transformateurs monophasés sont eux-mêmes composés de transformateurs idéaux à deux enroulements avec chaque enroulement en série avec une impédance de fuite. Celle-ci a **été** divisée en deux parties égales. 15.1 **mH**  du côté primaire et 12.0 mH du côté secondaire pour une meilleure représentation du transformateur de conversion. Le rapport de transformation est de  $225.50/205.45$ .

#### **3.2.2 Synchronisation des tensions**

Les sources de tensions alternatives peuvent contenir des harmoniques malgré la présence des filtres CA, ce qui implique un certain niveau de distorsion et de déséquilibre dans les tensions triphasées. Pour pallier à ce problème, un circuit de synchronisation est utilisé pour gknerer des tensions de **lipe** équilibrées à partir des tensions de phase. Les tensions de commutation ainsi obtenues sont utilisées comme référence **pour** la génération **des** impulsions des gâchettes (Annexe **B.3).** 

Les composants fondamentaux des tensions de phase sont [24]:

$$
v_a(t) = V_{am} \cos(\omega t + \theta_a) = V_{am} \cos \omega t \cos \theta_a - V_{am} \sin \omega t \sin \theta_a = C_a \cos \omega t + S_a \sin \omega t \qquad (3-16)
$$

$$
v_b(t) = V_{bm} \cos(\omega t + \theta_b) = V_{bm} \cos \omega t \cos \theta_b - V_{bm} \sin \omega t \sin \theta_b = C_b \cos \omega t + S_b \sin \omega t \quad (3-17)
$$

$$
v_c(t) = V_{cm} \cos(\omega t + \theta_c) = V_{cm} \cos \omega t \cos \theta_c - V_{cm} \sin \omega t \sin \theta_c = C_c \cos \omega t + S_c \sin \omega t \quad (3-18)
$$

Les composants de séquence directe des tensions de **phase** sont donnés par

$$
v_{a+}(t) = \frac{1}{3} \Big[ V_{am} \cos(\omega t + \theta_a) + V_{bm} \cos(\omega t + \theta_b + 120^\circ) + V_{cm} \cos(\omega t + \theta_c - 120^\circ) \Big] \qquad (3-19)
$$

$$
v_{b+}(t) = \frac{1}{3} \Big[ V_{um} \cos\big(\omega t + \theta_a - 120^\circ\big) + V_{bm} \cos\big(\omega t + \theta_b\big) + V_{cm} \cos\big(\omega t + \theta_c + 120^\circ\big) \Big] \qquad (3-20)
$$

$$
v_{c+}(t) = \frac{1}{3} \Big[ V_{um} \cos\big(\omega t + \theta_a + 120^\circ\big) + V_{bm} \cos\big(\omega t + \theta_b - 120^\circ\big) + V_{cm} \cos\big(\omega t + \theta_c\big) \Big] \qquad (3-21)
$$

Pour un système **triphasé** équilibré, les tensions de ligne sont en retard de **30"** sur les tensions de **phase** et sont *43* fois **plus** grandes. Ainsi. les tensions de ligne **de** séquence directe sont données par :

$$
v_{xx+}(t) = \frac{1}{\sqrt{3}} \Big[ V_{am} \cos(\omega t + \theta_a - 30^\circ) + V_{bm} \cos(\omega t + \theta_b + 90^\circ) + V_{cm} \cos(\omega t + \theta_c - 150^\circ) \Big] (3-22)
$$
  

$$
v_{ha+}(t) = \frac{1}{\sqrt{3}} \Big[ V_{am} \cos(\omega t + \theta_a - 150^\circ) + V_{bm} \cos(\omega t + \theta_b - 30^\circ) + V_{cm} \cos(\omega t + \theta_c + 90^\circ) \Big] (3-23)
$$
  

$$
v_{ch+}(t) = \frac{1}{\sqrt{3}} \Big[ V_{am} \cos(\omega t + \theta_a + 90^\circ) + V_{bm} \cos(\omega t + \theta_b - 150^\circ) + V_{cm} \cos(\omega t + \theta_c - 30^\circ) \Big] (3-24)
$$

En manipulant ces équations, on obtient :

$$
v_{ac+}(t) = \frac{1}{\sqrt{3}} \begin{bmatrix} C_a \cos(\omega t - 30) + C_b \cos(\omega t + 90) + C_c \cos(\omega t - 150) \\ + S_a \sin(\omega t - 30) + S_b \sin(\omega t + 90) + S_c \sin(\omega t - 150) \end{bmatrix}
$$
(3-25)

$$
v_{ba+}(t) = \frac{1}{\sqrt{3}} \left[ C_a \cos(\omega t - 150) + C_b \cos(\omega t - 30) + C_c \cos(\omega t + 90^\circ) \right]
$$
  
(3-26)  

$$
+ S_a \sin(\omega t - 150^\circ) + S_b \sin(\omega t - 30^\circ) + S_c \sin(\omega t + 90^\circ)
$$

$$
v_{ch+}(t) = \frac{1}{\sqrt{3}} \left[ C_a \cos(\omega t + 90^\circ) + C_b \cos(\omega t - 150^\circ) + C_c \cos(\omega t - 30^\circ) \right]
$$
  
(3-27)  

$$
+ S_a \sin(\omega t + 90^\circ) + S_b \sin(\omega t - 150^\circ) + S_c \sin(\omega t - 30^\circ)
$$

#### **3.2.3 Système de commande.**

La liaison CCHT doit maintenir un courant continu donné. Ainsi, le régulateur de courant dans ce cas va satisfaire les objectifs suivants :

- a Mesurer la valeur actuelle du courant continu Id dans fa liaison CC.
- **a** Comparer le courant continu Id avec le courant **de** référence IORDER. Si Id est plus grand que IORDER, alors le signal d'erreur est positif et la sortie de l'intégrateur augmente ainsi que l'angle d'amorçage **a,** réduisant ainsi la tension continue et le courant continu.

Varier la caractéristique du redresseur et générer les impulsions de gichette pour les ℯ thyristors afin d'ajuster la valeur du counnt mesuré *h* celle de la consigne a l'aide du régulateur de courant.

La génératrice d'impulsions utilise la valeur de l'angle d'amorçage **a** du régulateur pour générer une impulsion de gâchette du thyristor exactement α degrés après le passage **i** zéro de la tension de commutation du pont respectif **(Annexe BA).** Le principe d'opération de la génératrice d'impulsions est illustré à la figure 3.4.

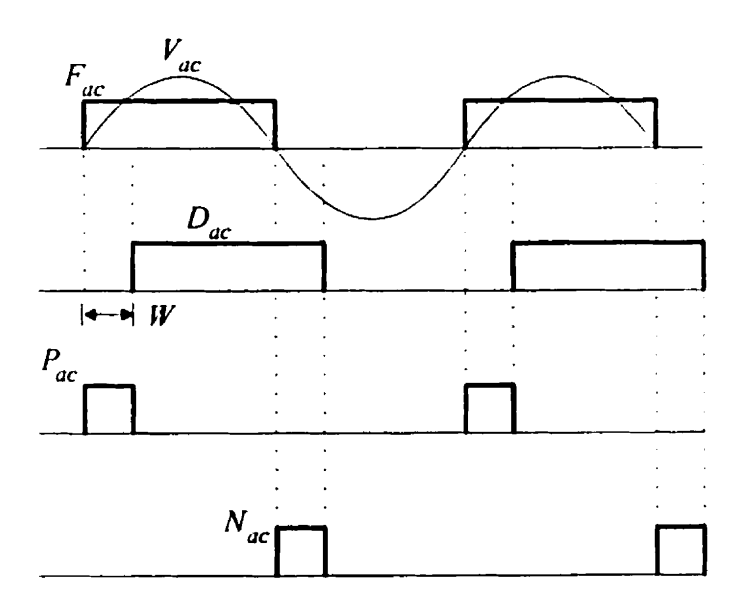

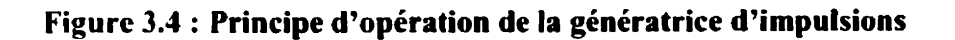

Les impulsions  $P_{ac}$  et  $N_{ac}$  sont données par les expressions suivantes :

$$
P_{ac} = (F_{ac}.AND.(NOT.D_{ac}))
$$
\n(3-28)

$$
N_{ac} = (D_{ac}.AND.(NOT.F_{ac}))
$$
\n(3-29)

Les impulsions  $P_{ac}$  et  $N_{ac}$  sont à  $\alpha = 0$  par rapport aux passages à zéro de la tension  $V_{ac}$ . Ces impulsions sont, donc, retardées par un temps  $\alpha$  comme déterminé par le régulateur de courant.

**La technique** de (< Double Pulsing )) est utilisée pour débuter la simulation avec **deux**  thyristors déjà amorcés afin d'avoir un courant circulant dans le pont convertisseur. Le bloc «Pulse Blocking )) assure le blocage des impulsions quand le signal **BLCK** devient non-zéro (Annexe B.4).

### **3.2.4 htodélisation de la liaison CCHT dans EMTP et PSBISimulink.**

Comme le réseau de référence CCHT a été modélisé dans le but de comparer les résultats de simulation, on a adopté ici les mêmes caractéristiques de commande dans les deux logiciels. Une attention particulière est prêtée quant à la minimisation des différences possibles et **h** la localisation des sources d'erreur qui existent dans les deux modèles, de façon à s'harmoniser de manière aussi proche que possible aux conditions employées dans les **deux** simulateurs. tout en restant 3 l'intérieur des limitations des programmes respectifs.

Dans EMTP, les thyristors sont modélisés par des interrupteurs de type 11. Ceux-ci sont en parallèle avec des amortisseurs conçus pour amortir les oscillations numériques. Le système de commande de gâchette est simulé par le module TACS de EMTP. Dans PSB. le systéme de commande est construit à l'aide des schémas blocs qui existent dans Ics librairies de Simulink. Ces blocs sont interfacés avec les blocs non-linéaires du Power System Blockset à l'aide des blocs « Measurements ».

#### **3.2.5 Initialisation du système**

La sélection inappropriée des conditions initiales ou le démarrage directe d'un état sans aucune initialisation, peut conduire la simulation dans un mode de fonctionnement anormal et accroître inutilement le temps requis pour atteindre le régime permanent. Les programnies ne peuvent prédire automatiquement le mode de fonctionnement initial (i.e l'état de conduction des valves) du convertisseur et ainsi initialiser le réseau selon ce mode de fonctionnement. Plusieurs techniques sont utilisées pour initialiser le système et elles peuvent être appliquées indépendamment ou en même temps :

- **1.** Le démarrage manuel en débutant la simulation avec deux thyristors déjà amorcés.
- 2. Le démarrage en imposant un angle d'amorçage fixe (avec l'interrupteur de l'intégrateur du régulateur de courant ouvert) et une tension de l'onduleur nulle jusqu'à ce que le courant continu s'établisse dans le lien. L'interrupteur est ensuite fermé après un certain délai après que la tension continue s'établisse.

Lc **démarrage** avec un système CA faible est plus compliqué. Si le système CA est simplement représenté par son équivalent Thévenin, il est possible d'obtenir une solution en réduisant artificiellement l'impédance du réseau CA jusqu'à l'établissement d'une séquence d'allumage acceptable, puis le réseau CA est ramené manuellement à son état initial. Dans d'autres situations, des sources de démarrage auxiliaires sont aussi utilisées au début de la simulation et sont ensuite éliminées après l'établissement du courant continu et de la tension continue. Les conditions initiales disponibles alors sont le courant de référence du réseau CC et l'angle d'amorçage approximatif.

# **3.2.6 Étapes de la simulation.**

Dans le premier circuit de commande (A:\Fichiers\SYS1.txt et Annexe B.5), la consigne du counnt est constante à 1 p.u (1.6 KA) et la sortie de l'intégrateur est conçue de sorte qiie **1** p.u correspond à un angle d'amorçage de **180** degrés. Sa valeur initiale est **fixée** à 0.1 p.u ( $\alpha$ =18°). La sortie de l'intégrateur est limitée aux valeurs 0.0278 ( $\alpha$ min=5°) et 0.61 p.u  $(\alpha=109.8^{\circ})$ . L'angle d'amorçage requis par la génératrice d'impulsions est exprimé en secondes.

Dans le deuxième (A:\Fichiers\SYS2.txt et Annexe B.6) et troisième circuit de commande (A: **Fich1crs~SYS3.txt** et **Annexe B.7),** la limite inférieure de la sortie de l'intégrateur (ALO) est une variable tandis que la consigne du courant **(IOR)** est un echelon et une rampe respectivement. Le signal ALO est obtenu de deux sources de type I I (ALOI ct hLO2) dans EMTP tandis que dans **PSB,** elle est obtenue par deux interrupteurs dont les variables de commande sont des échelons respectivement. Pour le deuxième système de commande, la consigne du courant. IOR, est obtenue de deux autres signaux IOR1 et IOR2, de type 11 dans EMTP mais représentés dans PSB par des iriternipteurs **3vec** des echelons **comme** variables de commande. La modélisation du troisième système de commande suit le même principe.

Les différentes étapes pour initialiser le circuit sont :

- Lcs trois interrupteurs des sources de dernamage auxiliaires sont **fermés** au début de la simulation.
- **Avçc** I'intrmipteur de l'intégrateur du régulateur de courant initialement ouvert, la  $\bullet$ sortie de l'intégrateur fixée à 0.1 p.u et la tension de l'onduleur fixée à zéro, le courant continu *est* rapidement amené **Q** 1.6 KA.
- **.+\près** 5.5 rns. la tension de I'onduleur est appliquée. Les interrupteurs des sources de  $\bullet$ démarrage sont ouverts après 12 **rns.** suivi de la fermeture de l'interrupteur de I'intégrateur i *25* ms **pour** actionner la commande de courant.
- .A 50 ms. un défaut phase-terre sur la **liaison** CC est simulé. Ce défaut est initié en  $\bullet$ fermant l'interrupteur connecté entre le nœud DCLH et la terre (voir **Annexe B.1).**  Dans PSB. ce défaut est simulé par un disjoncteur dont **Ir** variable de commande est un échelon qui **ferme** le disjoncteur au temps requis.
- Les impulsions sont interrompues à 100 ms pour terminer la simulation.

**Les impédances connectées en parallèle avec chaque source de démarrage n'ont pas été modi.1isi.e~ dans PSB. Ces impédances sont nécessaires dans EMTP pour éviter des problèmes possibles quand les interrupteurs des sources de démarrage sont ouverts.** 

**Dans** Ic **prochain chapitre, les capacités des logiciels EMTP et PSB/Simulink en ce qui** concerne **I'nnnlyse numérique de cette liaison CCHT sont kvaluées.** 

# **CHAPITRE 4 ANALYSE ET COMPARAISON DES RÉSULTATS**

Dans ce chapitre, les résultats des cas tests élaborés sont présentés. Une analyse de l'effet du pas d'intégration est effectuée dans EMTP tandis **que** dans PSB/Simulink, l'analyse est basée sur les valeurs **des** tolérances. Les dimensions des graphiques sont ajustées en fonction des résultats les plus importants dans certains cas afin d'étudier la **disparité** entre les résultats de simulation et d'expliquer ces différences.

#### **4.1 CAS 1**

Lc modèle de la liaison CCHT cst simulé avec le premier système de commande (A:\Fichiors\SYS I .txt et Annexe **B.5)** ou la consigne de courant est constante à **I** p.u. Les phénomènes suivants sont simulés:

- L'application d'un court-circuit franc sur la ligne CC au point DCLH **(Annexe B.!)** au temps  $t=50$  ms.

- **Ln** supprcssion **des** impulsions de gklirtte à 100 ms pour terminer la simulation.

Les figures 4.1a, 4.1b et 4.1c illustrent la tension continue, le courant continu et l'évolution de l'angle d'amorçage dans la ligne CC. Une analyse des courbes montre **que**  le courant augmente rapidement à environ 3.6 **kA** dans la ligne CC au temps ou apparaît le court-circuit. Ceci est **du** à la **perte** de la tension **de** I'onduleur. Le régulateur de counnt agit très rapidement et envoie un signal de gâchette correspondant à un angle  $\alpha$ approximativement égal à 0.5 **p.u (90").** D'autre part, Ia tension continue à l'instant du court-circuit. devient, **de** façon transitoire, négative afin de diminuer le courant rapidement. Le counnt continu tend alors à revenir à sa valeur de consigne à 1.6 **kA**  après environ 30 ms mais avec une tension continue diminuée à cause d'un angle d'amorçage plus **grand.** Les ondulations dans le courant sont **dues** à l'absence **des** filtres CC tandis que celles dans la tension sont causées par l'empiètement.

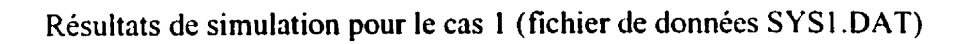

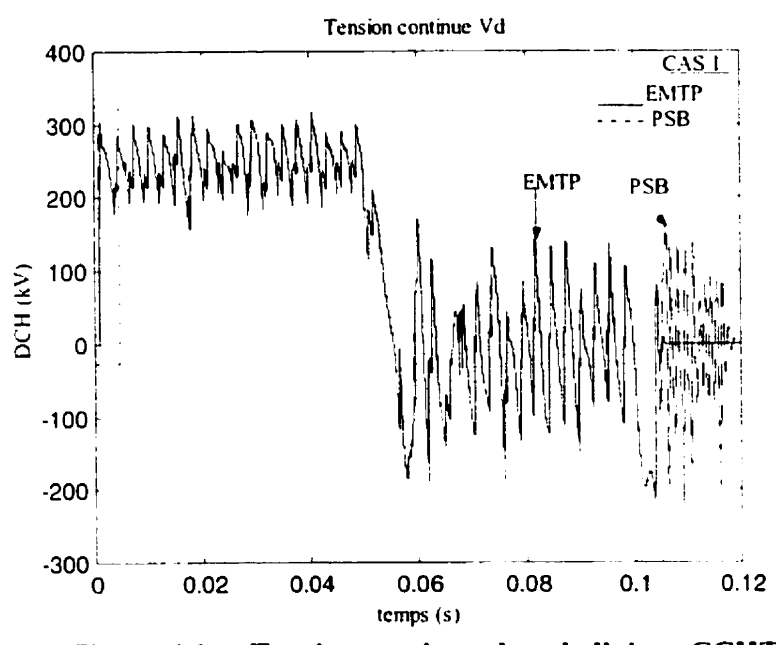

Figure 4.1a : Tension continue dans la liaison CCHT

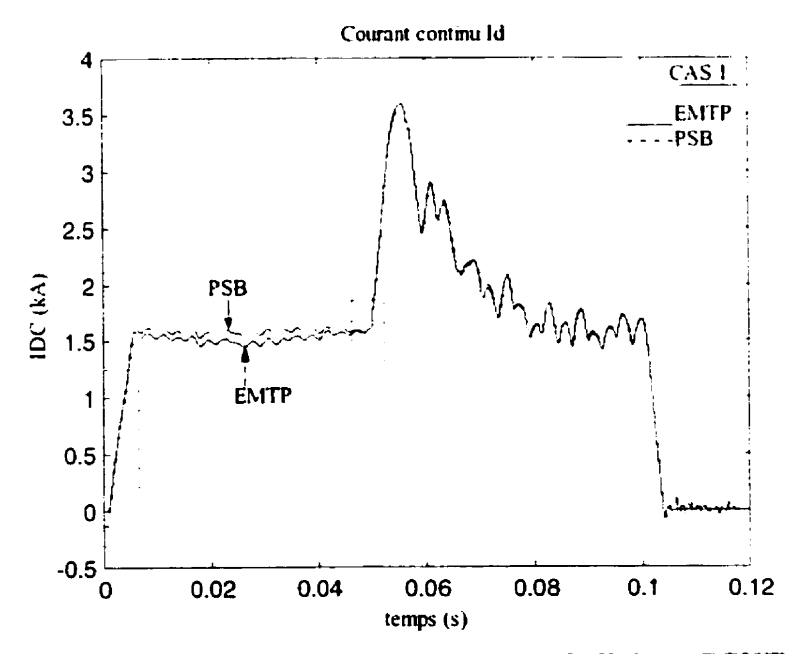

Figure 4.1b: Courant continu dans la liaison CCHT

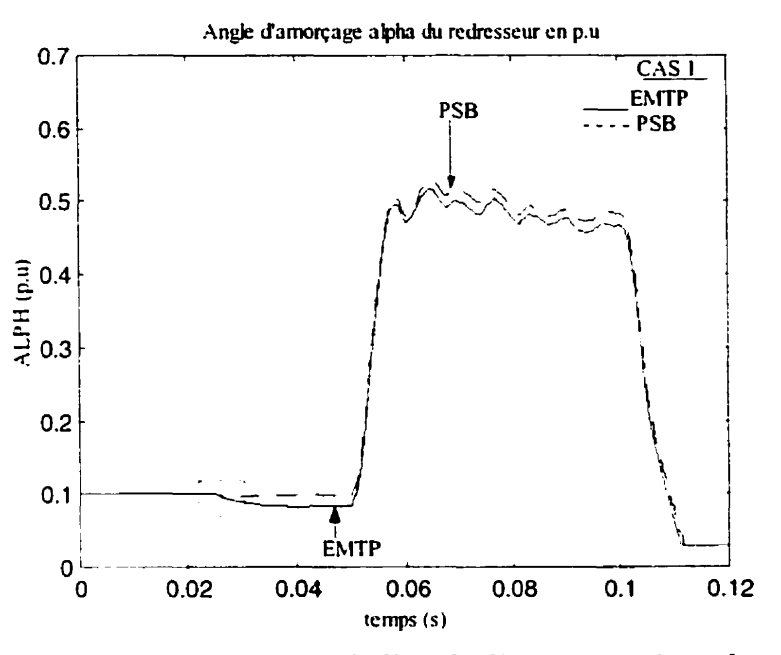

**Figure 4.1 c** : **Variation de l'angle d'amorqage du redresseur** 

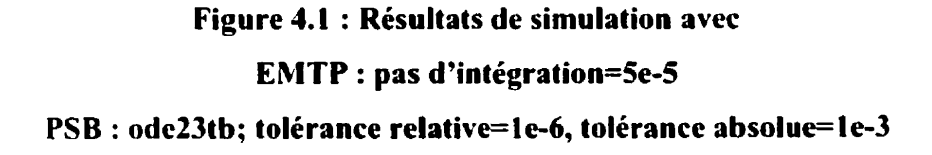

Les résultats obtenus avec les deux simulateurs pour **13** simulation du redresseur fonctionnant **en** mode régulation de courant sont identiques à quelques pourcentages près. Dans certains cas les valeurs de PSB sont légèrement supérieures à celles de EMTP. On note que dans le cas de PSB avec des tolérances relative et absolue de le-6 et le-) respectivement, des transitoires apparaissent dans la tension continue et le courant continu **même** après l'interruption des impulsions. Ces instabilités sont liées aux valeurs des tolérances utilisées. Plusieurs essais sont faits en variant les tolérances dans PSB et le pas de calcul dans **EMTP.** Les figures **4.2a** et **4.2b** illustrent la tension continue et le courant continli pour un de ces essais. Une comparaison **avec** les figures 4.1 **montre** que les écarts entre **les** résultats des **deux** simulateurs s'atténuent et que les transitoires sont éliminés si on réduit les tolérances dans **PSB** au détriment **d'un** temps de simulation es **trèmement** long.

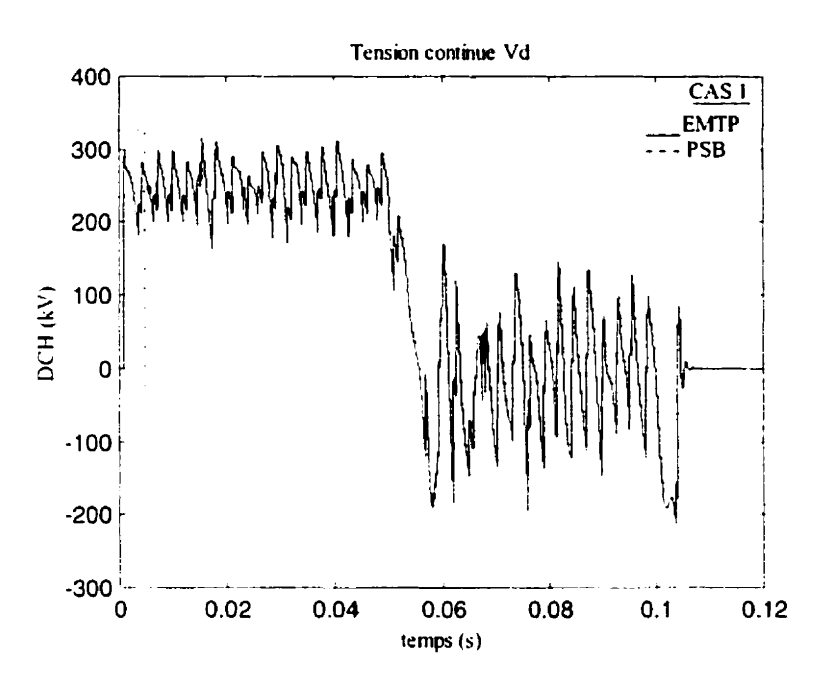

**Figure 4.21** : **Tension continue dans la liaison CCHT** 

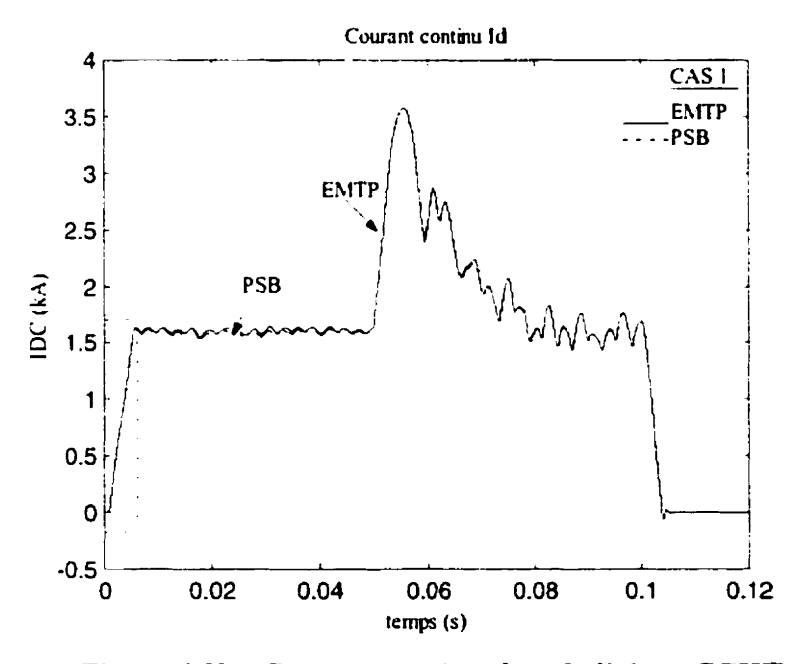

**Figure 4.2b** : **Courant continu dans la liaison CCHT** 

**Figure 4.2** : **Résultats de simulation avec EbITP** : **pas d'intégration=le-6** 

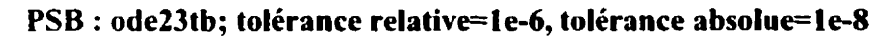

Dans le cas de **EMTP,** les résultats se rapprochent de ceux de **PSB** si on diminue le pas d'in tégriition. Toutefois, les valeurs des tolérances sont limitées par la capacité mémoire de l'ordinateur dans le cas de PSB car après un certain temps, le simulateur est incapable de trouver une solution qui satisfasse les tolérances **fixées** et la simulation est stoppée. Par ailleurs, dans les mêmes conditions opérationnelles la simulation avec un pas plus petit dans EMTP reste toujours plus rapide que la simulation à pas variable dans PSB.

Les figures 4.3 montrent un agrandissement des parties encadrées des figures **4.1.**  Certaines observations sont faites:

- Les &lais qui existent au début de la simulation dans la tension continue et le courant continu (figures 4.3a et 4.3b) entre PSB et EMTP sont dus au délai de 0.8333 ms de l'nnglc d'amorçage. En effet, dans le module TACS, le signal de gâchette est généré en cdculant le délai **de** temps correspondant à l'angle a après le passage à zéro de la tcrision de commutation d'une valve. Ainsi. l'angle d'amorçage réalisé dans TACS est actuellement 0.850 ms (multiple du pas d'intégration 5e-5) tandis que l'instant d'amorçage implémenté par EMTP est 0.90 ms à cause du retard d'un pas qui existe entre l'interaction du module TACS et le réseau électrique de EMTP. L'exactitude du temps d'arnorqûge dans PSB/Simulink est seulement limitée par la précision de l'algorithme utilisé. Ces délais diminuent si on diminue le pas de calcul dans **EMTP** et les tolérances dans PSB (figures 4.41 et **44b)** 

- Le délai d'un pas  $(\Delta t = 0.05 \text{ms})$  qui existe dans **EMTP** au moment de la fermeture de l'intemipteur pour initier le court-circuit sur la ligne CC a 50 ms (figure **4-36).** 

- La fermeture de l'interrupteur de l'intégrateur exactement à 25 ms dans **les** deux cas (figure **4.3d).** Toutefois. dans EMTP, **la** commande pour fermer l'interrupteur est donnée par TACS à 24.95 ms tandis qu'elle est implémentée à 25 ms dans **EMTP,** illustrant ainsi clairement l'interaction entre le module TACS et le réseau électrique de EMTP qui est soumise à un pas de retard.

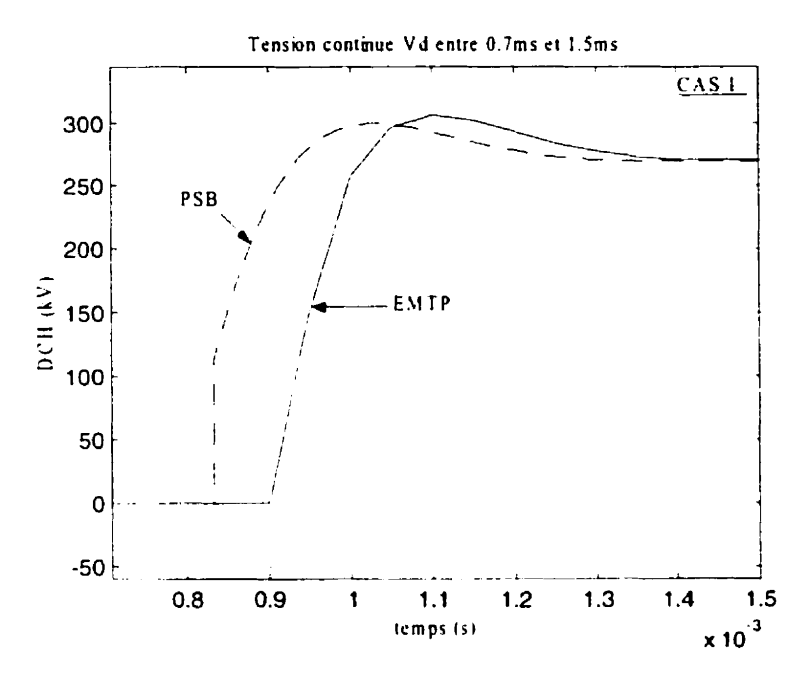

Figure 4.3a : Agrandissement de la figure 4.1a entre 0.7ms et 1.5ms

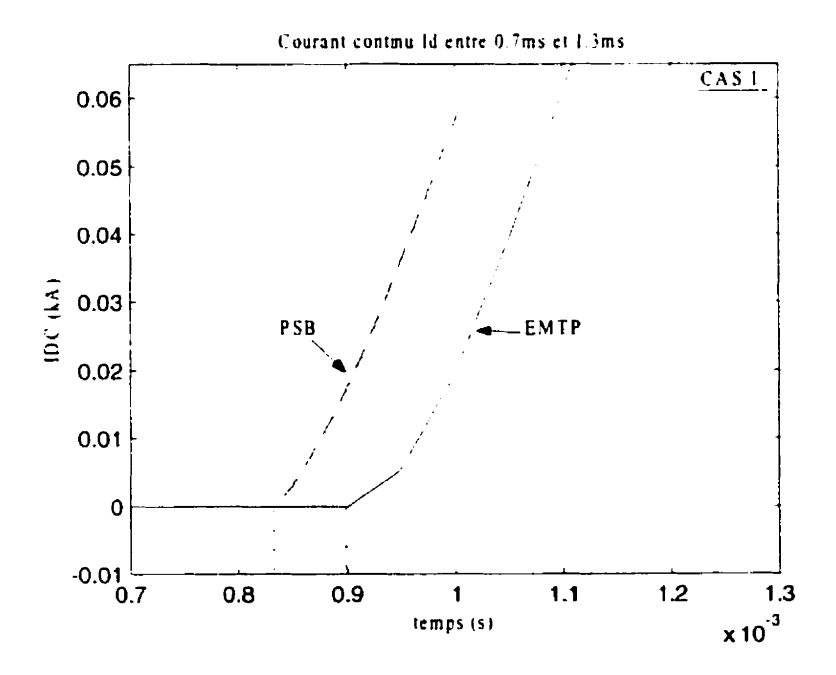

Figure 4.3b: Agrandissement de la figure 4.1b entre 0.7ms et 1.3ms

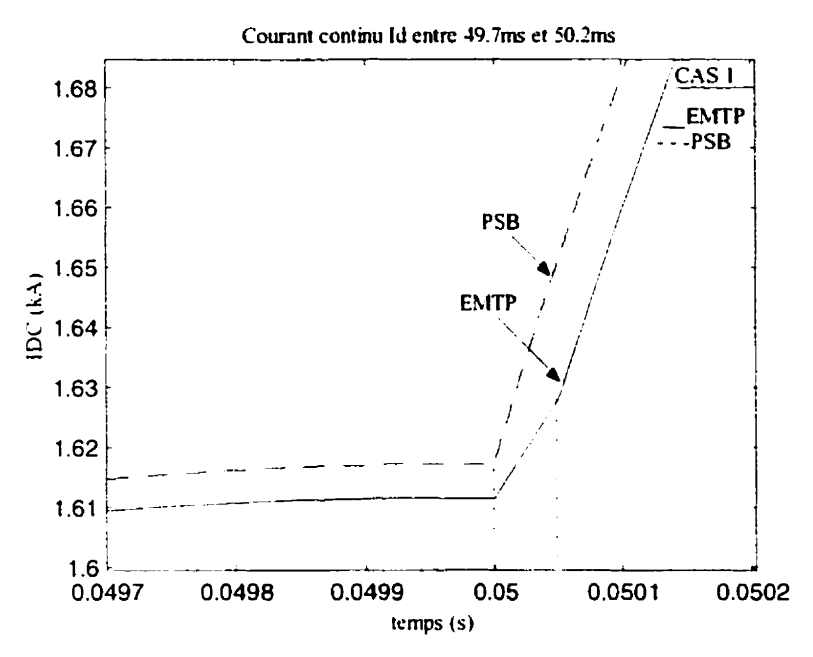

Figure 4.3c: Agrandissement de la figure 4.1b entre 49.7ms et 50.2ms

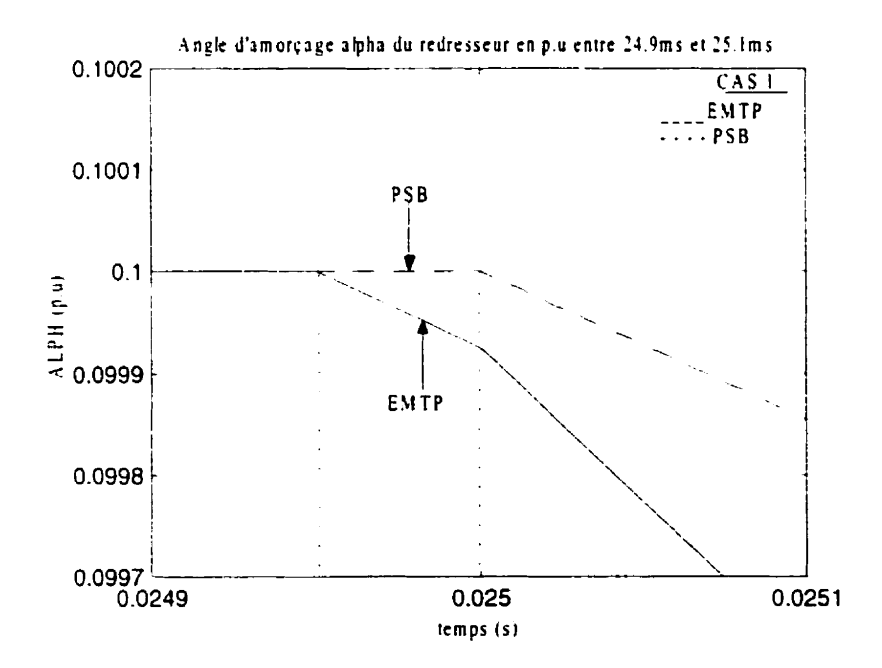

Figure 4.3d : Agrandissement de la figure 4.1c entre 24.9ms et 25.1ms

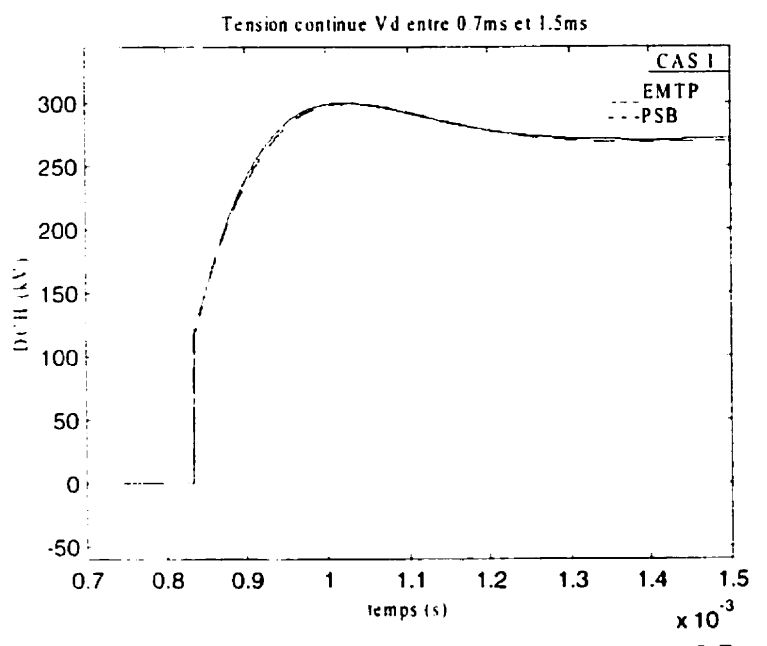

Figure 4.4a : Agrandissement de la figure 4.2a entre 0.7ms et 1.5ms

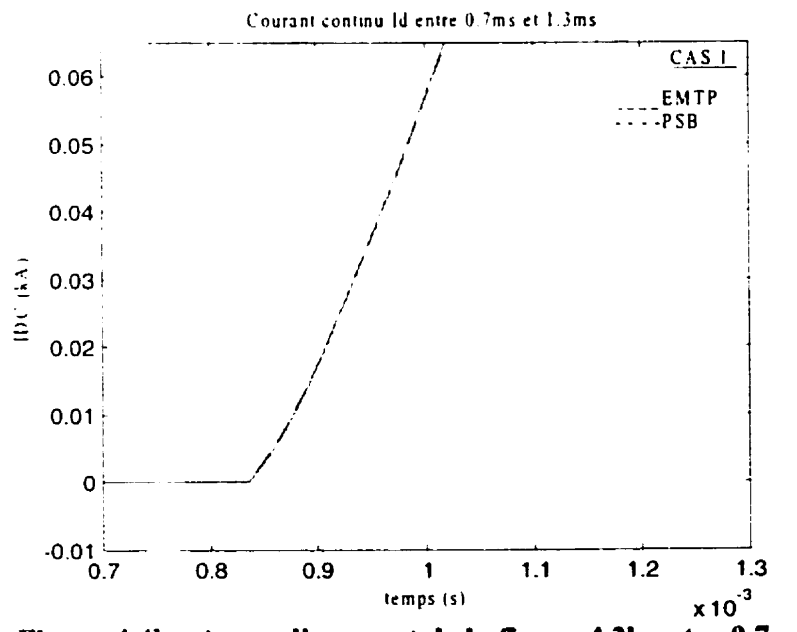

Figure 4.4b : Agrandissement de la figure 4.2b entre 0.7ms et 1.3ms

Pour le reste de ce chapitre, on utilisera un pas d'intégration fixe dans EMTP de 5e-5 et des tolérances relative et absolue dans PSB de 1e-6 respectivement afin de maintenir

le temps de simulation dans une limite raisonnable. tout en tenant compte de la capacité mémoire de l'ordinateur.

# **4.2 CAS 2**

Le lien à courant continu est simulé avec le deuxième système de commande  $(A:|Fichiers\SYS2.txt$  et Annexe B.6) mais en faisant les modifications suivantes :

- L'intcmpteur de l'intégrateur reste fermé perdant toute la durée de la simulation.

- Le blocage des impulsions et le défaut franc sur la ligne CC ne **sont** pas simulés.

- Les sources de démarrage auxiliaires sont enlevées.

- Les circuits nrnortisseurs en parallèle **avec** les valws sont enlevés dans EMTP et la méthode CDA appliquée.

Les résultats de simulation obtenus avec EMTP et PSB/Simulink sont présentés dans les figures 4.5.

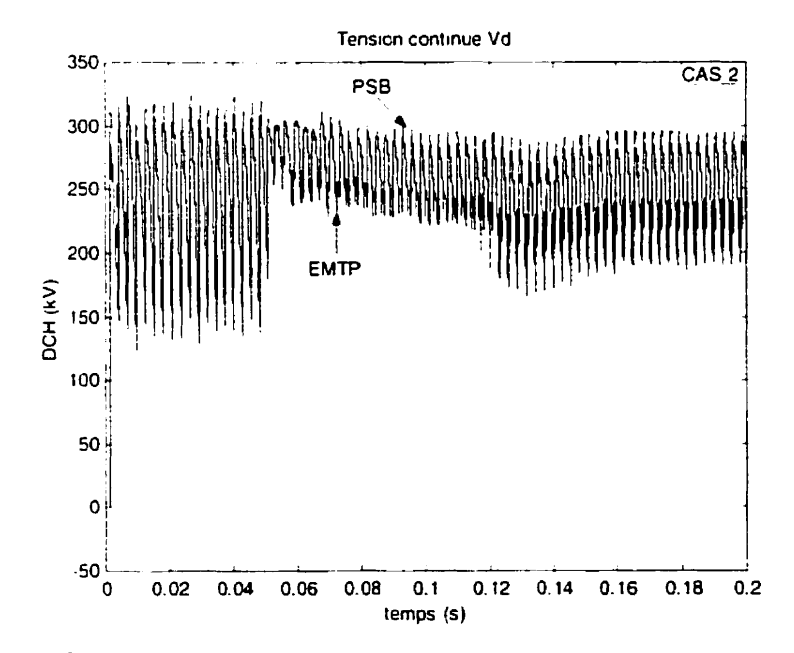

Résultats de simulation pour le cas 2 (fichier de données SYS2.DAT)

**Figure 4.5a : Évolution de la tension continue pour IOR passant de 0.15pu à 1.0pu** 

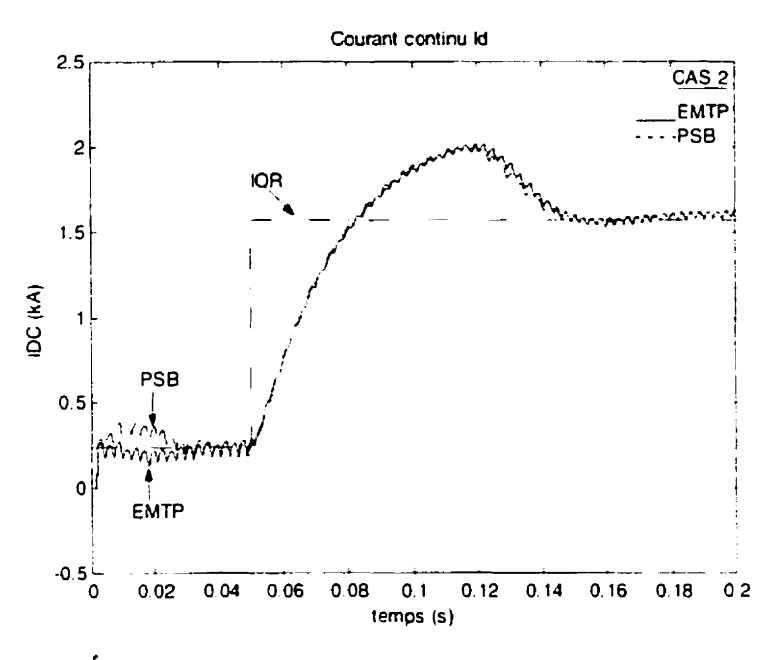

**Figure 4.5b** : **Évolution du courant continu pour [OR passant dc 0.15pu a I.Opu** 

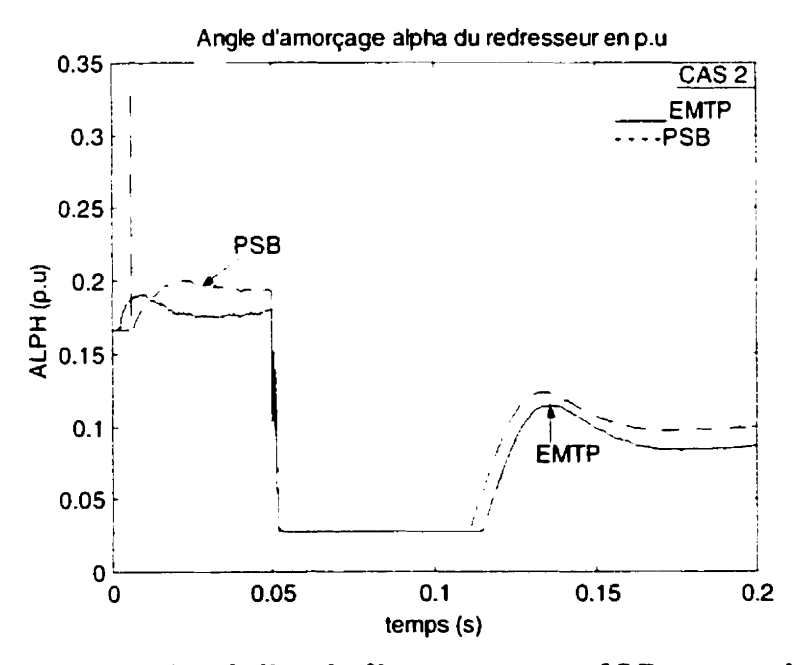

**Figure 1.5~** : **Variation de l'angle d'amorqsge pour IOR passant de 0.tSpu a 1.Opu** 

L'angle d'amorçage du redresseur et  $\alpha_{\text{min}}$  sont initialement fixés à 0.1667 p.u (30°) au début de la simulation. La figure **1.5b** présente la consigne du courant. IOR. aussi bien que le courant de la ligne CC. **Avec** la tension de l'onduleur 3 zéro, le courant continu s'approche rapidement de 15% de sa **valeur** nominale (0.24 **kA).** À **2.1 ms, la** tension **de**  l'onduleur est appliquée et presqu'au **même** instant. l'action **du** régulateur de courant augmente l'angle d'amorçage. À 50 ms, au moment où la consigne du courant augmente de 55%. la commande du régulateur CC agit en diminuant l'angle d'amorçage. La figure 4.5c montre que l'angle  $\alpha$  chute rapidement à sa limite inférieure minimale fixée à 0.0278 pu *(5").* La tension continue a la sortie du redresseur se trouve alors augmentée de même que le courant de la ligne qui augmente à environ 2 kA. La stabilisation du courant se fait finalement à l'intérieur de 180 ms 3 1.6 **kA.** Lorsque Ir courant est égal <sup>a</sup> 13 valeur de In consigne. l'angle d'amorçage revient **i** sa valeur normale.

Les réponses en courant et en tension des deux simulateurs sont pratiquement identiques (figures **4.5a** et **4.5b).** Les convertisseurs de puissance utilisés dans EMTP ne possèdent pas de circuit d'aide à la commutation (amortisseurs) car la méthode CDA est utilisée. C'est ce qui explique l'absence de légère surtension que l'on retrouve sur les courbes produites par PSB (figure 46a). Les courbes du courant continu des **deux**  méthodes sont indissociables en régime permanent (figure **4.6b).** Toutefois. la détection précise de l'instant de commutation dans **PSB** fait **que le régime** permanent est atteint un peu plus rapidement qu'avec EMTP.

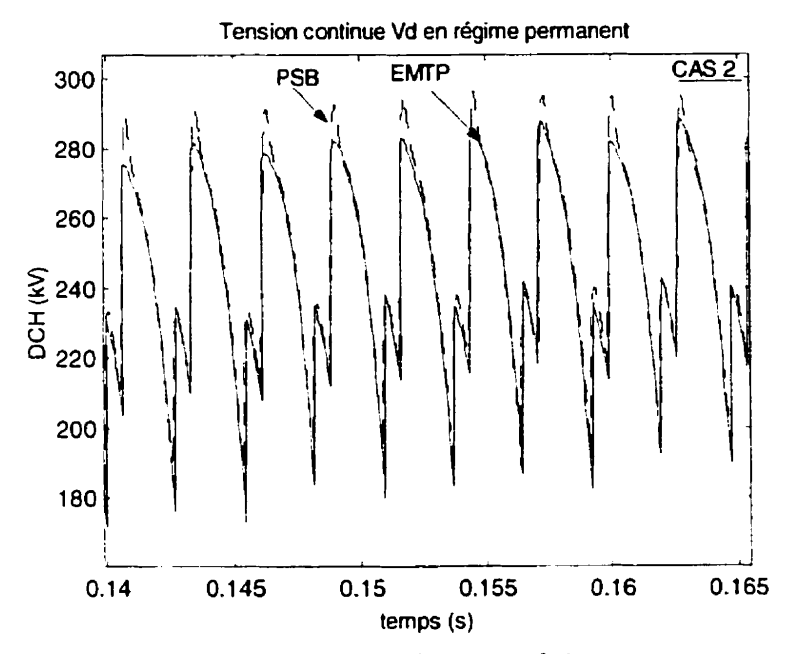

Figure 4.6a : Tension continue en régime permanent

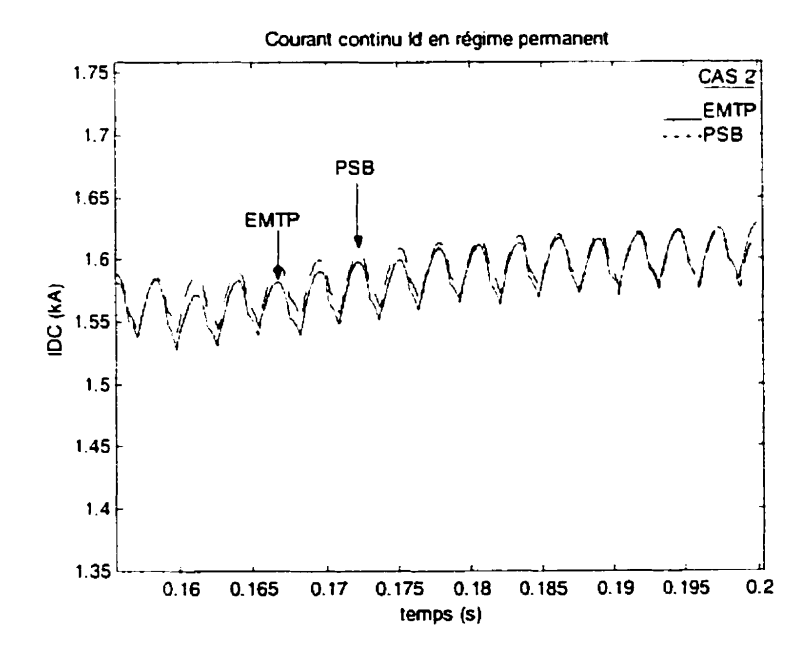

Figure 4.6b : Courant continu en régime permanent

La différence principale entre les deux simulateurs se trouve dans le calcul des nnglcs d'amorçage. En effet, des décalages existent entre les résultats **de** EMTP et **PSB** à cause des délais dans l'amorçage des thyristors qui existent dans **EMTP** (figure **4.5~).** Le délai dans EMTP avec l'utilisation de TACS est **d'un** pas **en** plus des erreurs dans la deteciion du **passage** par zéro de la **tension** de commutation de la valve respective. **A** cela il fait aussi ajouter le fait que le délai de temps correspondant à  $\alpha$  n'est pas un multiple exact du pas d'intégration. Une comparaison des figures 4.5c et 4.7 montre que si on diminue le **pas** de calcul dans **EMTP.** les écarts entre les résultats s'atténuent.

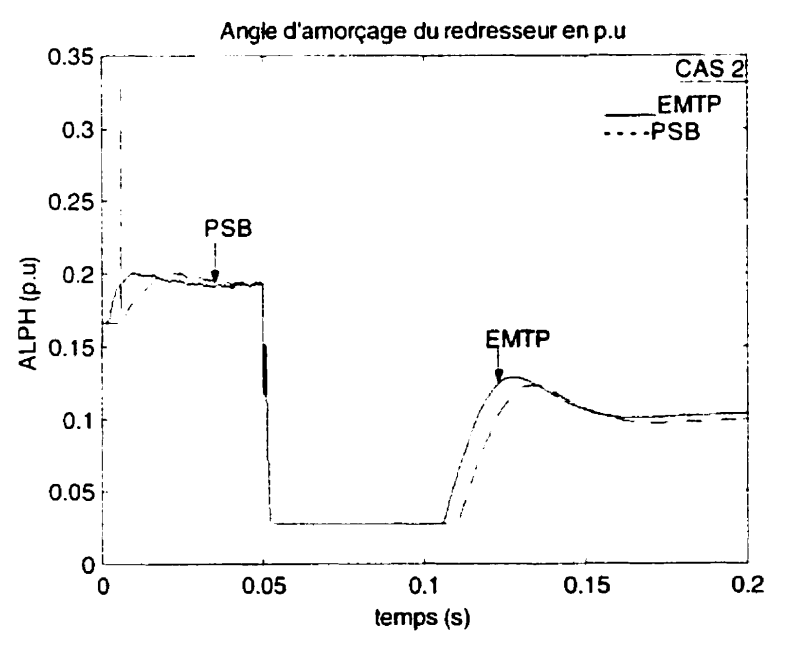

**Figure 4.7 : Angle d'amoraage avec un pas d'intégration de 1e-6 dans EMTP et des tolérances relative et absolue de le4 dans PSB** 

Les résultats **erronés** obtenus au début de la simulation avec **PSB** sont liés **en** partie **niix** valeurs des tolérances utilisées. Si on diminue les tolérances aux **dépens d'un** temps **de** simulation extrêmement long. ces derniers sont éliminés (figure 4.8).

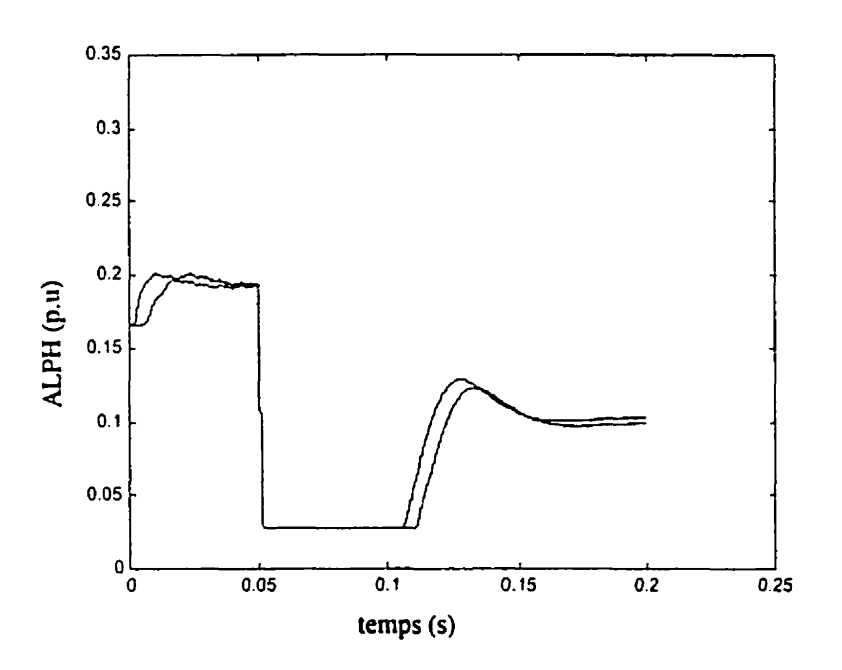

**Figure 4.8** : **Angle d'amorgge avec un pas d'intégration de** *le4* **dans EMTP et des tolérances relative et absolue de le-6 et le-9 dans PSB** 

# **4.3 CAS 3**

Le circuit est simulé avec le troisième système de commande où **la** consigne de courant est une rampe (A:\Fichiers\SYS3.txt et **Annexe** 8.7). Les **autres** conditions sont les mêmes que dans le cas 2 :

- L'interrupteur de l'intégrateur reste fermé pendant toute la durée de la simulation.

- Le blocage des impulsions et le défaut franc sur la ligne CC ne sont pas simulés.

- Les sources de démarrage auxiliaires sont enlevées.

- Les circuits **amonisseurs** en parallèle avec les valves sont enlevés dans **EMTP** et la méthode CDA appliquée.

Les figures 4.9 illustrent les résultats de simulation.

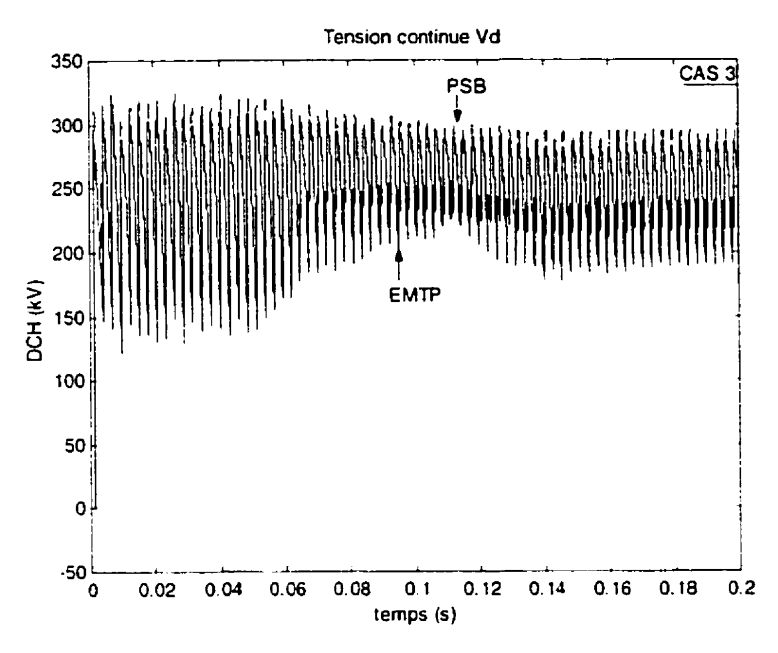

**Figure 4.91** : **Tension continue dans la ligne CC** 

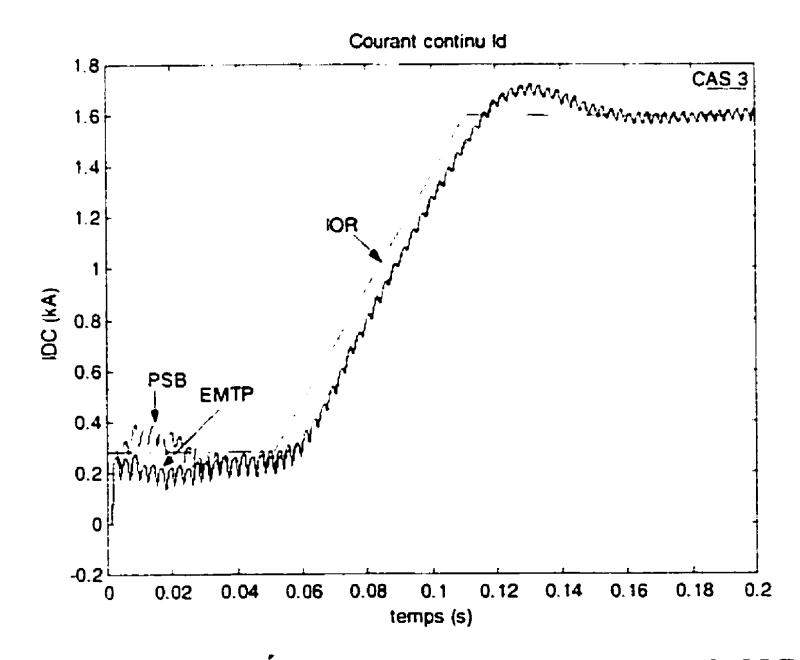

**Figure J.9b** : **Évolution du courant continu et de [OR** 

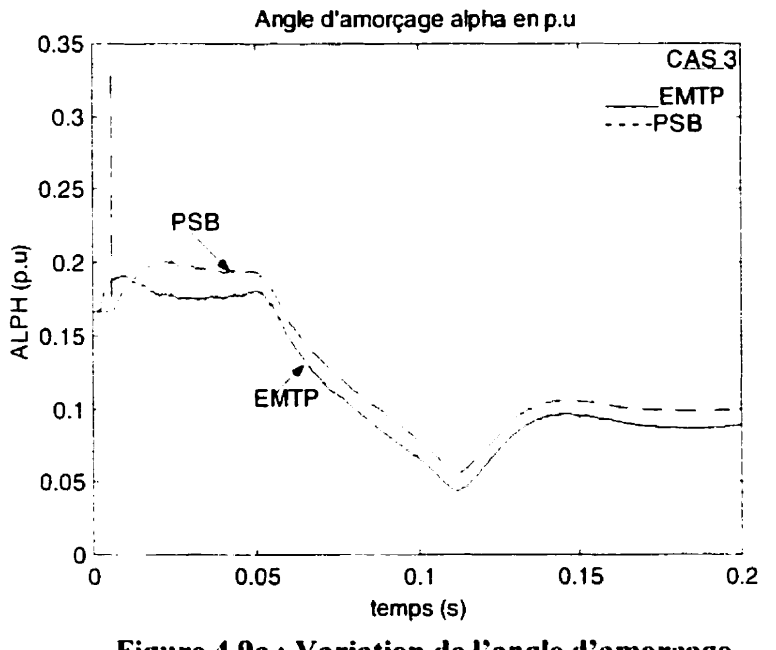

**Figure 4.9~** : **Variation de l'angle d'amorqage** 

Une **analyse** des figures montre que dans **le** cas d'une rampe comme consigne de courant, le courant continu atteint une valeur maximale d'environ 1.7 kA tandis qu'au lieu de chuter abruptement à sa valeur inférieure minimale de 0.0278 p.u, l'angle d'amorçage décroît lentement (figure 4.9c). Les décalages entre les résultats de PSB et de EhlTP **sont dûs aux mêmes** causes que dans le cas 2.

#### 4.4 CAS 4

Pour les cas **1** à **3,** un réseau **c.a.** fort (à faible impédance) est considéré. **Des** sources auxiliaires de démarrage sont utilisées **dans** le cas 1. Si ces sources sont enlevées (cas 2 et cas 3), la performance du système n'est pas affectée et les résultats de simulation sont les mêmes. Toutefois, si **le** réseau **CA.** est un réseau faible, l'absence de ces sources de démarrage auxiliaires pose des problèmes.

**Pour le cas 1, l'impédance du réseau c.a. est modifiée. La résistance de chaque phase est maintenue à 1.1572**  $\Omega$  **tandis que l'inductance est augmentée à 250 mH. La tension de I'onduleur n'est pas appliquée tandis que les autres conditions et le système de**  commande **sont les mêmes que dans le cas 2 (A:\Fichiers\SYS4.txt). Les résultats de**  simulation sont présentés dans les figures 4.10.

**Résultats** de **simulation pour le cas 4 (fichiers de données SY S4. DAT)** 

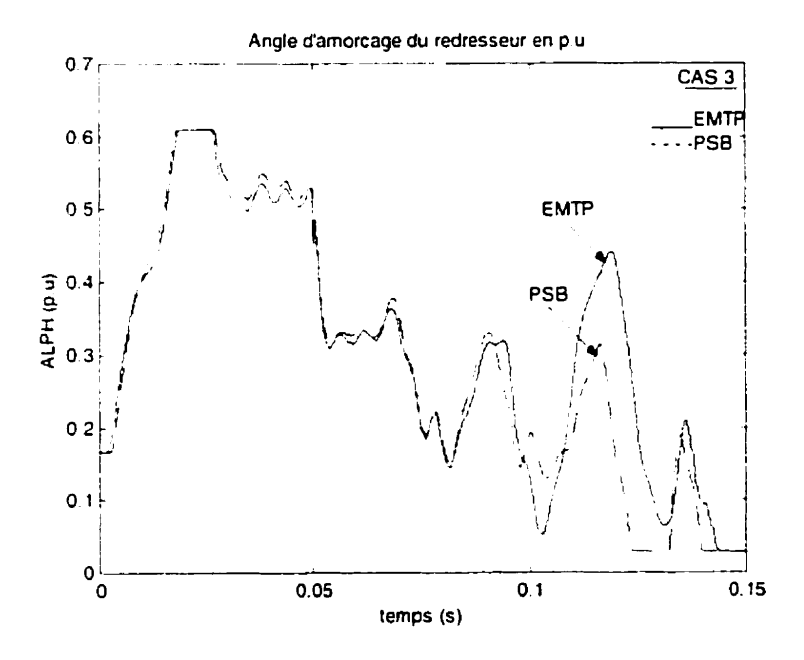

**Figure 4. l Oa** : **Courant continu pour In liaison CCHT connectée a un réseau c.a faible** 

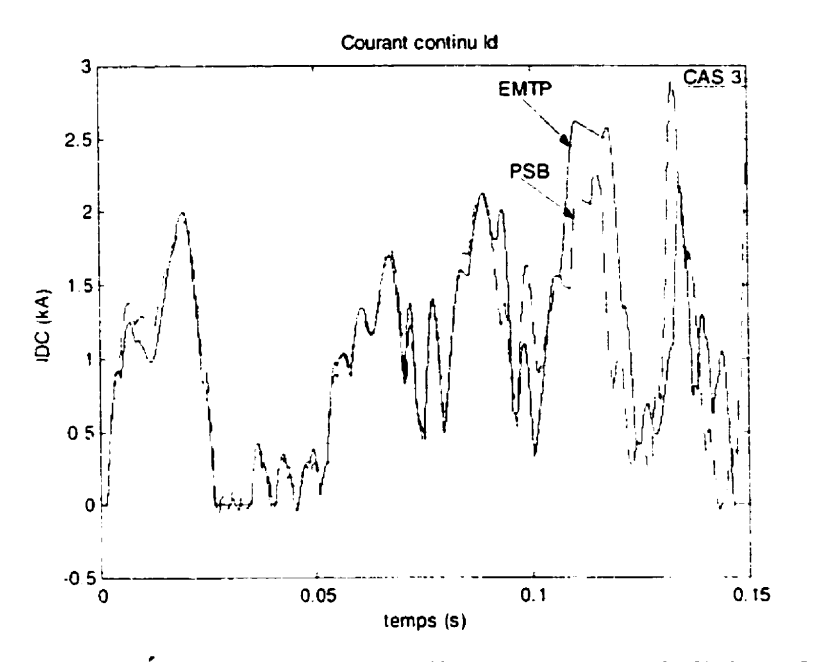

**Figure 4.lOb** : **Évolution de l'angle d'amorqage pour la liaison CCHT** 

Une comparaison des figures 4.5 et **4.10** montre que la commutation des interrupteurs est dépendante du système **c.a** auquel ils sont branchés. Des ntés de comniutation surviennent lorsque le réseau c.a est faible **(SCRe2).** II y **a** une détection tardive des instants de commutation dans **EMTP. On** remarque que la réponse de EMTP n'est pas parfaitement périodique alors que celle-ci est très importante pour la commande des interrupteurs. **11** faut, donc. filtrer et prendre la fondamentale pour définir et calculer **Ics** instants de commutation.

# **4.5 COMPARAISON DES LOGICIELS**

**Le** logiciel PSB est très convivial puisqu'il suffit d'assembler différents éléments selon une topologie conforme au circuit que l'on désire réaliser. Toutefois, malgré sa grande convivialité et le vaste choix des algorithmes de calcul à pas variable, ce logiciel présente des instabilités numériques lors des simulations complexes. En effet, pour des circuits fortement non-linéaires où des petites tolérances sont requises, le nombre de points généré i la sortie devient très grand. Ceci conduit rapidement aux limites des ressources de stockage de l'ordinateur. Ainsi, la taille des circuits pouvant être étudiés est limitée par la capacité en mémoire vive et en espace disque de l'ordinateur.

D'autre pan, EMTP est un logiciel très puissant, capable de simuler **les** systèmes les plus complexes. sans restriction sur le pas d'intégration. Le module TACS permet une grande flexibilité dans l'implantation des différentes commandes. Malgré **sa** rapidité de calcul, la préparation des données dans EMTP est très fastidieuse. De plus, le format très strict des fichiers de données rend ce logiciel peu convivial.

Le tableau 4. **I** montre la comparaison des temps d'ordinateur pour la simulation des circuits étudiés avec EMTP et PSB/Simulink. Les simulations ont été effectuées sur un ordiiiatrur dc 350 MHz avec **8** mégaoctets de disque dur et 64 MB de mémoire vive.

|                | temps de   | $\Delta t$ pour | tolérances relative          | temps CPU   | temps CPU  |
|----------------|------------|-----------------|------------------------------|-------------|------------|
| Cas            | simulation | <b>EMTP</b>     | (rtol) et tolérance          | <b>EMTP</b> | <b>PSB</b> |
|                | (ms)       | $(\mu s)$       | absolue (atol)               | (secondes)  | (secondes) |
| l(a)           | 120        | 50              | rtol= $1e-6$ , atol= $1e-3$  | $\leq$ 5    | 120        |
| l(b)           | 120        | 1.0             | $rtol = le-6$ , atol= $le-8$ | $\leq$ 15   | 300        |
| $\overline{2}$ | 200        | 50              | $r$ tol=le-6,atol=le-6       | $<$ 5       | 300        |
|                | 200        | 50              | $rtol = 1e-6$ , atol = 1e-6  | $\leq$ 5    | 240        |
| 4              | 150        | 50              | $rtol = le-6$ , atol = le-6  | $\leq$ 5    | 280        |

**Tableau 4.1** : **Comparaison des temps de calcul** 

On note clairement que **EMTP** est beaucoup plus rapide que PSB. Les misons qui justifient cet écart **sont** :
- i. Le nombre de variables d'état et d'éléments augmente avec la complexité du circuit dans PSB.
- ii. Plus les fichiers sont imposants et longs dans MATLAB, plus le temps de simulation est élevé. II y a donc un compromis entre la convivialité **et** la rapidité de calcul de PSB. De plus, l'algorithme d'intégration numérique utilisé dans EMTP est plus simple que celui utilisé dans PSB, ce qui explique la rapidité de EMTP.
- iii. Le traitement des erreurs est moins robuste dans EMTP que dans PSB où plusieurs tests sont effectués au cours de la simulation pour vérifier si l'erreur dans le calcul **des** variables d'état satisfait les tolérances **fixées** par l'utilisateur.

### **CONCLUSION**

Ce projet a permis d'étudier **deux** logiciels de simulation numérique, EMTP et PSB/Simulink, afin d'évaluer leurs capacités pour l'étude d'un circuit d'électronique de puissance. L'exemple d'un modèle de lien à courant continu à haute tension est utilisé poiir comparer les **deux** simulateurs. La comparaison s'est faite en fonction des critères suivants :

- Le temps de calcul
- La complexité du circuit étudié
- La convivialité et l'interactivité
- Le traitement des fonctions non-linéaires
- La précision des résultats

D'après les résultats, le logiciel EMTP se démarque par sa vitesse de calcul. Il est le pliis performant **des** deux outils et le plus apte 3 l'étude d'un système complexe comme celle **ti'unc** liaison CCHT complète. EMTP dispose aussi du module TACS qui permet l'implantation des commandes complexes. Le logiciel PSB est le plus convivial des deux. La création des circuits dans PSB est rendue plus facile par l'existence des bibliothèques de modèles ( **Le** les liges de transmission, les dispositifs de l'électronique de puissance, etc.) et l'approche topologique utilisée. De plus, le débogage des modèles est plus facile et on peut même varier les paramètres au cours de la simulation afin d'évaluer leur impact sur le système global. Toutefois, le logiciel PSB s'avère un compromis entre la vitesse de simulation et la convivialité. Sa grande limitation réside dans le fait que le temps de calcul est extrêmement long comparé à EMTP. De plus, certaines instabilités numériques empêchent la simulation des systèmes complexes. Ces problémes **sont** en partie dus à la lourdeur de l'environnement graphique ainsi qu'à la complexité des modèles utilisés. Les développements en cours sont axés sur la création de modèles discrétisés qui augmenteraient de beaucoup la vitesse d'exécution de **PSB.** 

En analysant de près les logiciels PSB et EMTP, deux désavantages majeurs du programme EMTP en ce qui concerne la simulation d'un circuit d'électronique de puissance sont évidents. Tout d'abord, le pas d'intégration **fixe** utilisé dans EMTP entraîne **des** erreurs dans la détection des discontinuités. Ensuite, le délai d'un pas de **calcul** qiij existe entre TACS et **EMTP** résulte en une détection tardive des instants de commutation. Toutefois, les décalages introduits dans les résultats de simulation par ces délais peuvent être éliminés par l'ajustement du temps de commutation dans **EMTP**. Une autre approche plus efficace consiste aussi à appliquer une technique d'interpolation pour localiser les passages **i** zéro de la tension de commutation. Cette précision peut être atteinte dans iine méthode d'intégration à pas variable **qui** requiert une approche plus laborieuse à cause de la retriangularisation de la matrice d'analyse nodale à chaque changement du pas d'intégration.

Le logiciel EMTP est actuellement en pleine phase de restructuration. L'élimination du delai entre **TACS** et le réseau électrique par le concept d'isolement et de solution indépendante du circuit du convertisseur, ferait que ce logiciel reste le plus attrayant. Les développements actuels sont axés sur l'ajout des nouvelles techniques pour palier aux limitations citées plus haut.

Malgré les diffirences entre les deux logiciels. on est parvenu, de façon générale. a un bon accord entre les résultats de simulation tout en restant à l'intérieur des limitations des deux programmes. ce qui reflète l'excellente condition des deux modèles numériques utilisés. II faut aussi ne pas oublier que les différentes transformations de la réalité physique au modèle mathématique? puis au modèle numérique, comportent des approximations et donc des sources d'erreur qu'on se doit de contrôler pour avoir des résultats acceptables à travers la simulation.

#### **BIBLIOGRAPHIE**

- [1] JIN H. (1997). Behavior-Mode Simulation of Power Electronic Circuits. IEEE Transactions on Power Electronics, Vol.12, no.3, pp 443-452.
- [2] LIU C. T., CHANG W. L. (1996). Svnchronized Solution of Power Electronics System Equations Using Flexible MODELS Component Connected to the EMTP. IEEE Transactions on Power Delivery, Vol.11, no.4, pp 1868-1873.
- [3] LEHN P., RITTIGER J., KULICKE B. (1995). Comparison of the ATP Version of the EMTP and the NETOMAC Program for Simulation of HVDC Systems. IEEE Transactions on Power Delivery, Vol.10, no.4, pp 2048-2053.
- [4] BRILLON D. (1994). Étude par simulation des systèmes de transport d'énergie en courant continu à haute tension. Mémoire de maîtrise, Département de génie électrique, Université du Québec à Trois-Rivières, Canada.
- [5] RAJAGOPALAN V. (1987). Computer-Aided Analysis of Power Electronic Systems. Marcel Decker Inc., New York.
- [6] DOMMEL H. W. (1986). Bonneville Power Administration, Electromagnetic Transients Program Reference Manual (EMTP Theory Book), contract no. DE-AC79-81BP313664.
- [7] Electric Power Research Institute (1986). EMTP Development Coordination Group, EPRI EL-6421-L : Electromagnetic Transients Program RuleBook, version 2.
- [8] The Mathworks Inc. (1998). Power System Blockset for Use with SIMULINK. User's Guide Version 1.
- [9] The Mathworks Inc. (1996). SIMULINK Dynamic System Simulation for MATLAB. Modeling, Simulation, Implementation, Using Simulink Version 2.
- [10] The Mathworks Inc. (1996). MATLAB The Language of Technical Computing. Computation, Visualization, Programming, Using MATLAB Version 5.
- [11] CHUA L. O., LIN P. M. (1975). Computer-Aided Analysis of Electronic Circuits. Prentice-Hall Inc., New York.
- [12] KHODABAKHCHIAN B., KADDOURI A., DESSAINT L. A., CHAMPAGNE R., SNIDER L., (1999). A New Generation of Simulation Tools for Electric Drives and Power electronics. IEEE International Conference on Power Electronics and Drives Systems, PEDS'99, Hong-Kong, pp 348-354.
- [13] SANA A. R. (1993). Étude de la représentation mathématique des circuits d'électronique de puissance dans EMTP. Mémoire de maîtrise, Département de génie électrique et de génie informatique, École Polytechnique de Montréal, Canada.
- [14] SYBILLE G., BRUNELLE P., HOANG LE-HUY, DESSAINT L. A., AL-HADDAD K. (2000). Theory and Applications of Power System Blockset, a MATLAB/Simulink Based Simulation Tool for Power Systems. IEEE Power engineering Society Winter Meeting, Conference Proceedings (Cat. No.00CH37077), Vol. 1, pp 774-749.
- [15] AL-HADDAD K., DESSAINT L. A., TOU M., CHAMPAGNE R. (1998). Investigations on Power Quality Issues in Industrial Distribution Systems Using the Power System Blockset Simulation Software. 8<sup>th</sup> International Conference on Harmonics and Quality of Power ICHQP'98, pp 114-121.
- [16] LIN J., MARTI J. R. (1990). Implementation of the CDA Procedure in the EMTP. IEEE Transactions on Power Systems, Vol.5, no.2, pp 394-402.
- [17] MAHSEREDJIAN J. (1999). Network Analysis with MATLAB. Notes de Cours, Hydro-Québec.
- [18] MAHSEREDJIAN J. (1990). Nouvelle méthode de modélisation des convertisseurs de *puissance dans EMTP*. Thèse de doctorat, Département de génie électrique et de génie informatique, École Polytechnique de Montréal, Canada.
- [19] MAHSEREDJIAN J. (2000). EMTPRV: The Design of Version 0A.. Third report submitted for CEA contract No. C980700-9998 (EMTP Restructuring Project), Hydro-Québec.
- [20] LASSETER R. H., ALVARADO F. L., LONG W. F. (1986). Electromagnetic Transients Program (EMTP), Workbook I. Research Project 2149-6, EL-4651, University of Wisconsin-Madison.
- [21] LIN J., MARTI J. R. (1989). Suppression of Numerical Oscillations in the EMTP. IEEE Transactions on Power Systems, Vol.4, no.2, pp 739-747.
- [22] LIN J. (1998). Elimination of Undemonstrable Phenomena in EMTP. IEEE Transactions on Power systems, pp 895-899.
- [23] CAO X., KURITA A., YAMANAKA T., TADA Y., MITSUMA H. (1996). Suppression of Numerical Oscillation Caused by the EMTP-TACS Interface Using Filter Interposition. IEEE Transactions on Power Delivery, Vol.11, no.4, pp 2049-2055.
- [24] LASSETER R. H., ALVARADO F. L., LONG W. F. (1986). Electromagnetic Transients Program (EMTP), Workbook IV (TACS). Research Project 2149-6, EL-4651, University of Wisconsin-Madison.
- [25] MAHSEREDJIAN J. (1999). Fundamental Notions on Electrical Transients. Notes de Cours, Hydro-Québec.
- [26] KINBARK E. W. (1971). Direct Current Transmission. Volume I, John Wiley & Sons Inc.
- [27] PADIYAR K. R. (1991). HVDC Power Transmission Systems. John Wiley & Sons Inc., New York.
- [28] KANG Y., LAVERS J. D. (1996). Transient Analysis of Electric Power Systems: Reformulation and Theoretical Basis. IEEE Transactions on Power Systems, Vol.11, no.2, pp 754-760.
- [29] VLACH J., OPAL A. (1997). Modern CAD Methods for Analysis of Switched Networks. IEEE Transactions on Circuits and Systems-I: Fundamental Theory and Applications, Vol.44, no.8, pp 751-762.
- [30] APELDOORN O. (1996). Simulation in Power Electronics. Proceedings of the IEEE International Symposium on Industrial electronics, ISIE'96, vol. 2, pp 590-595.
- [31] MOHAN N., UNDELAND T., ROBBINS W. P. (1989). Power Electronics: Converters, Applications and Design. John Wiley & Sons, New York.
- [32] FLINDERS F., SENINI S., OGHANNA W. Mixed Electrical and Mechanical Simulations Using Dynamic Systems Analysis Packages. Drives, Power Electronics and Traction Systems Laboratory, University of Central Queensland, pp 87-92.

# ANNEXE A : LES PARAMÈTRES DU RÉSEAU DE RÉFÉRENCE

#### **Calcul des paramètres de la liaison CCHT**

 $V_d = 250kV$   $I_d = 1.6kA$   $P_d = 400MW$  $X'_c = 10\%$   $V_{LL} = 225.50kV$  $\alpha = 18^\circ$  $\frac{V_d}{V_u} = \cos \alpha - \frac{X'_c}{2}$   $\Rightarrow$   $V_{do} = 277.45kV$  $V_{\mu} = \frac{3\sqrt{2}}{\pi} a V_{\mu} \implies a = 0.9111$ 

Réactance de fuite vue du côté convertisseur du transformateur =  $X_c$ 

$$
X_{c} = Z_{B,1SL} \times X_{c}' = \left(\frac{\pi V_{do}}{6I_{d}}\right) \times X_{c}' \implies X_{c} = 9.08 \Omega
$$

**A-** Inductance de **fuite du** côté **convertisseur** = **L,** <sup>=</sup>2 <sup>=</sup>**24.08mH O** 

$$
I_d = \frac{\pi V_{dc}}{6X_c} \left[ \cos \alpha - \cos \sigma \right] \qquad \Rightarrow \sigma = 31.67^{\circ} \text{ et } \mu = 13.67^{\circ}
$$

$$
\cos\phi = \frac{\cos\alpha + \cos\sigma}{2} = 0.901
$$

$$
Q_d = P_d \times \tan \phi = 192.6 \, MVar
$$

Pour une compensation réactive de 100%, la capacité du condensateur requise est :

$$
C = \frac{1}{\omega} \frac{100\%}{(V_{LL})^2} = 9.66 \mu F
$$

Tension **de I'onduleur** = **BEMF** 

$$
BEMF = V_d - I_dR = (250 - 5 \times 1.6) = 242kV
$$

# **ANNEXE B** : **MODELE DE LA LIAISON CCHT DANS PSB/SIMULINK**

B.1 : Modèle du système complet dans PSB/SIMULINK

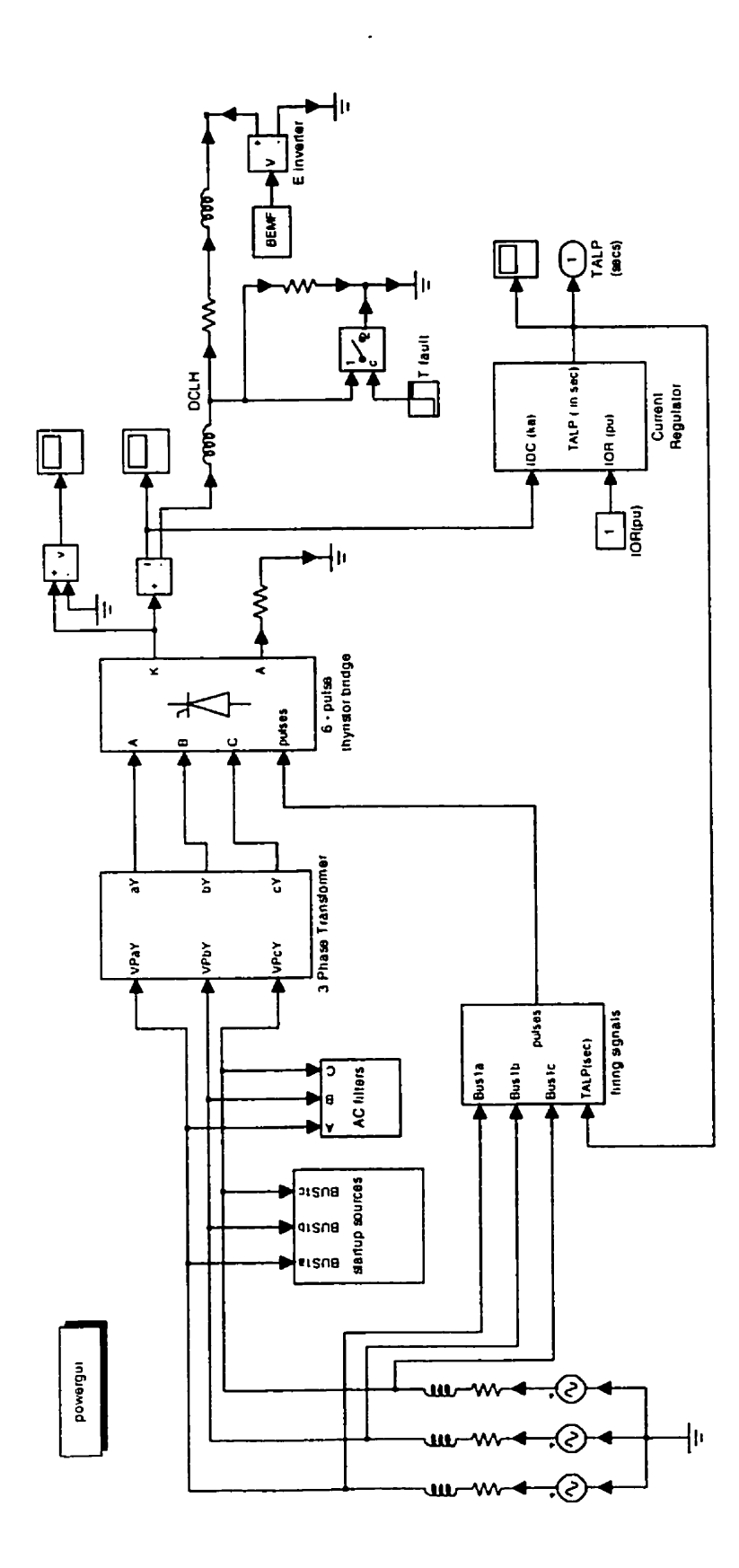

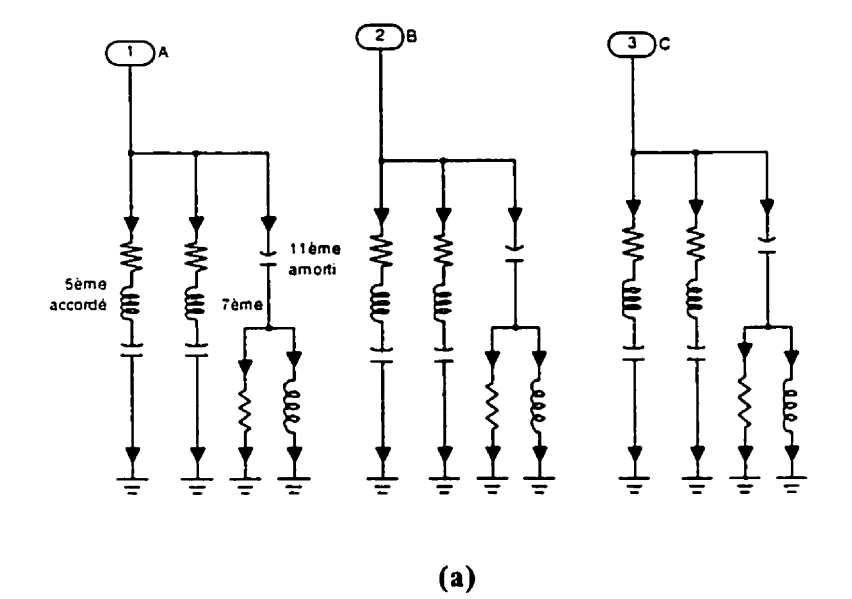

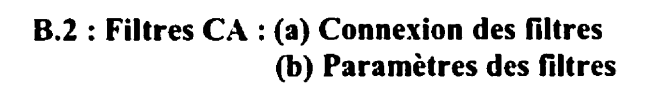

| 「ype       | Accordé | Accordé | Amorti |
|------------|---------|---------|--------|
|            | 5ème    | 7ème    | l lème |
| $C(\mu F)$ | 2.62    | 2.62    | 4.42   |
| L(mH)      | 107.42  | 54.81   | 13.16  |
|            |         |         |        |

 $(b)$ 

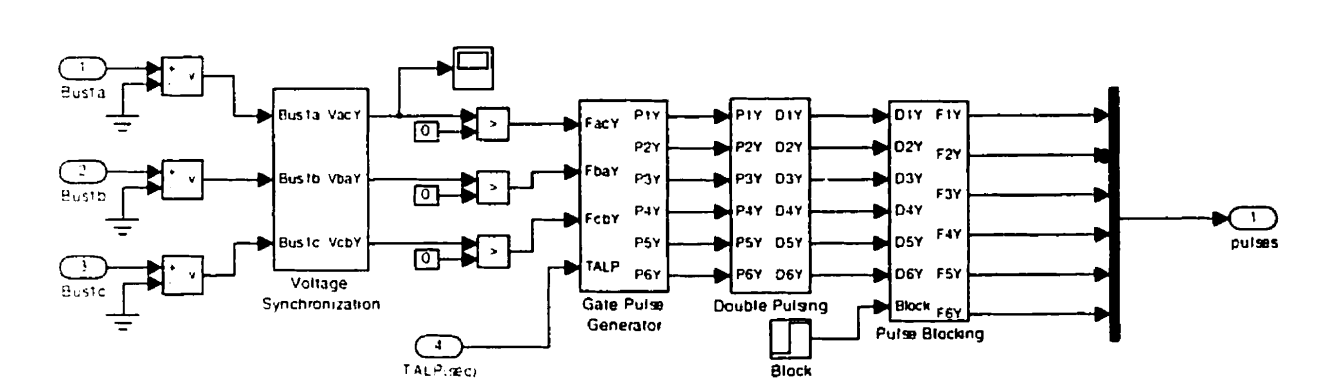

### B.3 : Schémas blocs des impulsions de gâchette

Génératrice d'impulsions

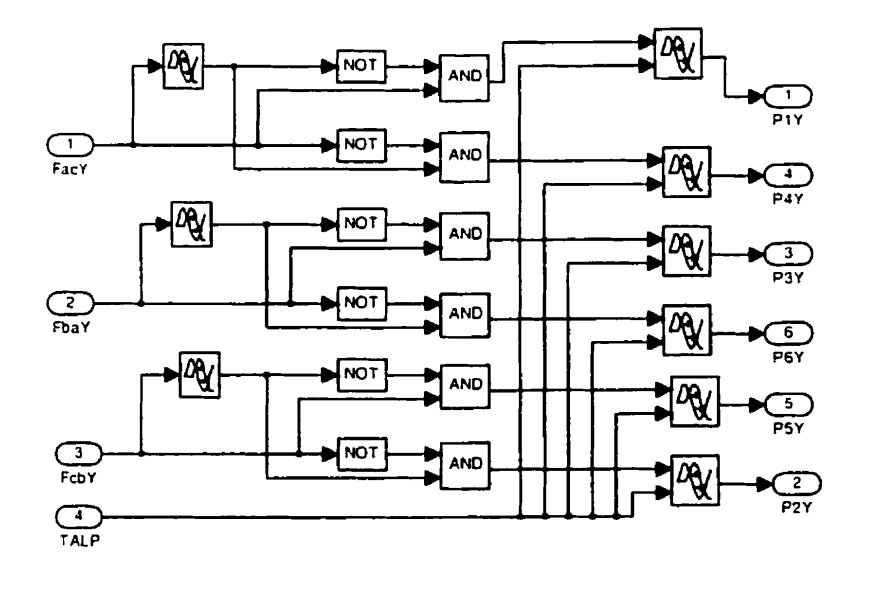

# **Schémas blocs des impulsions de gâchette (suite)**

 $\ddot{\phantom{0}}$ 

## **DoubIe Pulsinq**

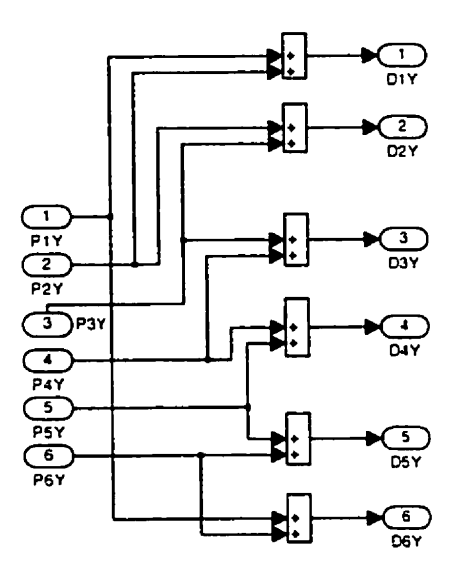

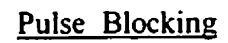

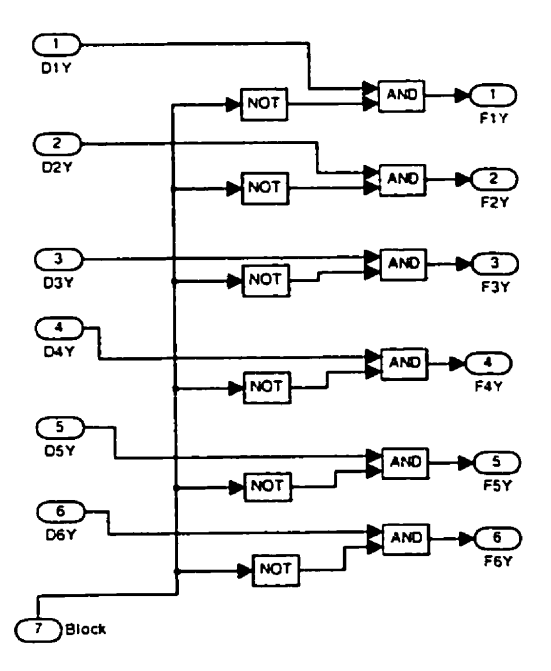

## **B.4** : **Synchronisation de tension dans PSB/SIbIULINK**

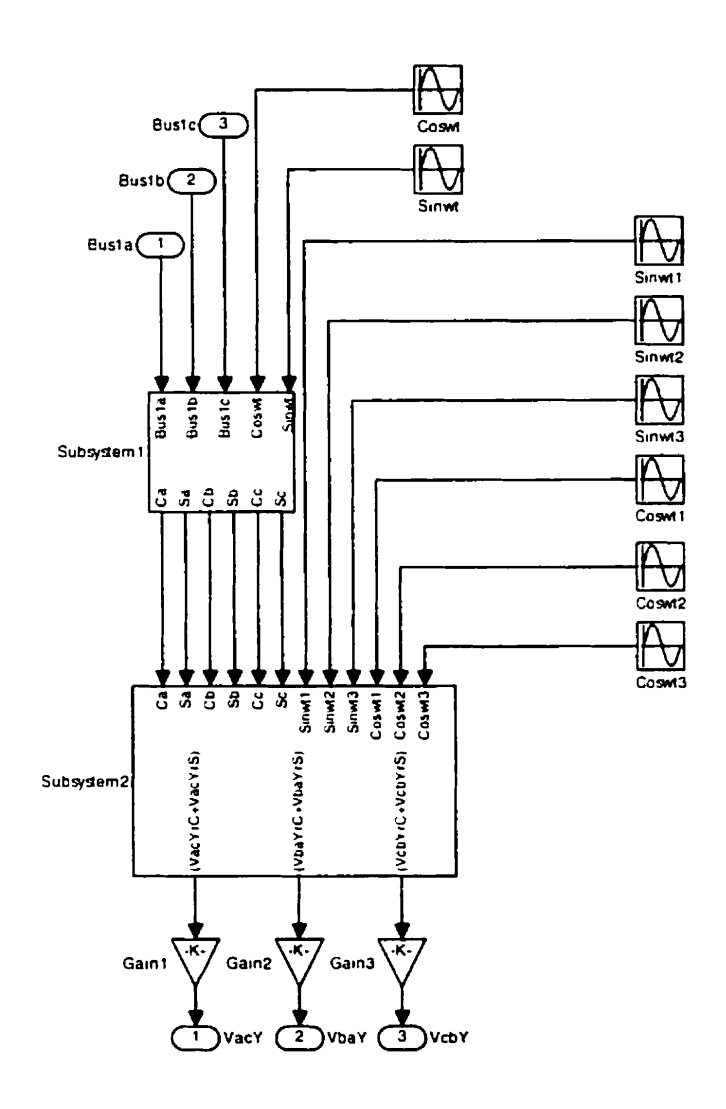

## **Tension de synchronisation (suite)**

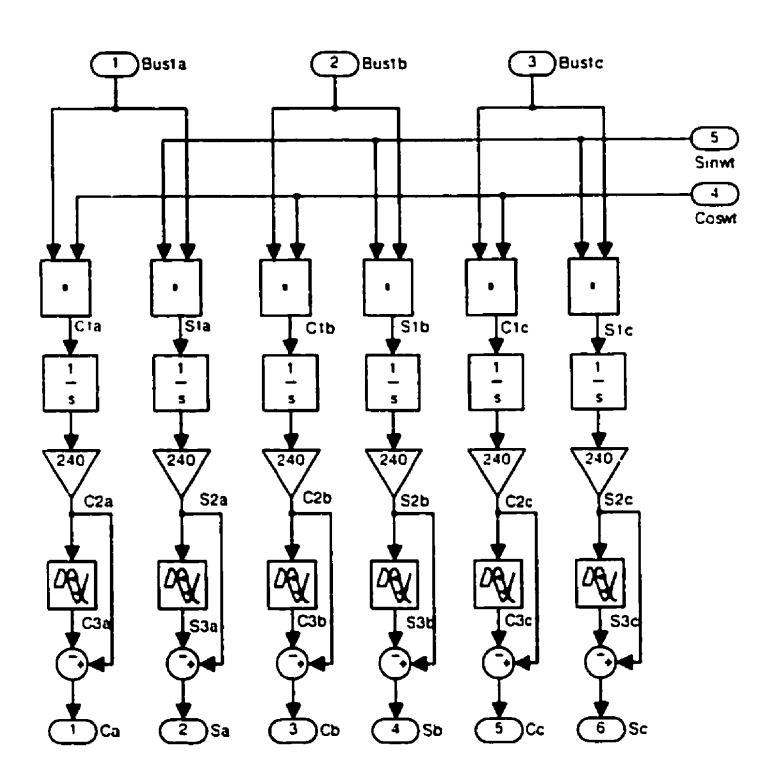

## **Tension de synchronisation (suite)**

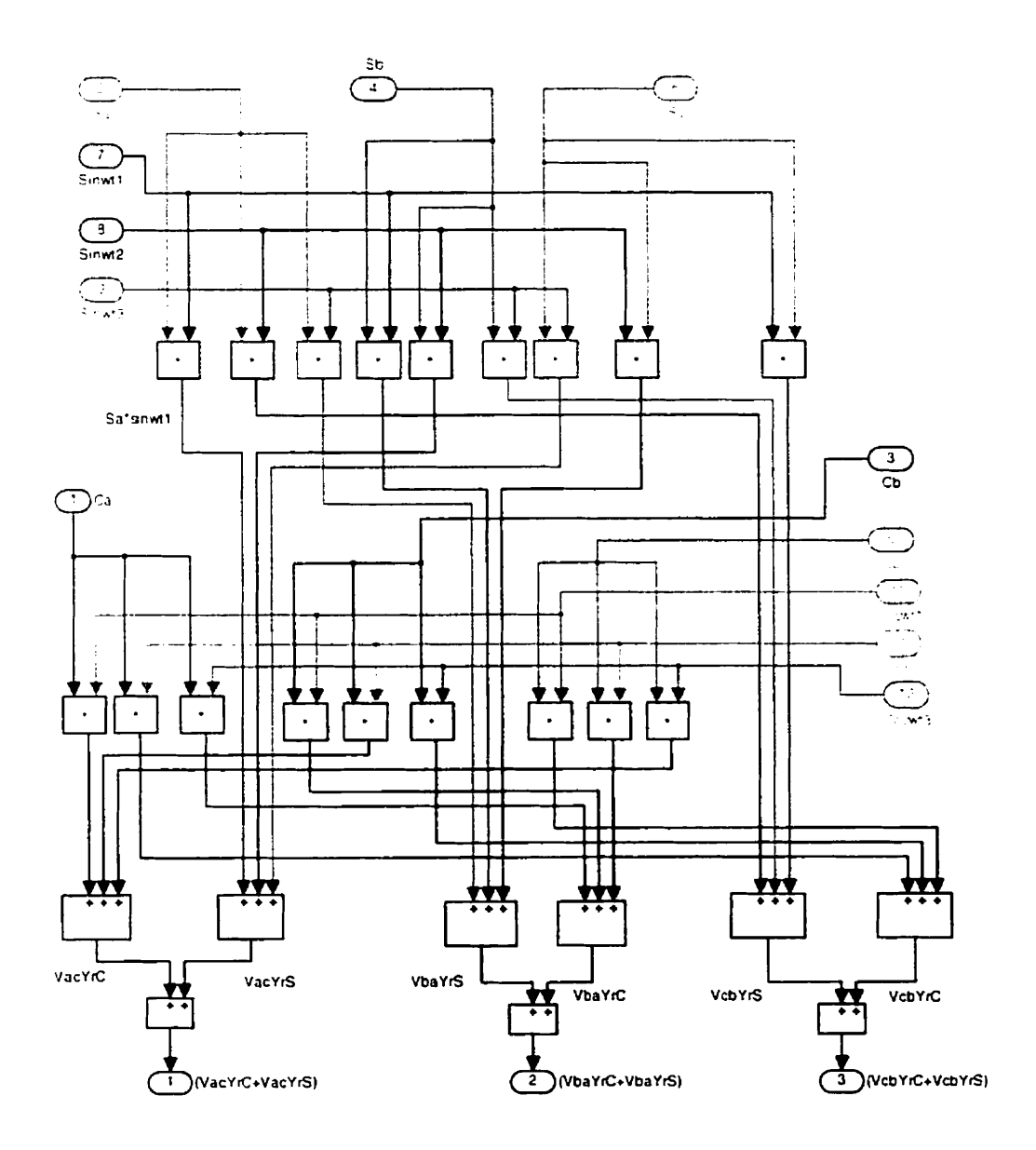

B.5 : CAS 1 : Régulateur de courant dans PSB (consigne constante)

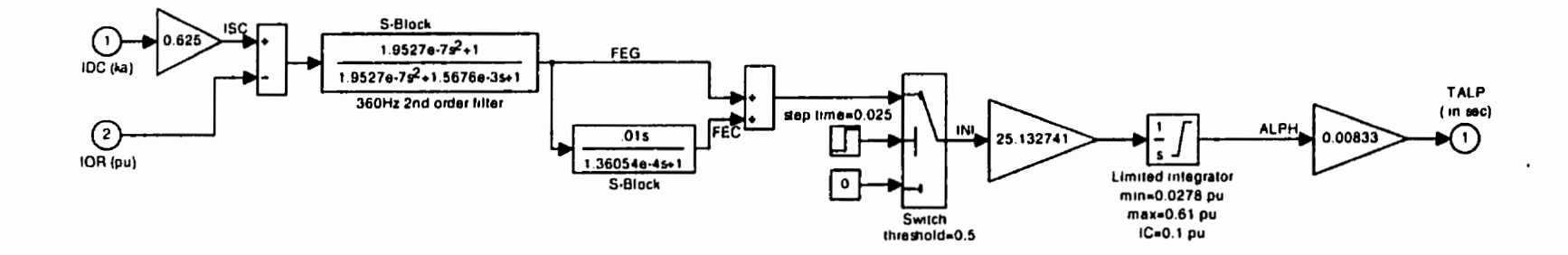

B.6 : CAS 2 : Régulateur de courant (consigne échelon)

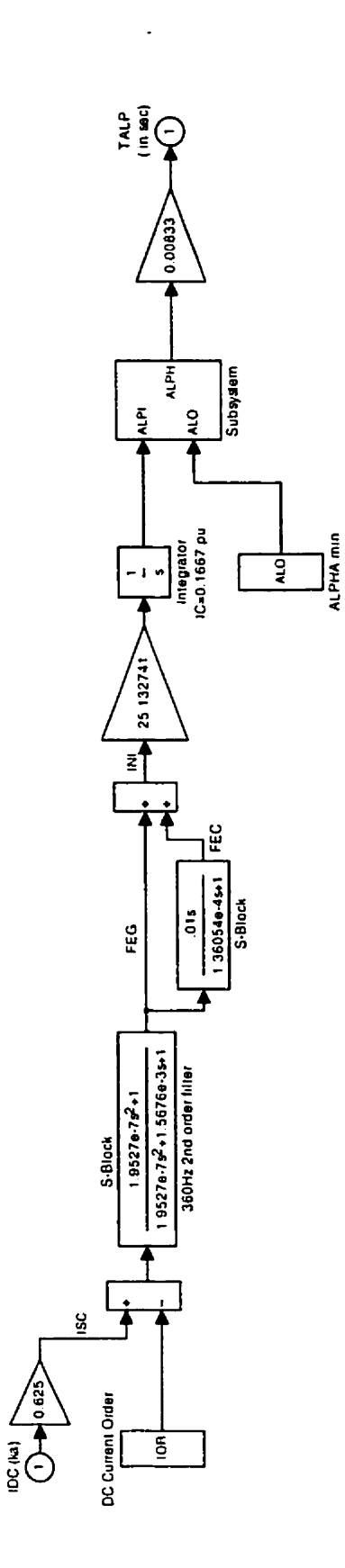

 $\ddot{\phantom{a}}$ 

 $\ddot{\phantom{a}}$ 

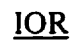

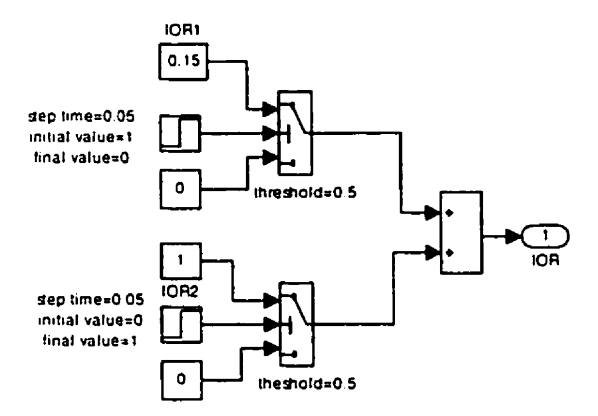

 $ALO$ 

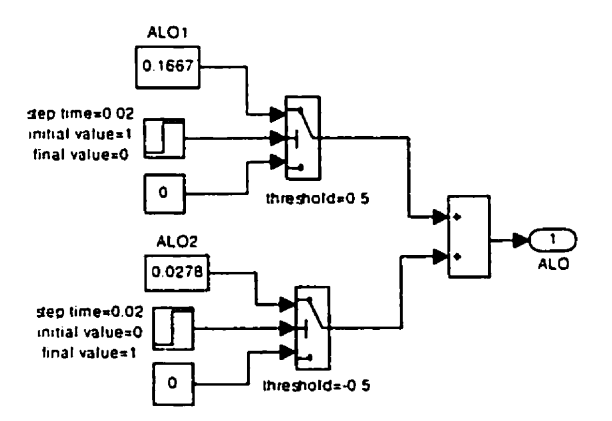

B.7: CAS 3 : Régulateur de courant (consigne rampe)

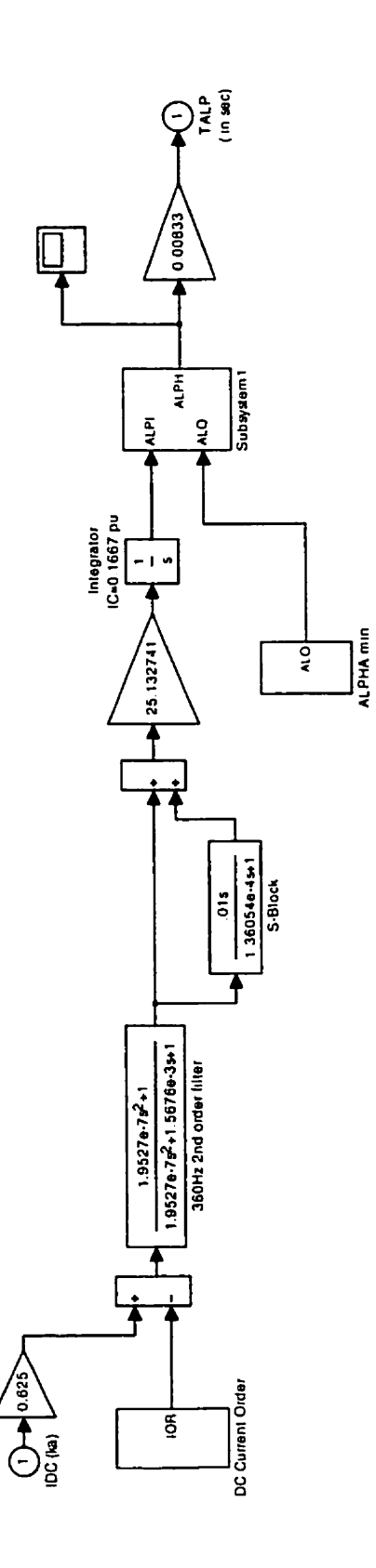

 $\ddot{\phantom{a}}$ 

 $\ddot{\phantom{0}}$ 

Régulateur de courant (consigne rampe) (suite)

 $\overline{a}$ 

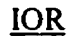

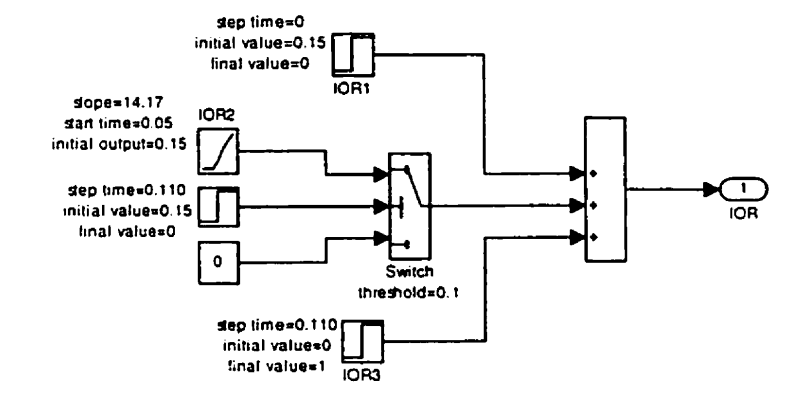

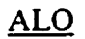

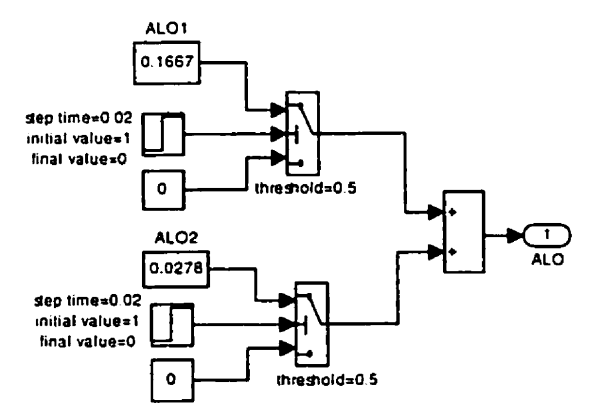